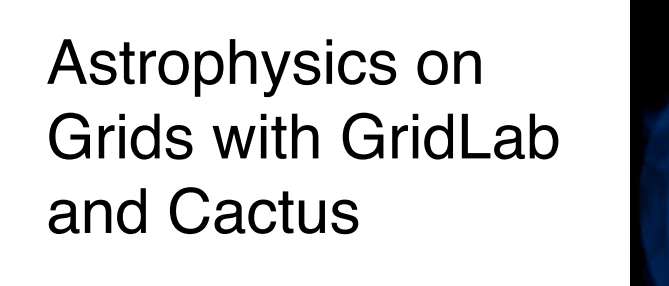

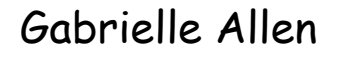

gallen@cct.lsu.edu Center for Computation & Technology, LSU (Max Planck Institute for Gravitational Physics)

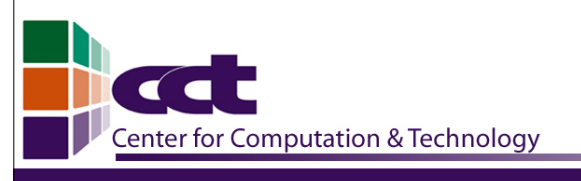

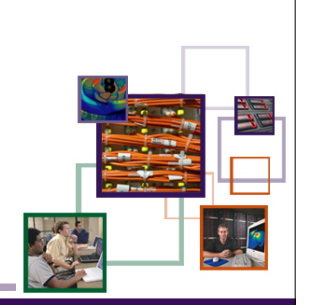

AT LOUISIANA STATE UNIV

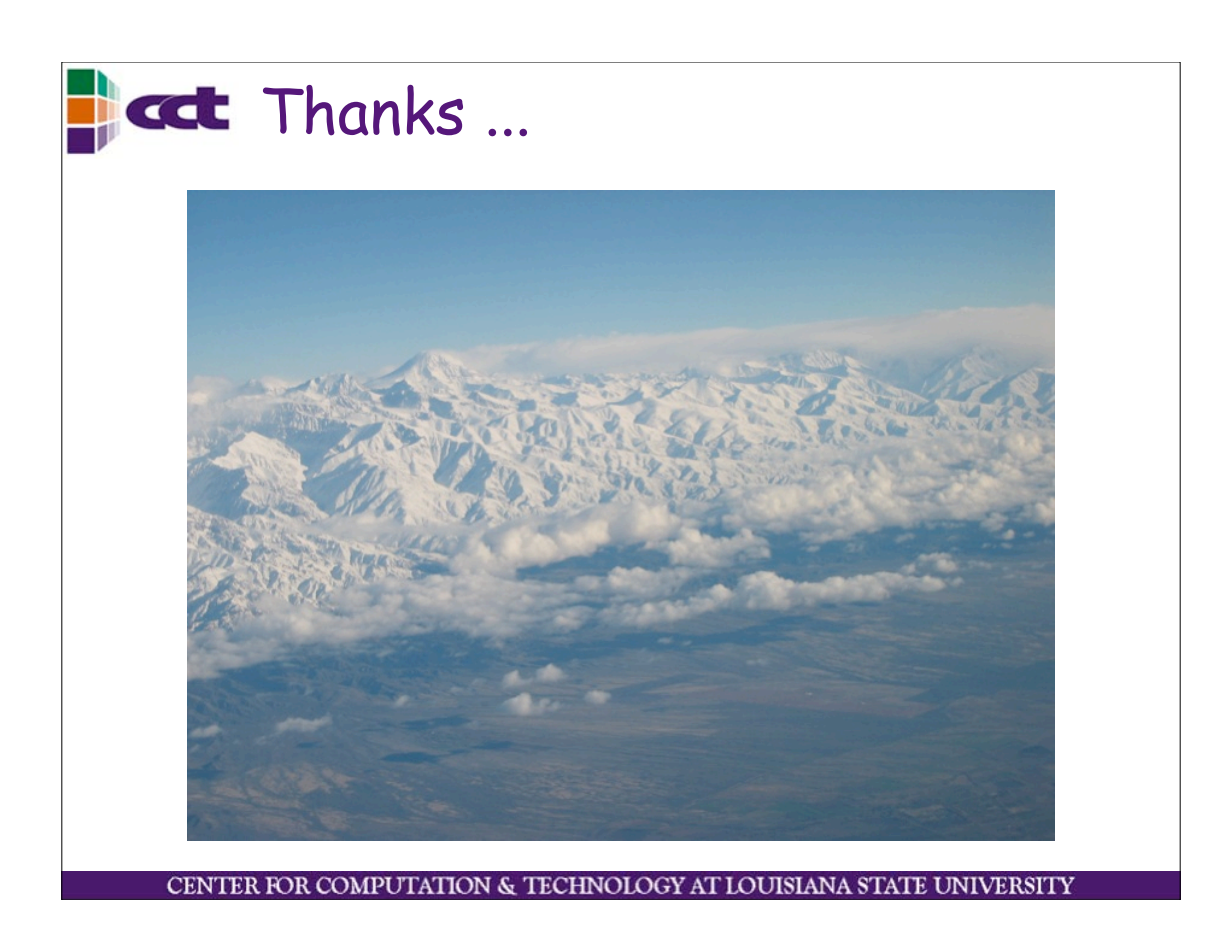

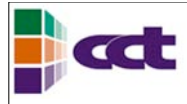

Chapter 16 Ed Seidel & Gabrielle Allen Collaborative Science: Astrophysics Requirements and Experiences

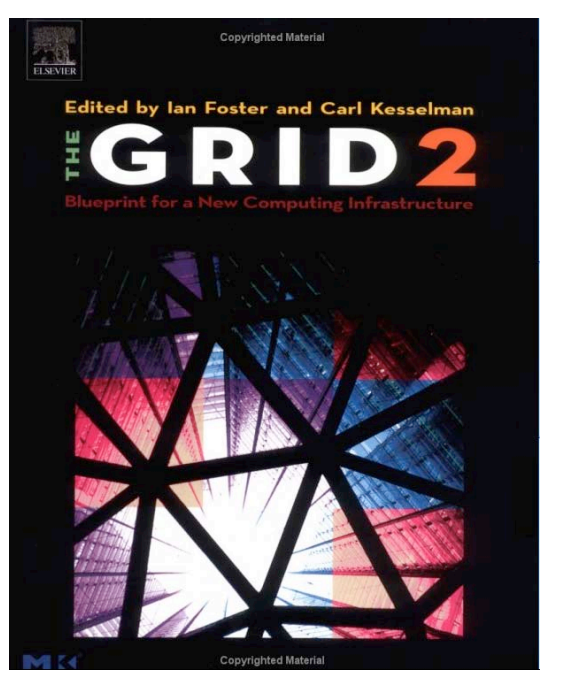

CENTER FOR COMPUTATION & TECHNOLOGY AT LOUISIANA STATE UNIVERSITY

### **Cat** Challenge Problems in Astrophysics and Astronomy

- Cosmology
- Black Hole and Neutron Star Models
- **Supernovae**
- Astronomical **Databases**
- Gravitational Wave Data Analysis
- Need and drive HEC & Grids

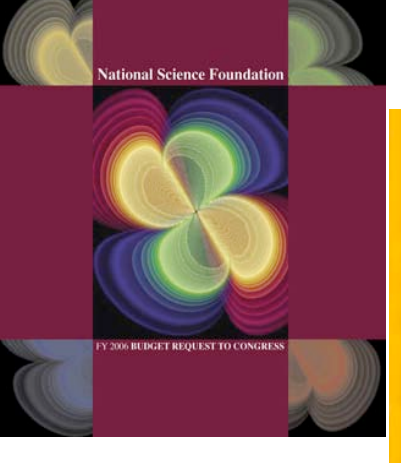

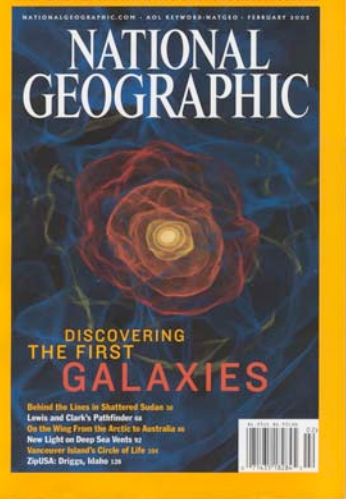

CENTER FOR COMPUTATION & TECHNOLOGY AT LOUISIANA STATE UNIVERSIT

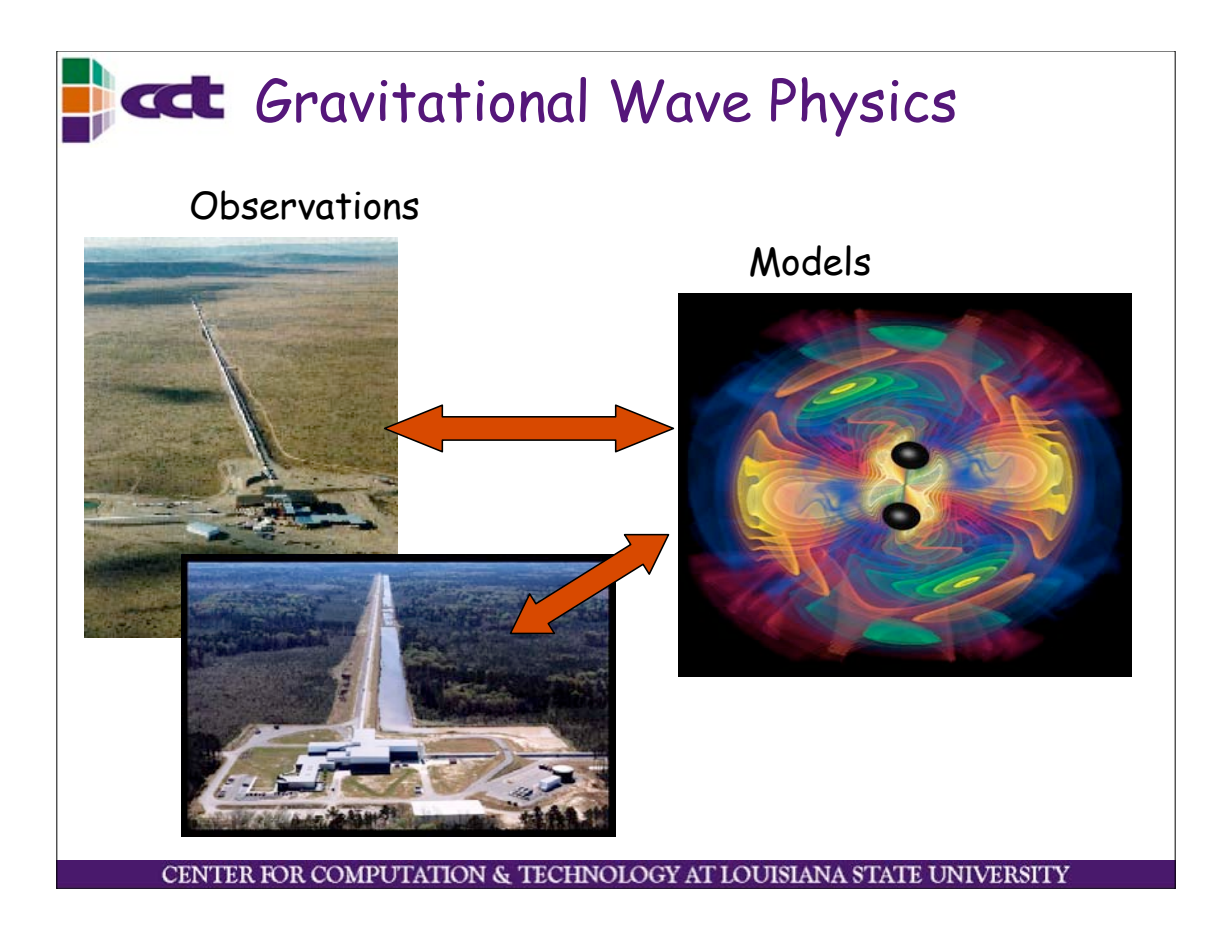

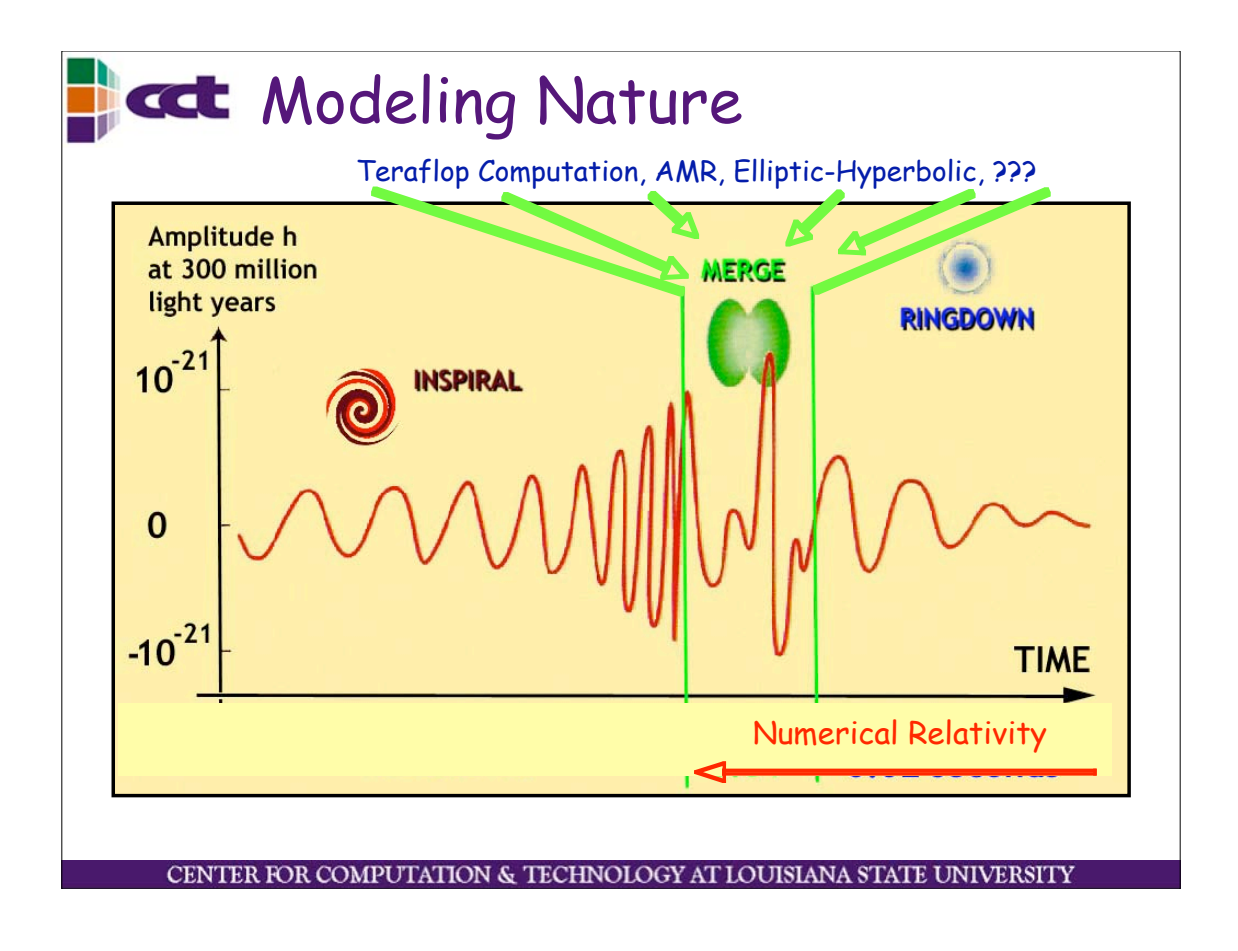

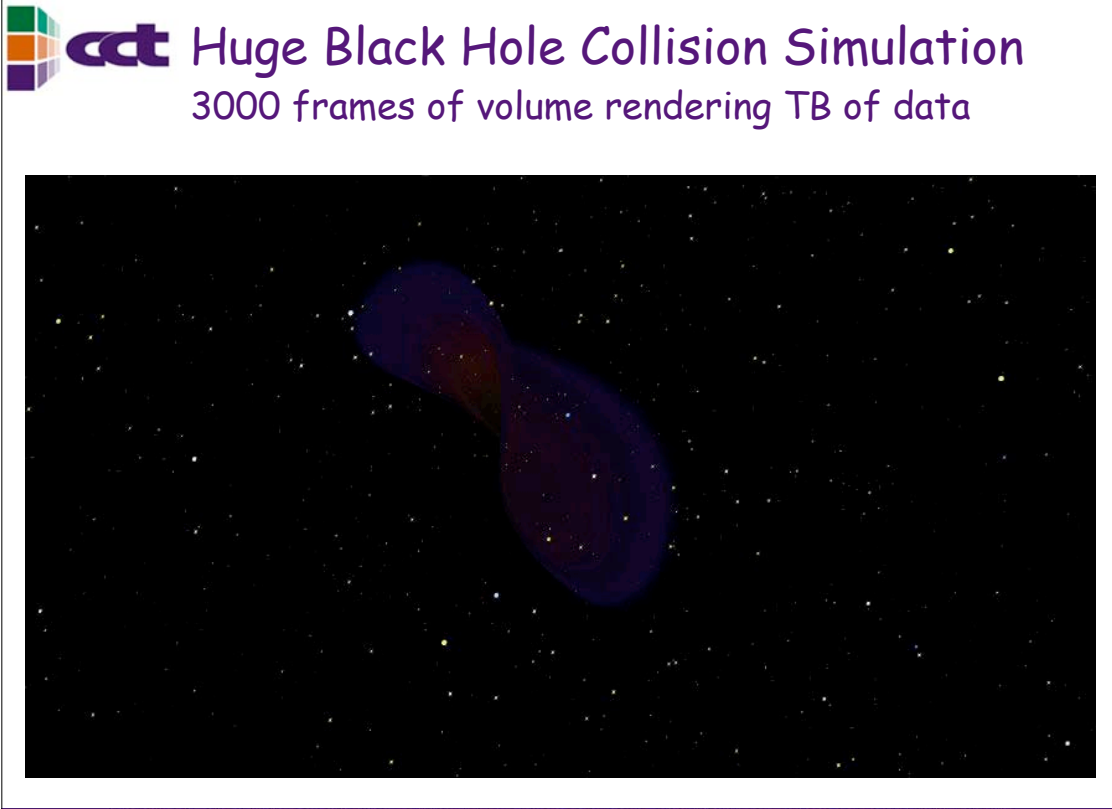

CENTER FOR COMPUTATION & TECHNOLOGY AT LOUISIANA STATE UNIVERSITY

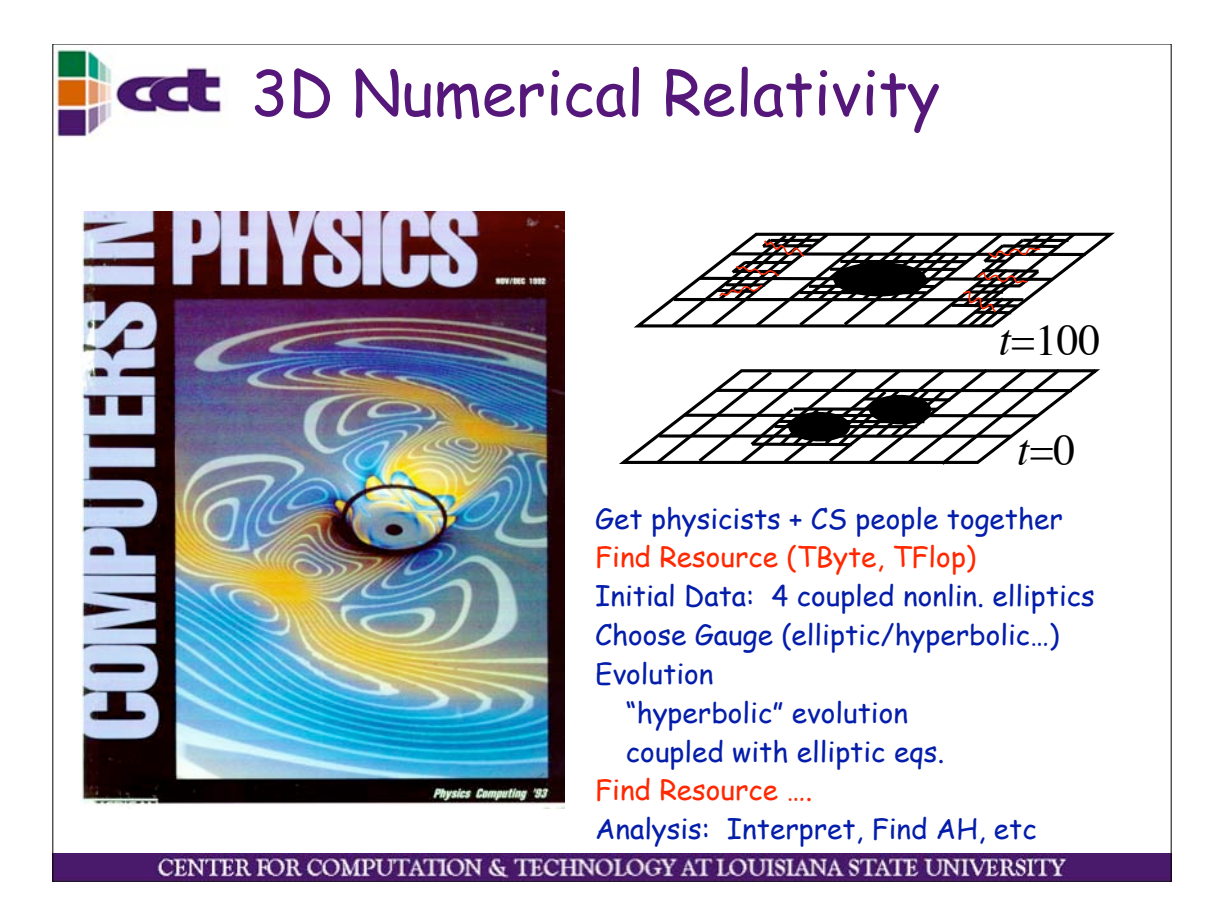

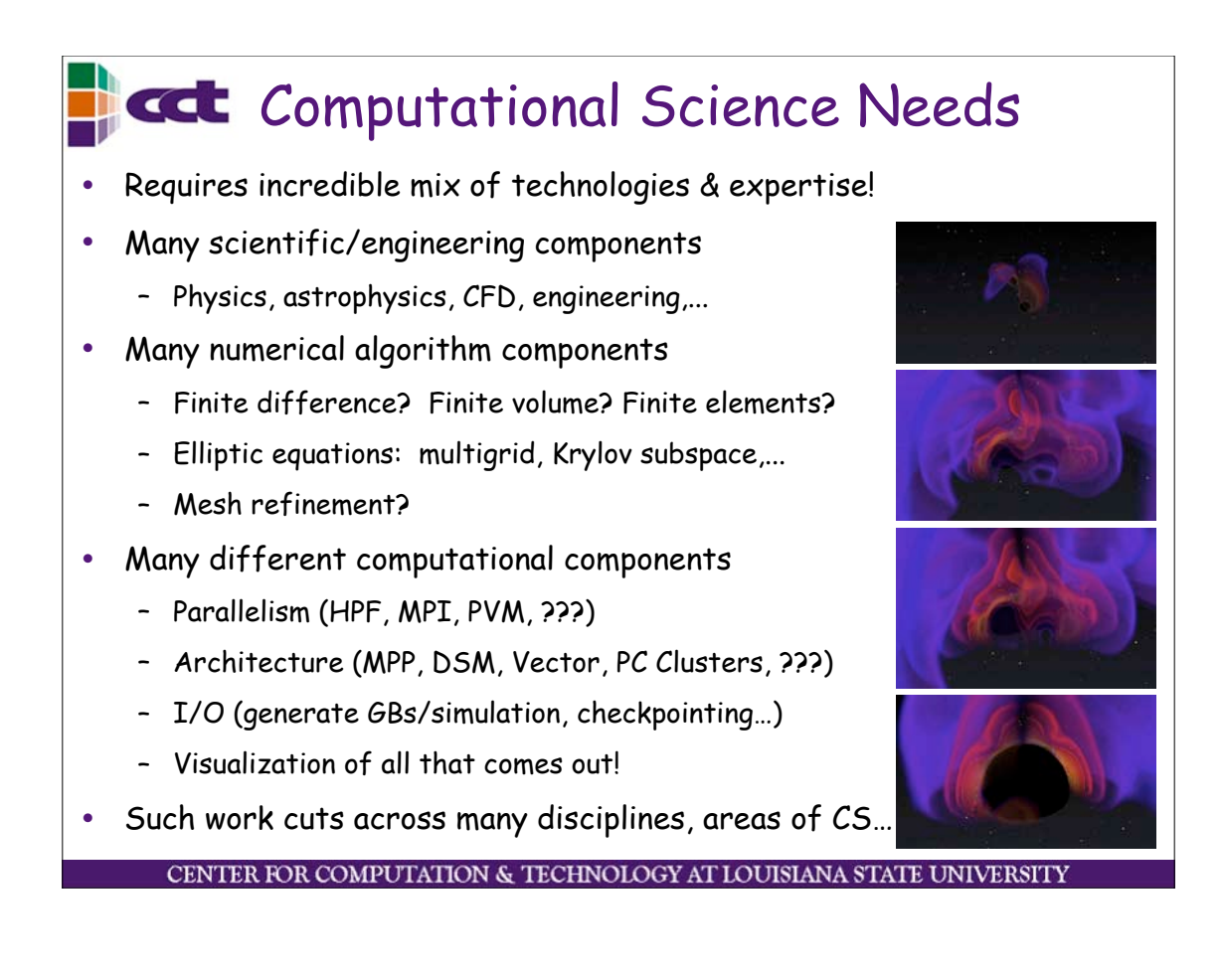

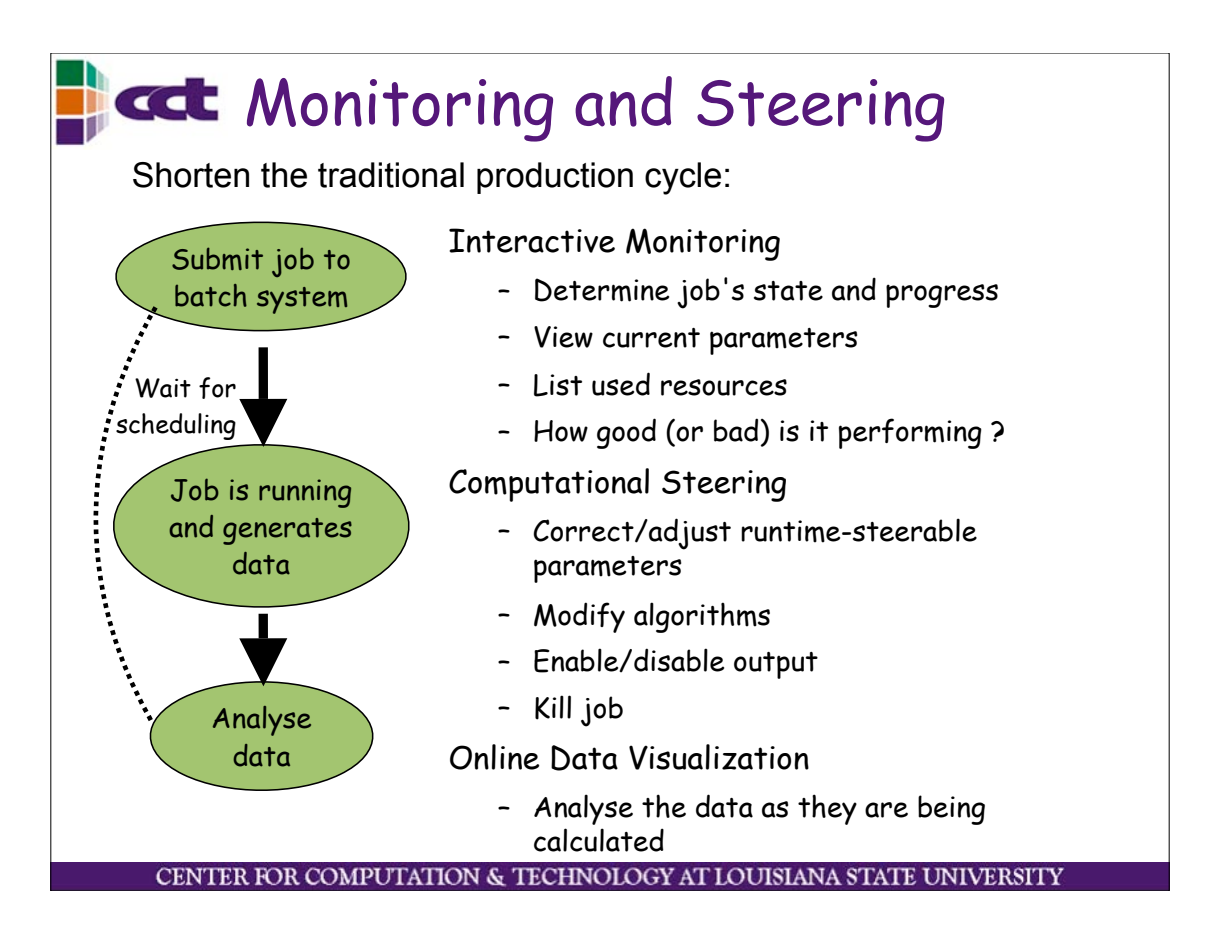

# Grand Challenge Collaborations

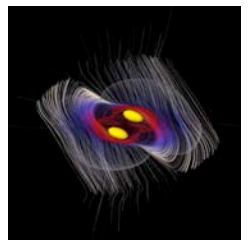

NASA Neutron Star Grand Challenge 5 US Institutions Attack colliding neutron star problem

EU Astrophysics

10 EU Institutions

Continue these

Network

3 years

problems

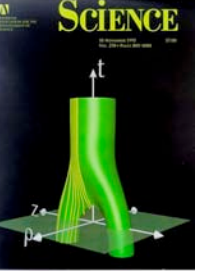

- NSF Black Hole Grand Challenge
	- 8 US Institutions
	- 5 years
- Attack colliding black hole problem

Examples of Future of Science & Engineering

Require Large Scale Simulations, beyond reach of any machine Require Large Geo-distributed Cross-Disciplinary Collaborations Require Grid Technologies, but not yet using them!

CENTER FOR COMPUTATION & TECHNOLOGY AT LOUISIANA STATE UNIVERSITY

## cct Cactus Computational Toolkit

- Cactus is a freely available, modular, portable and manageable environment for collaboratively developing parallel, high-performance multidimensional simulations
- Developed originally for Numerical Relativity, but now general framework for parallel computing (CFD, astrophysics, climate modeling, chemical engineering, quantum gravity, …)
- Active user and developer communities, main development now at LSU and AEI.
- Open source, documentation, etc
- http://www.cactuscode.org

# **Cactus in a Nutshell**

- Cactus acts as the "main" routine, takes care of e.g. parallelism, IO, checkpointing, parameter file parsing, provides different computational infrastructure (reduction operators, interpolators, coordinates, elliptic solvers)
- Everything Cactus "does" is contained in thorns (modules). If you want to use interpolation, you find and add a thorn which does interpolation.
- Extensible, add own interpolators, IO methods etc.
- Provide easy-to-use environment for

collaborative, high-performance computing, easy path to Grid computing.

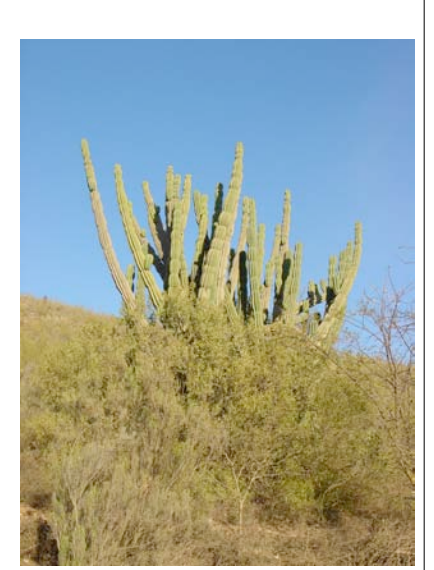

CENTER FOR COMPUTATION & TECHNOLOGY AT LOUISIANA STATE UNIVERSITY

# **Cactus Output Methods**

Most work in 1D/2D or 3D

- Scalars/Reductions to screen
- Scalars/Reductions
- ASCII
- FlexIO, HDF5
- Streaming HDF5
- Panda parallel IO
- Jpegs
- Isosurfaces, Geodesics
- Parallel renderer

Automatic checkpoint and recover (between any machines)

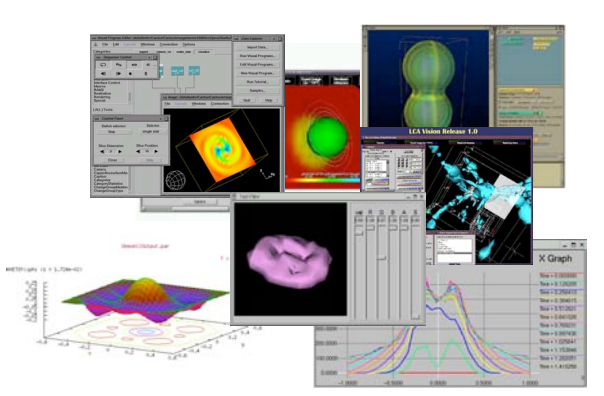

#### Documentation:

- Overview in thorn CactusBase/IOUtil
- Web page
- www.cactuscode.org/VizTools

CENTER FOR COMPUTATION & TECHNOLOGY AT LOUISIANA STATE UNIVERSITY

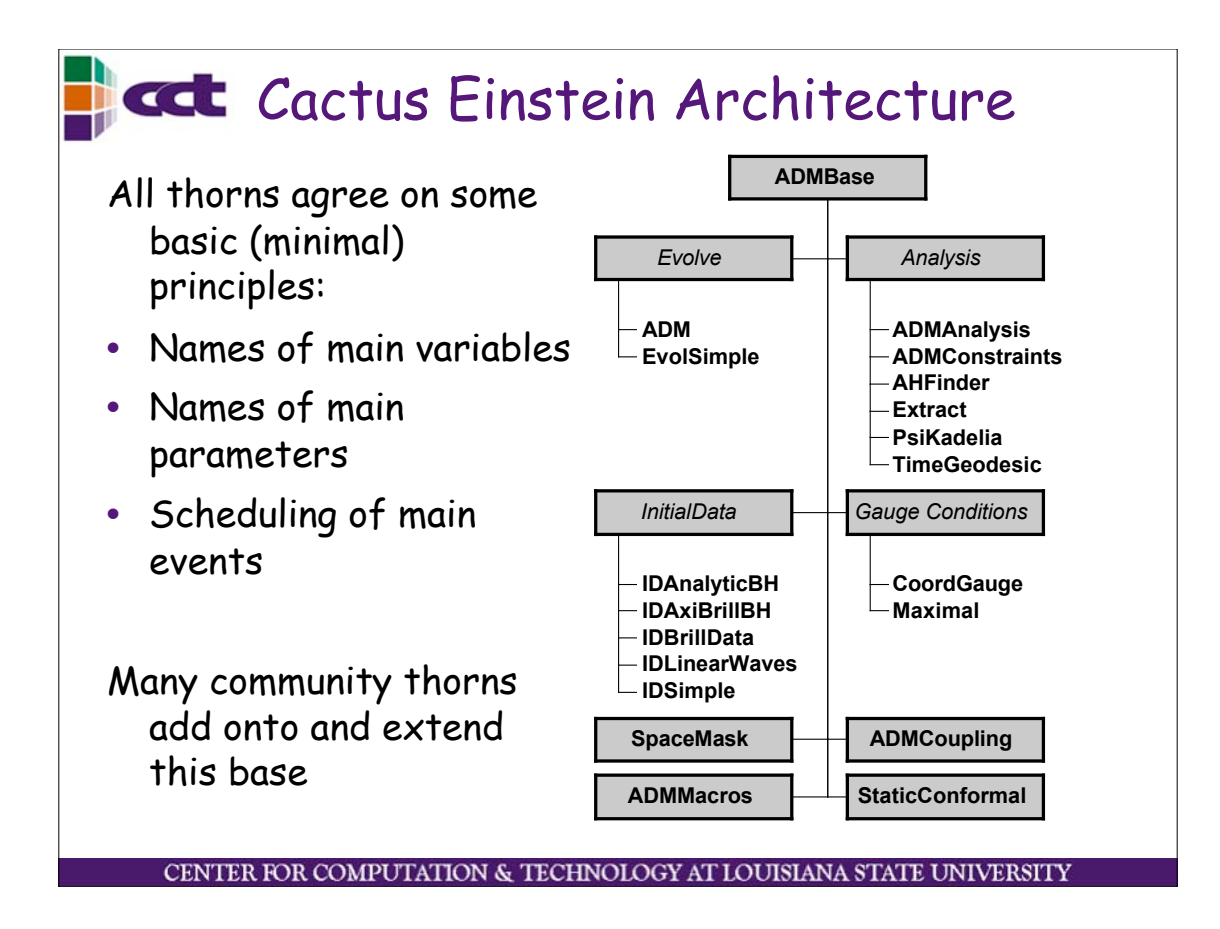

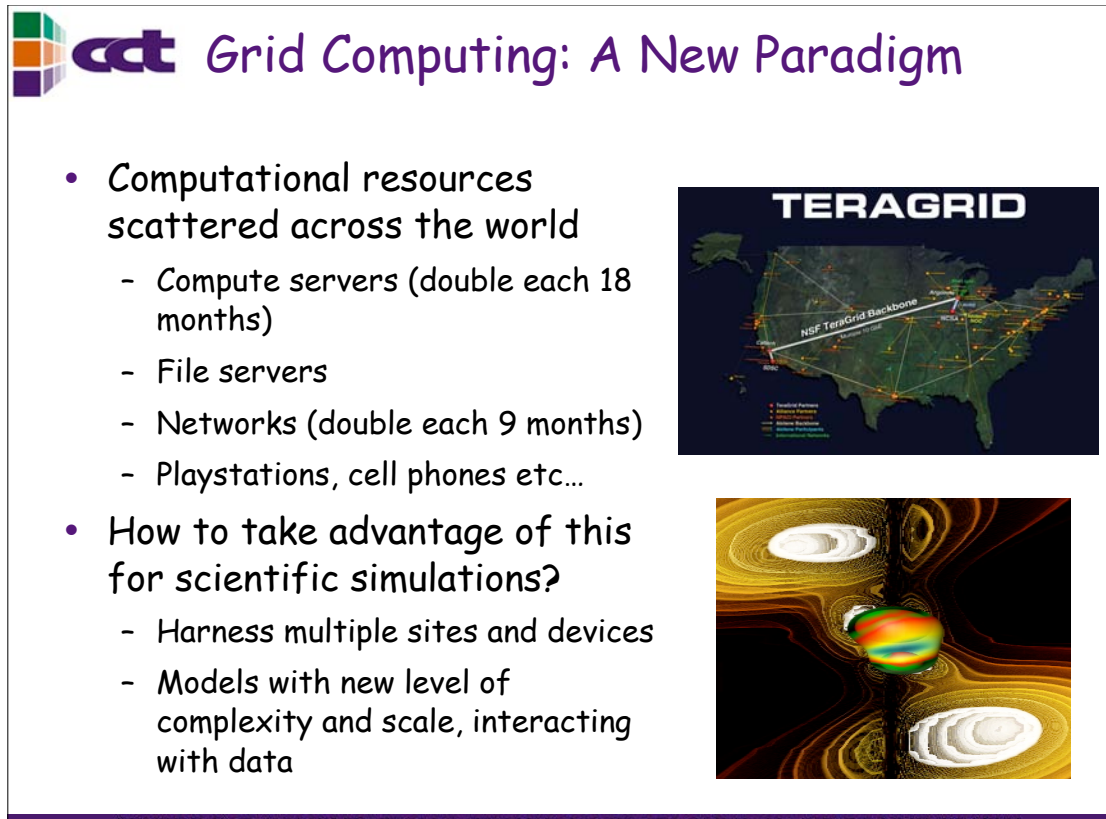

CENTER FOR COMPUTATION & TECHNOLOGY AT LOUISIANA STATE UNIVERSIT

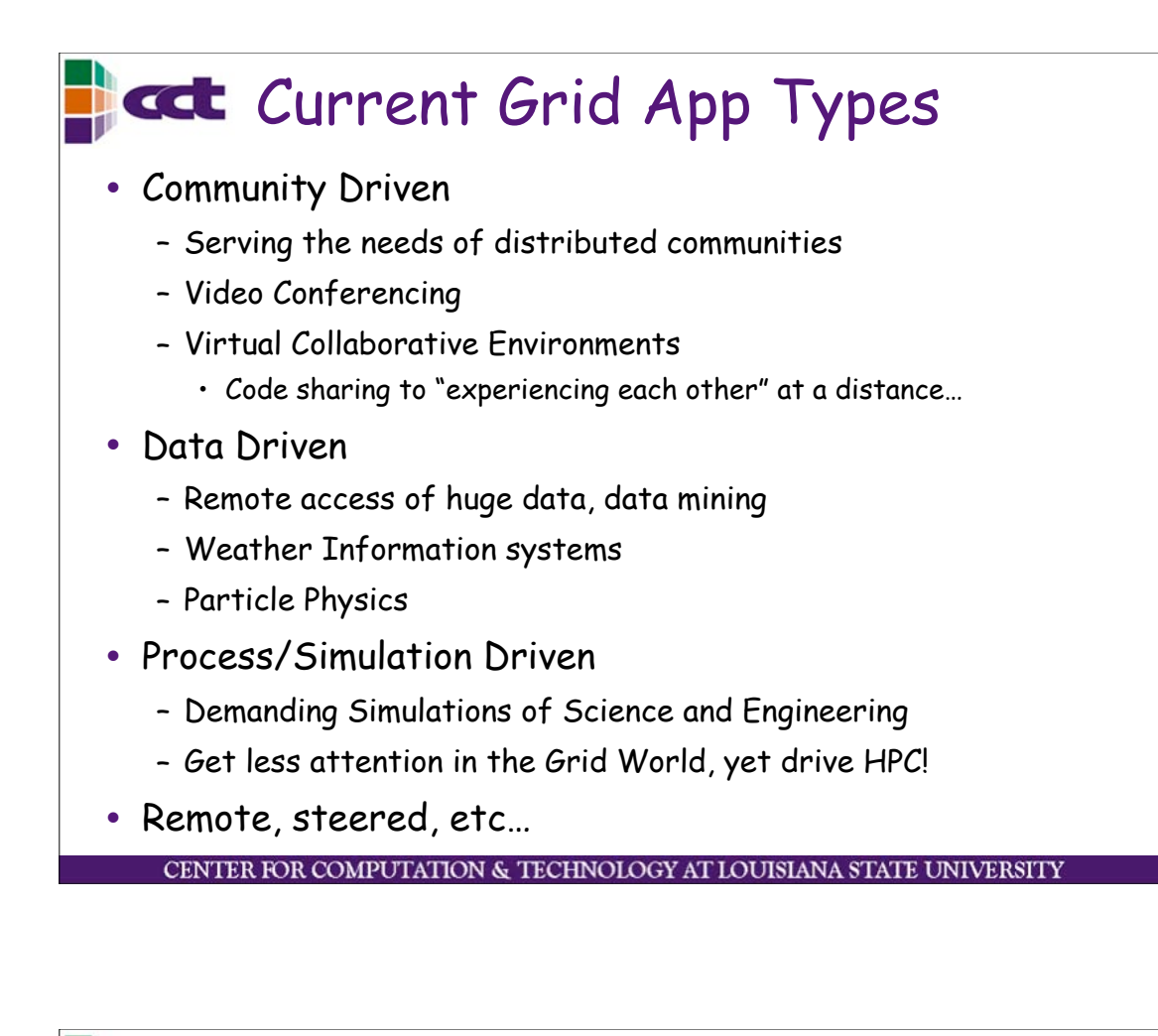

#### **Tack** New Paradigms for Dynamic Grids

- Addressing large, complex, multidisciplinary problems with collaborative teams of varied researchers ...
- Code/User/Infrastructure should be aware of environment
	- Discover resources available NOW, and their current state?
	- What is my allocation on these resources?
	- What is the bandwidth/latency between sites?
- Code/User/Infrastructure should make decisions
	- Slow part of my simulation can run independently … spawn it off!
	- New powerful resources just became available … migrate there!
	- Machine went down … reconfigure and recover!
	- Need more memory (or less!), get by adding (dropping) machines!

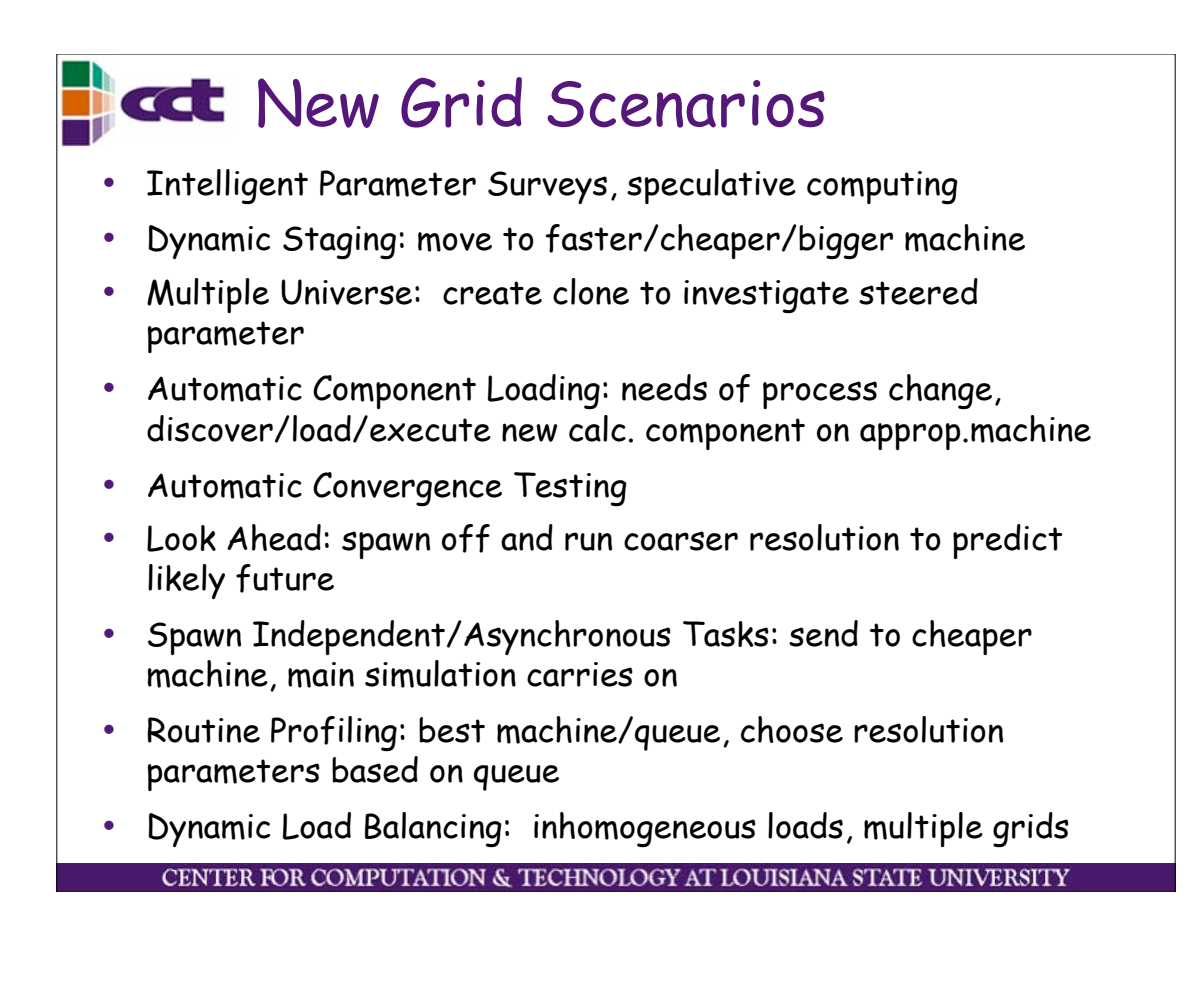

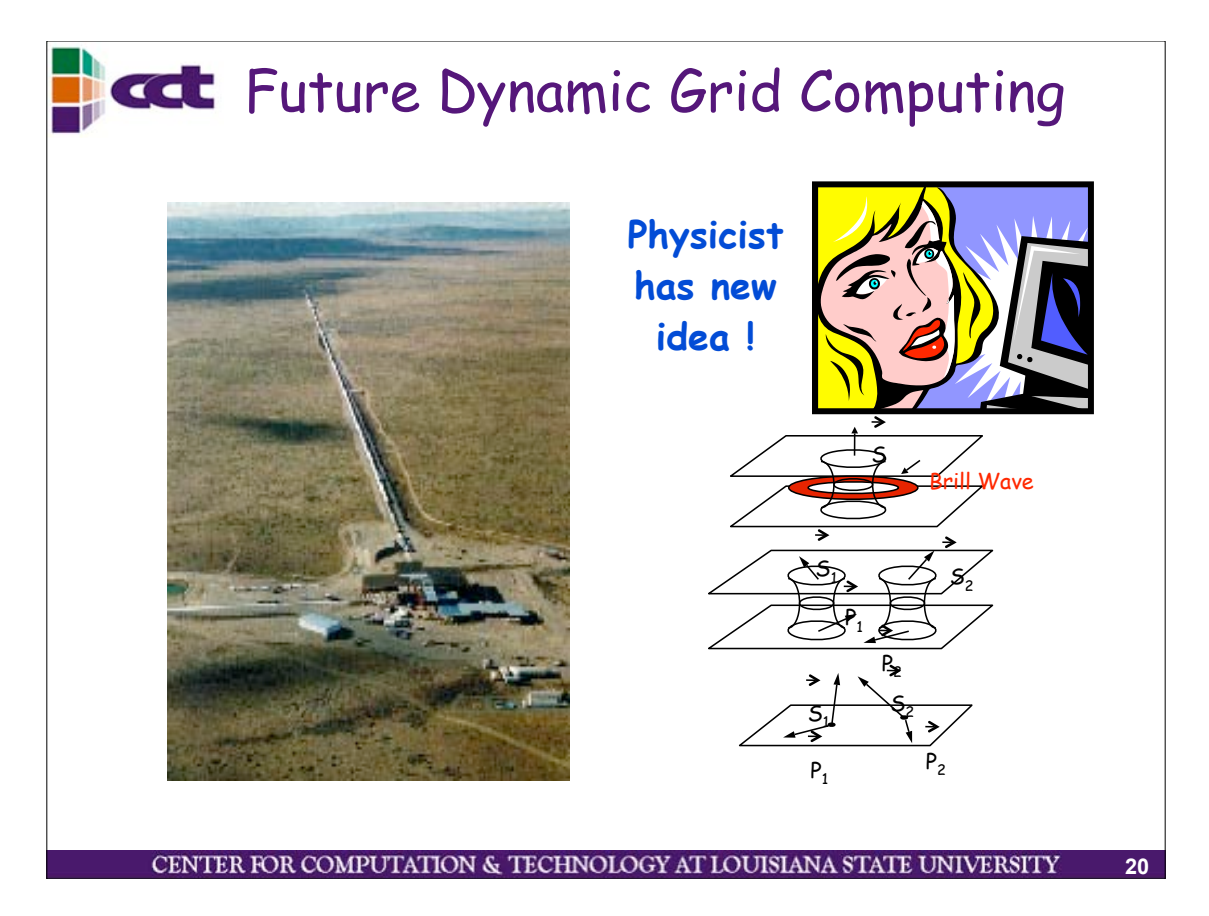

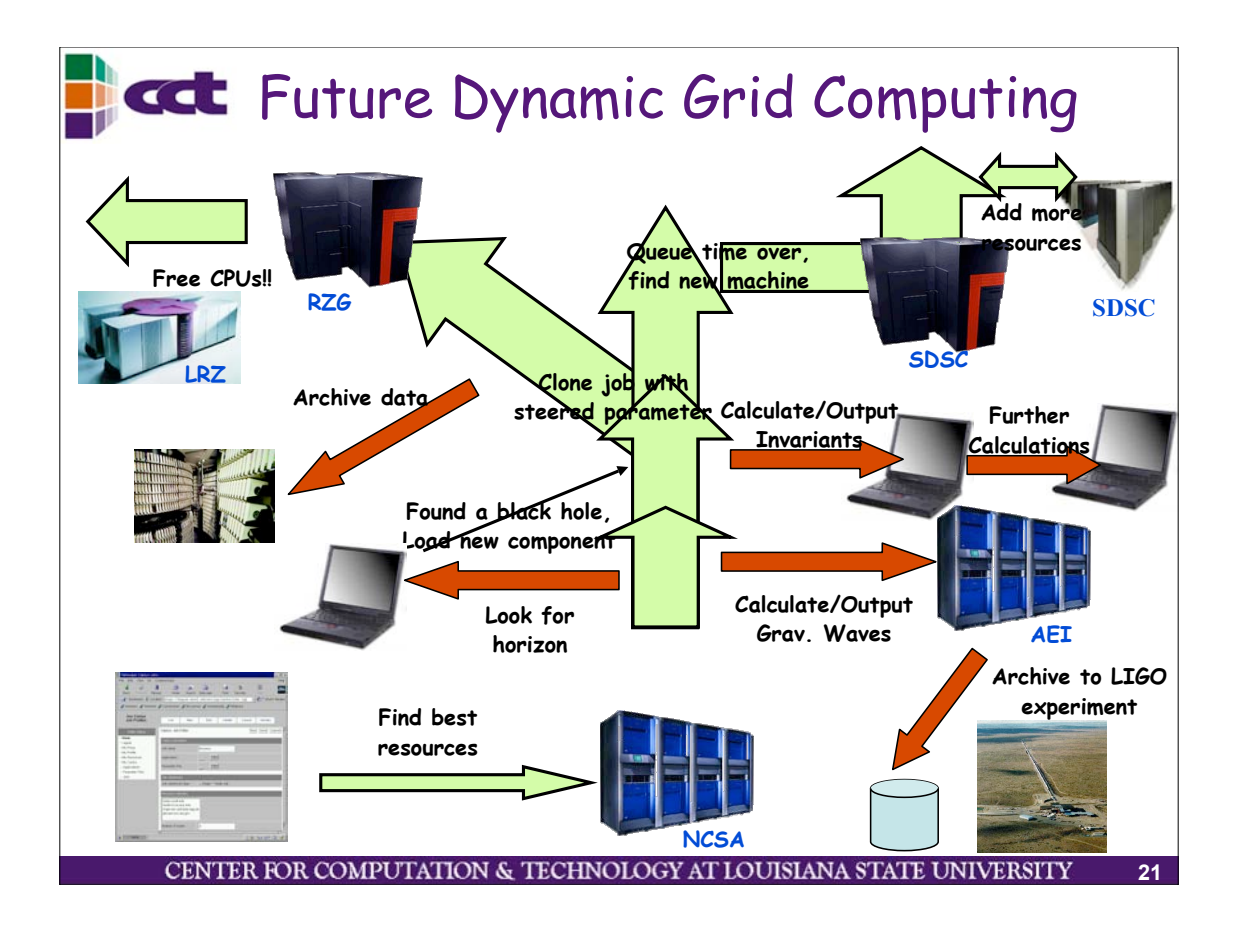

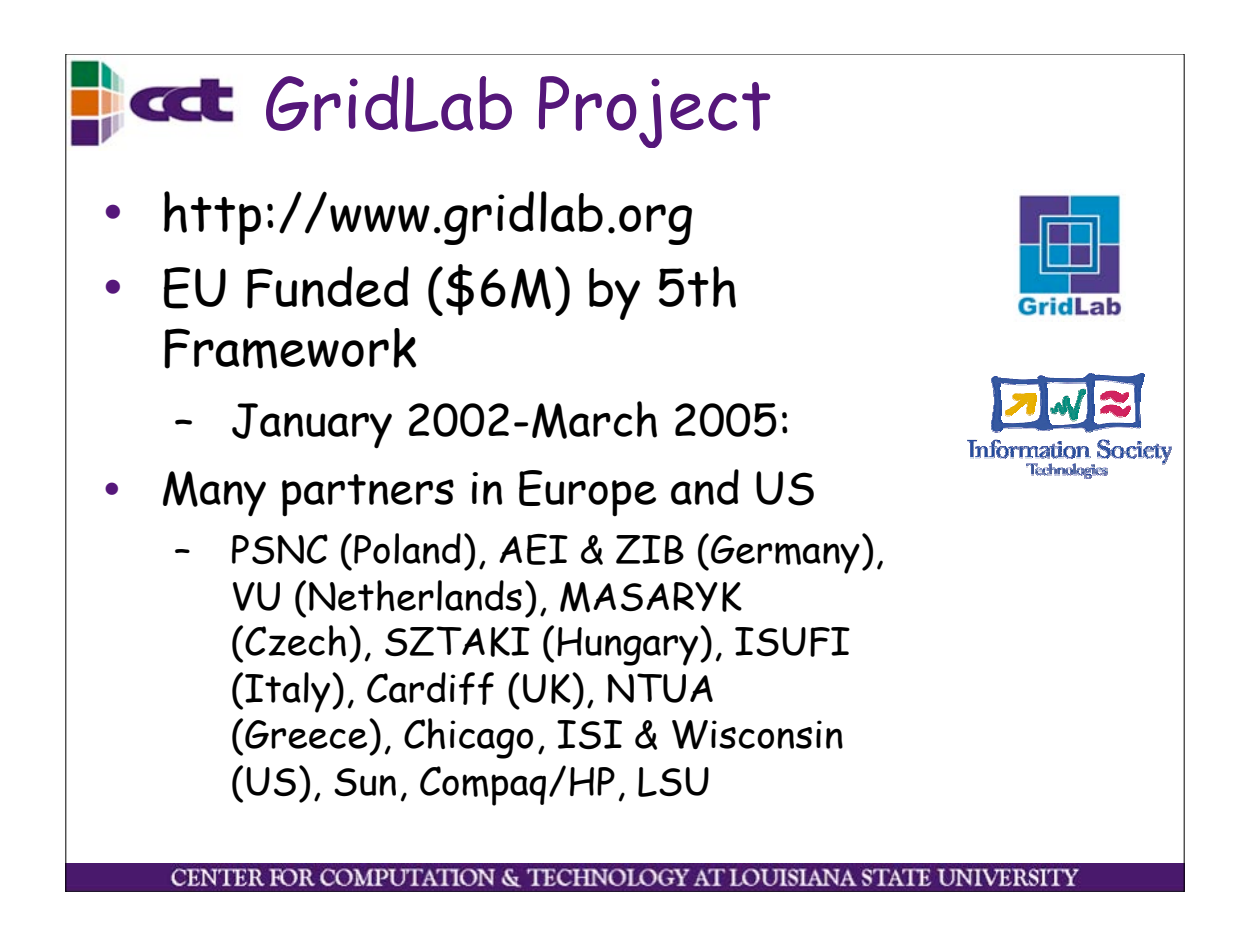

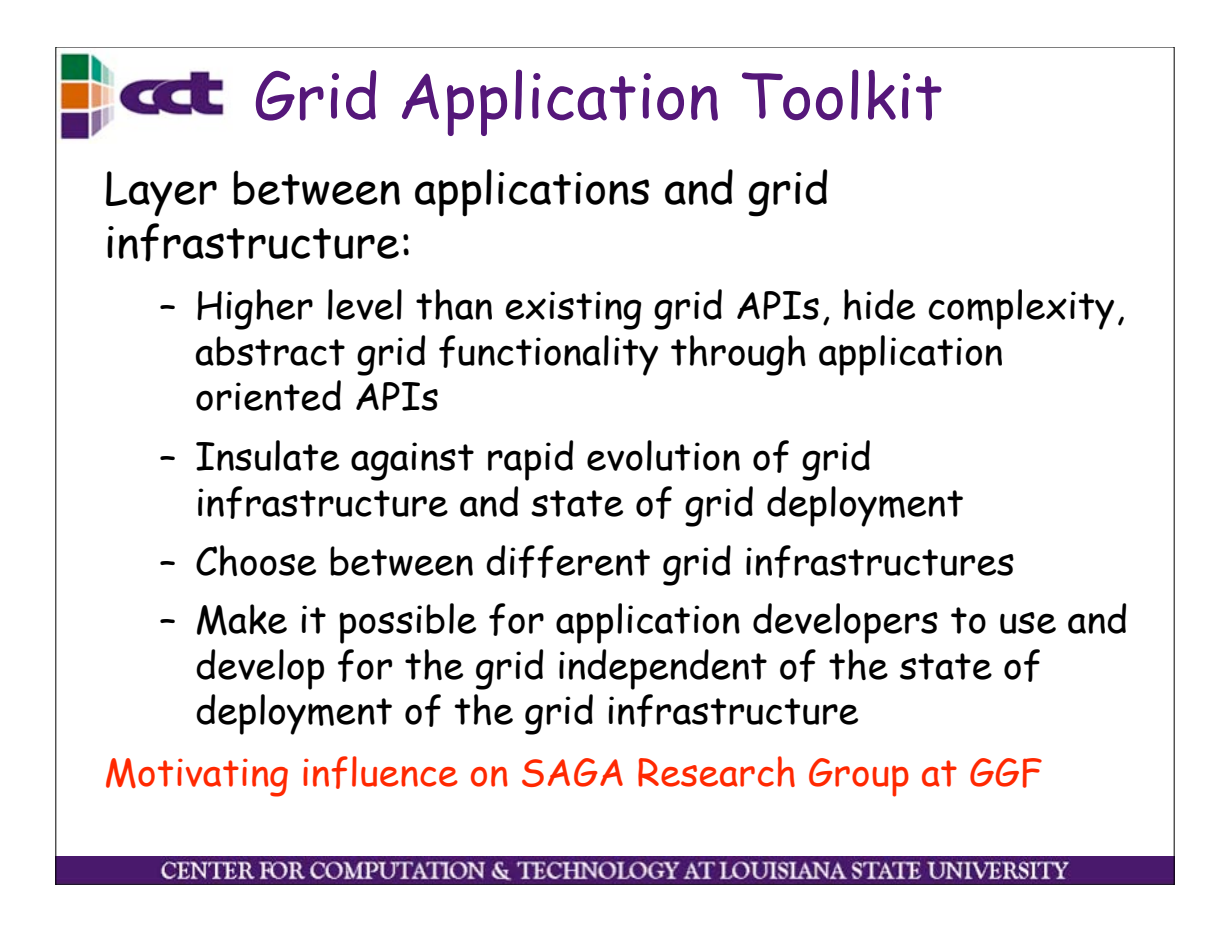

#### GAT: Grid Application Toolkit

- Standard API and Toolkit for developing portable Grid applications independently of the underlying Grid infrastructure and available services
- Implements the GAT-API
	- Used by applications
- GAT Adaptors
	- Connect to capabilities/services
- **GAT Engine** 
	- Provides the function bindings for the GAT-API
- http://www.gridlab.org/GATCENTER FOR COMPUTATION & TECHNOLOGY AT LOUISIANA STATE UNIVERSIT

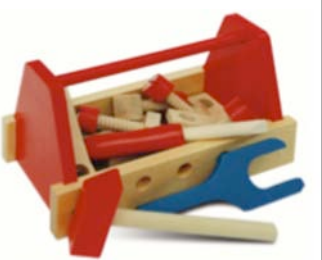

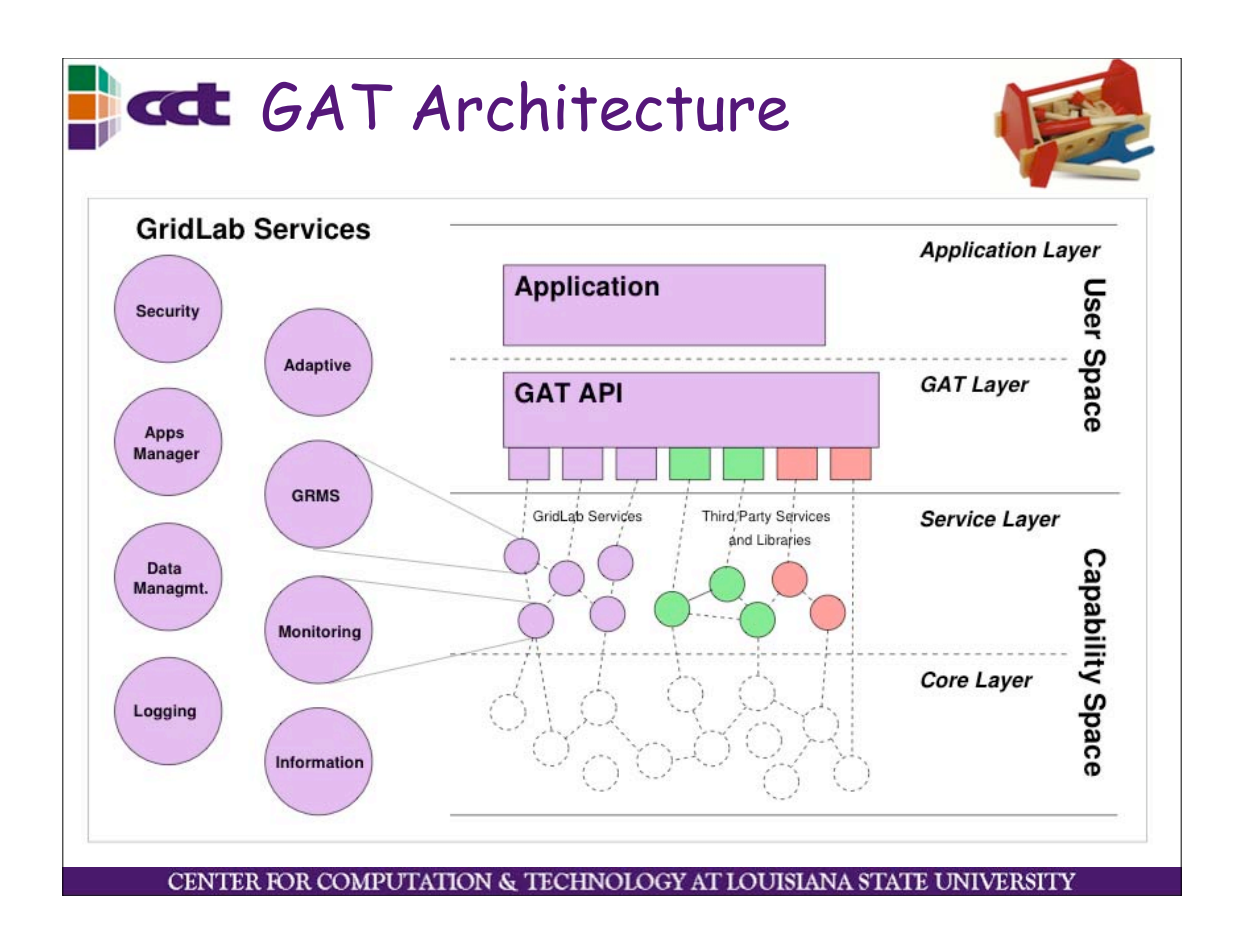

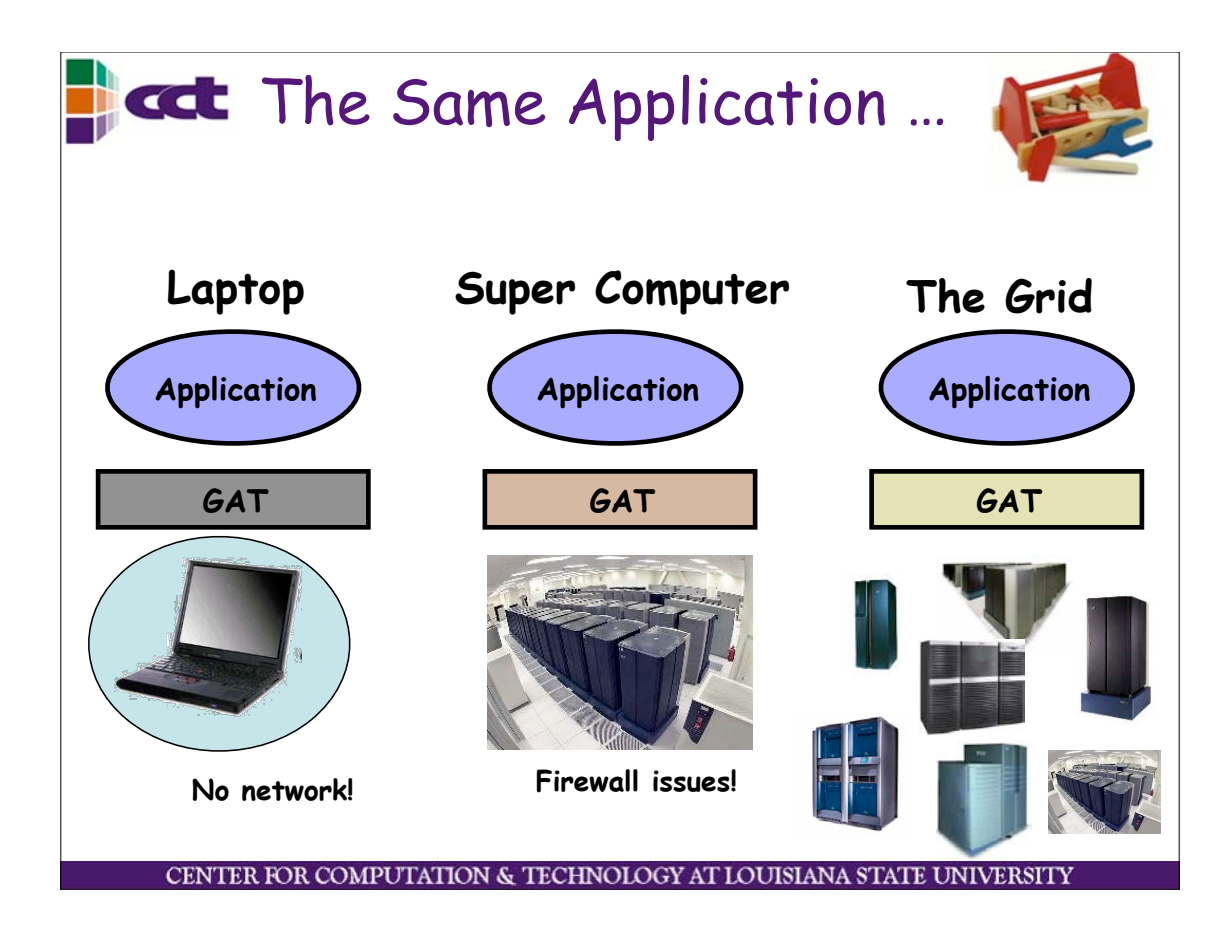

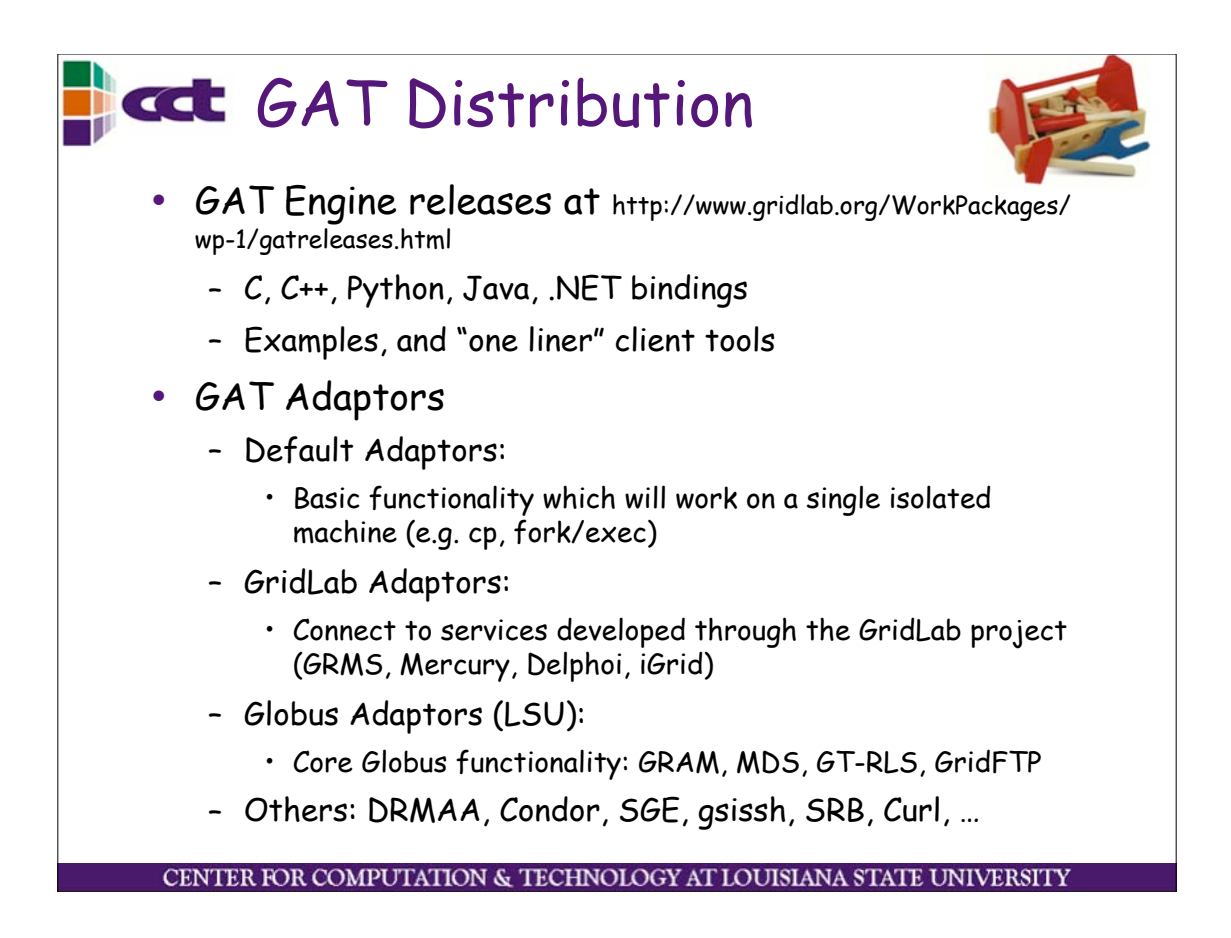

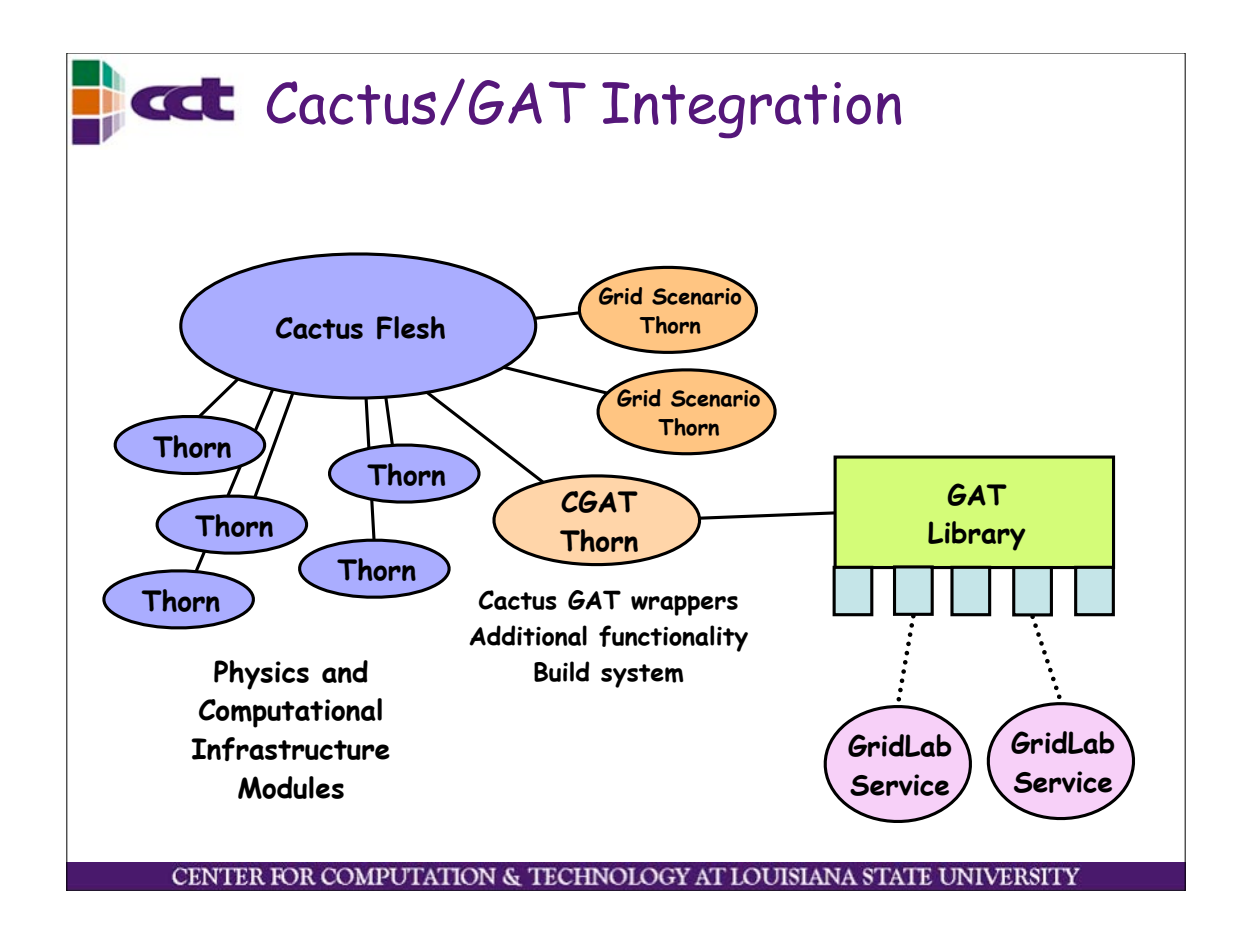

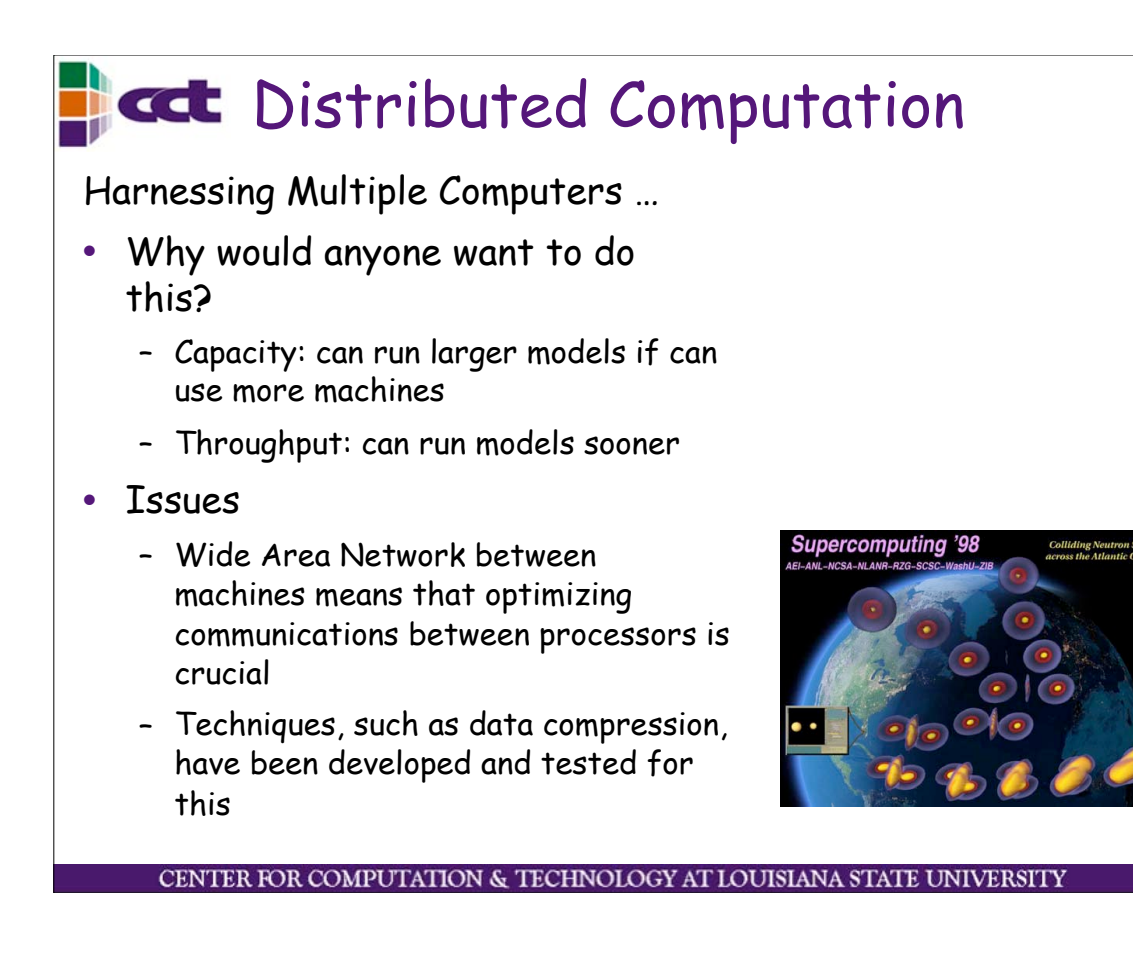

# at Metacomputing in '98

- SC93 SC2000
- Typical scenario
	- Find remote resource (often using multiple computers)
	- Launch job (usually static, tightly coupled)
	- Visualize results (usually in-line, fixed)
- Need to go far beyond this
	- Make it much, much easier • Portals, Globus, standards
	- Make it much more dynamic, adaptive, fault tolerant
	- Migrate this technology to

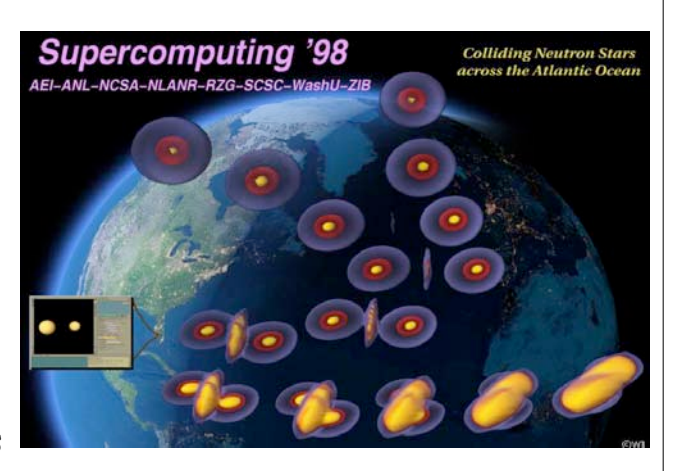

**Metacomputing Einstein's Equations: Connecting T3E's in Berlin, Garching, SDSC**

general user<br>CENTER FOR COMPUTATION & TECHNOLOGY AT LOUISIANA STATE UNIVERSITY

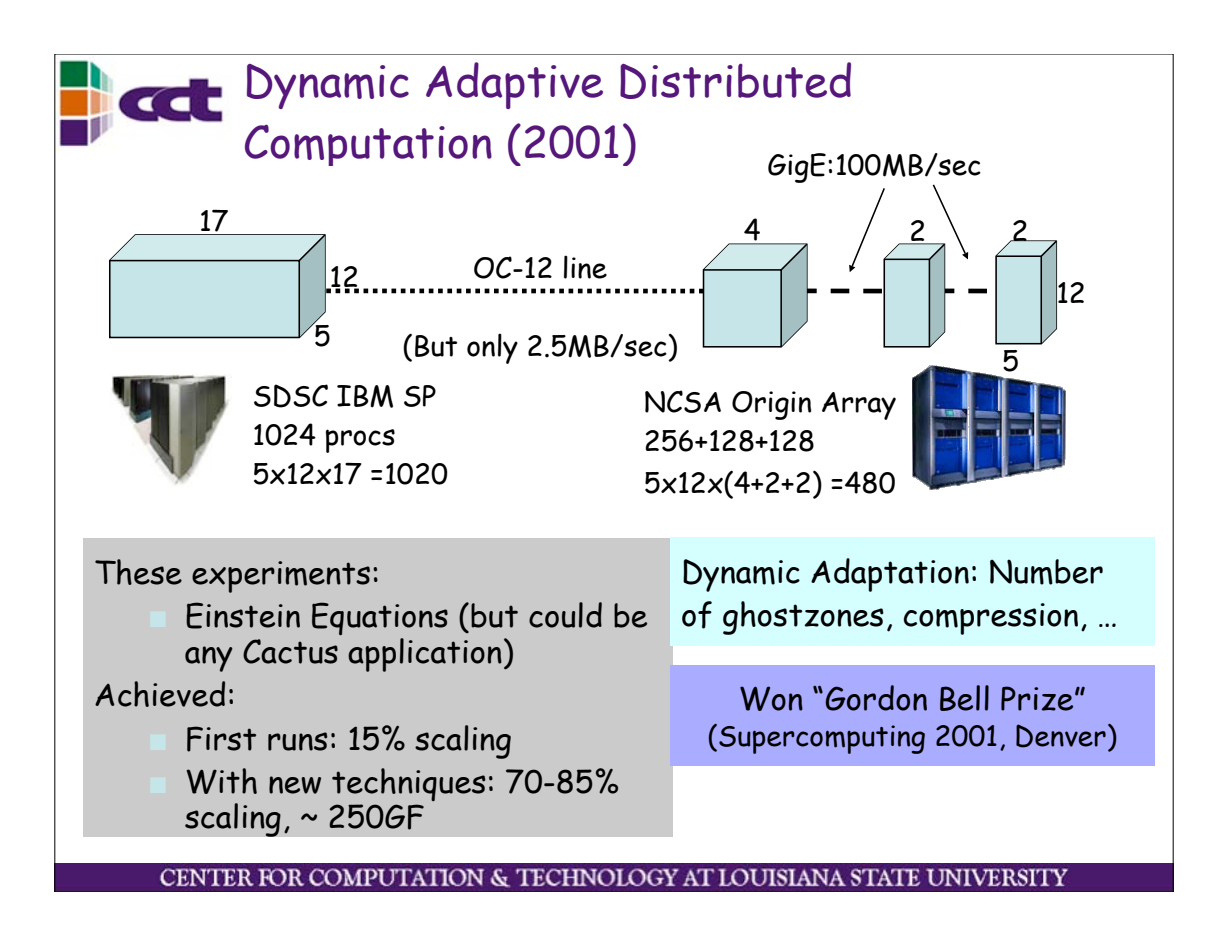

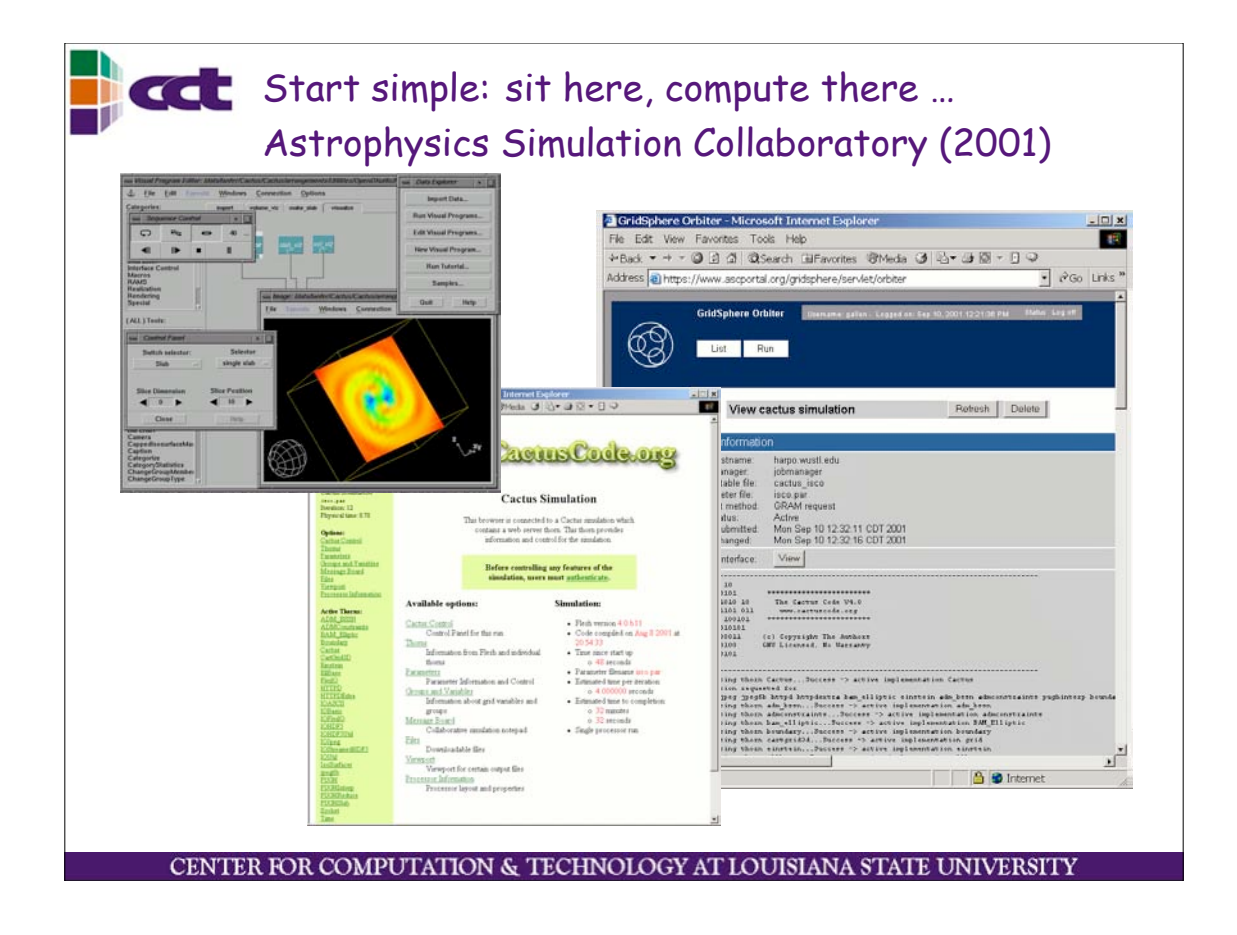

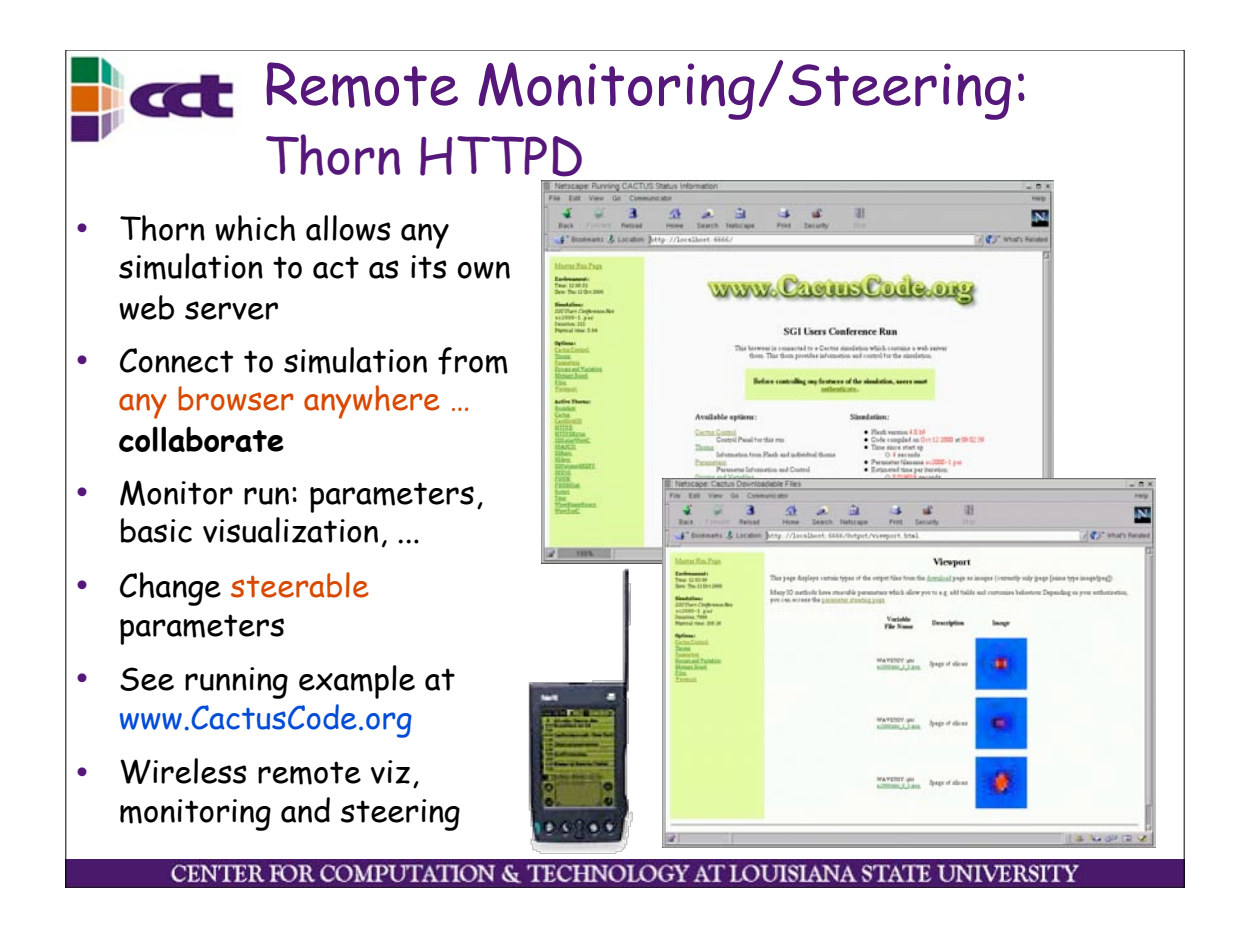

#### **Cactus Portal with GridSphere** Framework (www.gridsphere.org) • Coordinating point for group and AEI Porta collaborators • Simulation staging, tracking, steering, archiving • Introduction of new (Grid) technologies • New portlets easily added **GridSphere:** www.CacinsCode.org  **New implementation of portlet API Simple and effective framework for Grid & collaborative portals GPDK/ASC portal authors Grid portlets: security, start jobs, move files, notification, monitoring**CENTER FOR COMPUTATION & TECHNOLOGY AT LOUISIANA STATE UNIVERSIT

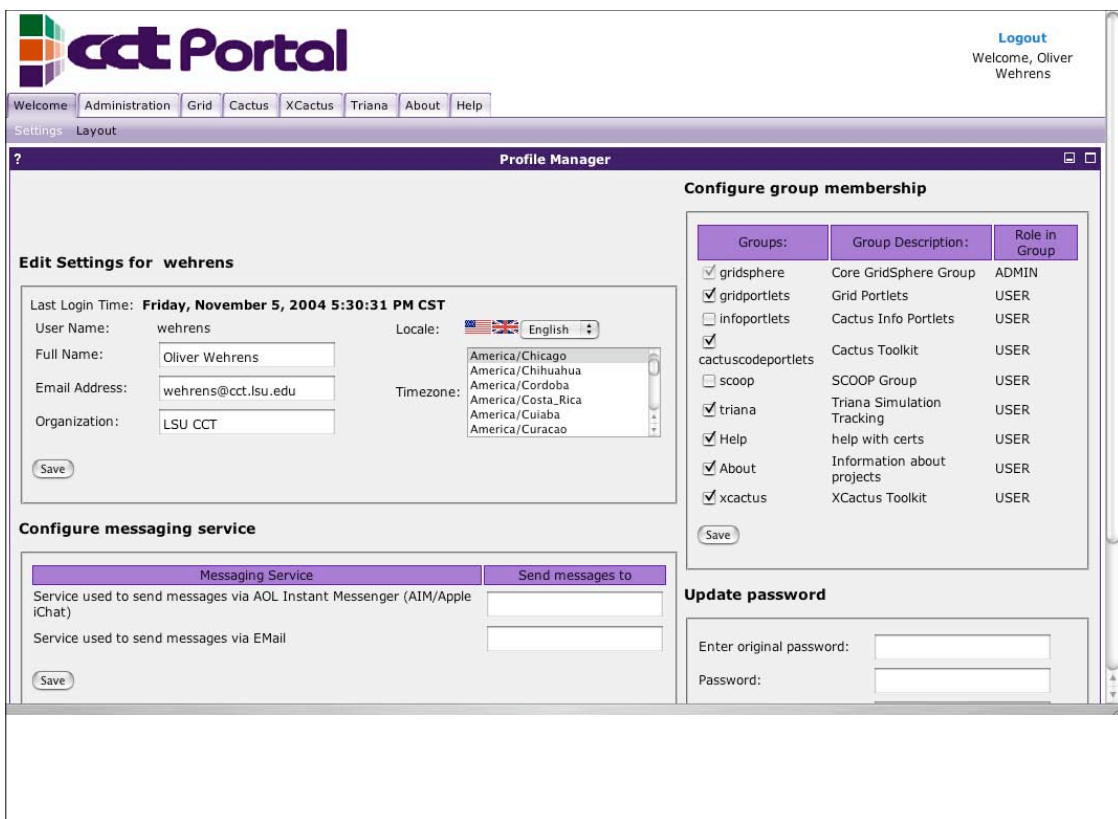

CENTER FOR COMPUTATION & TECHNOLOGY AT LOUISIANA STATE UNIVERSITY

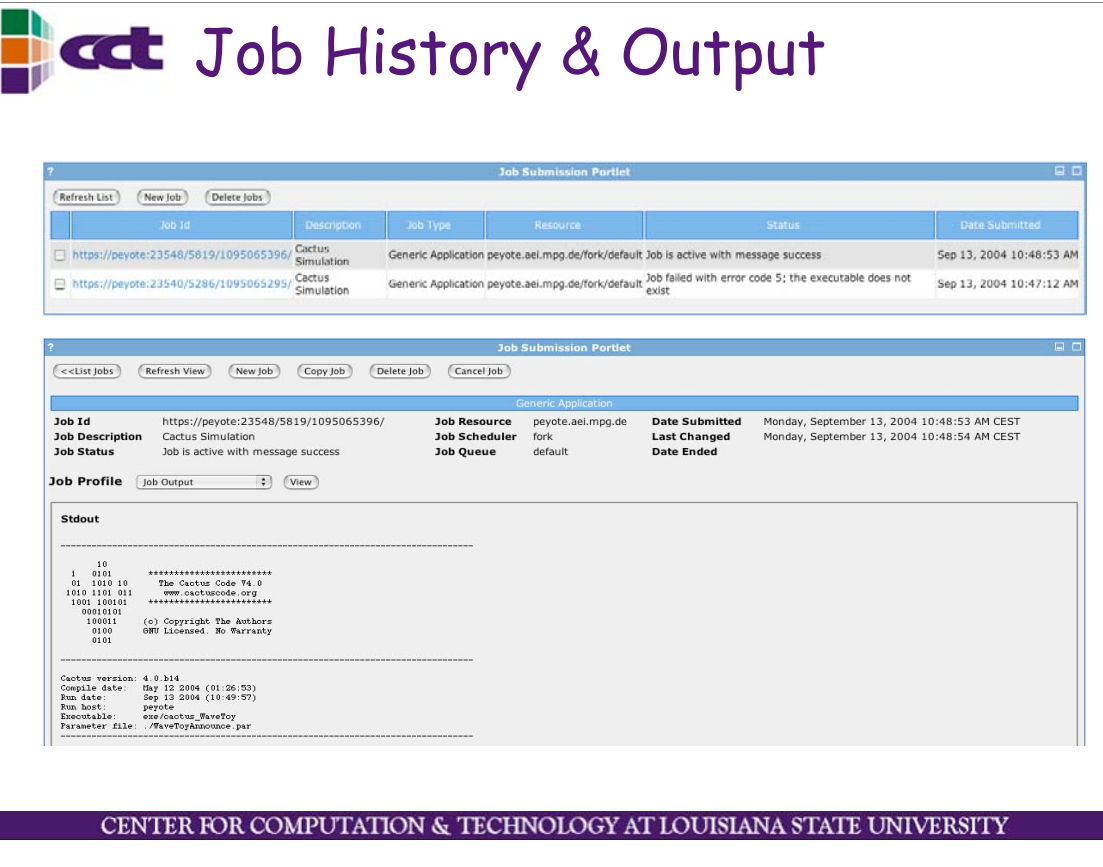

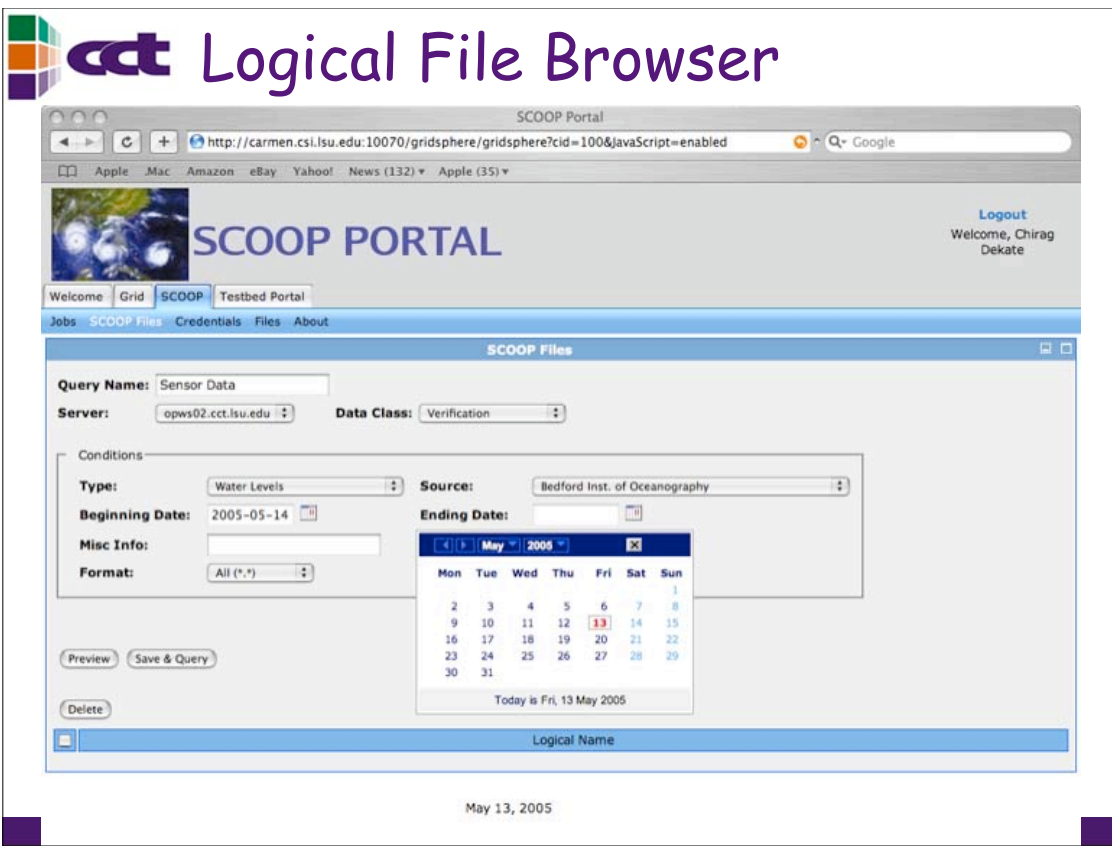

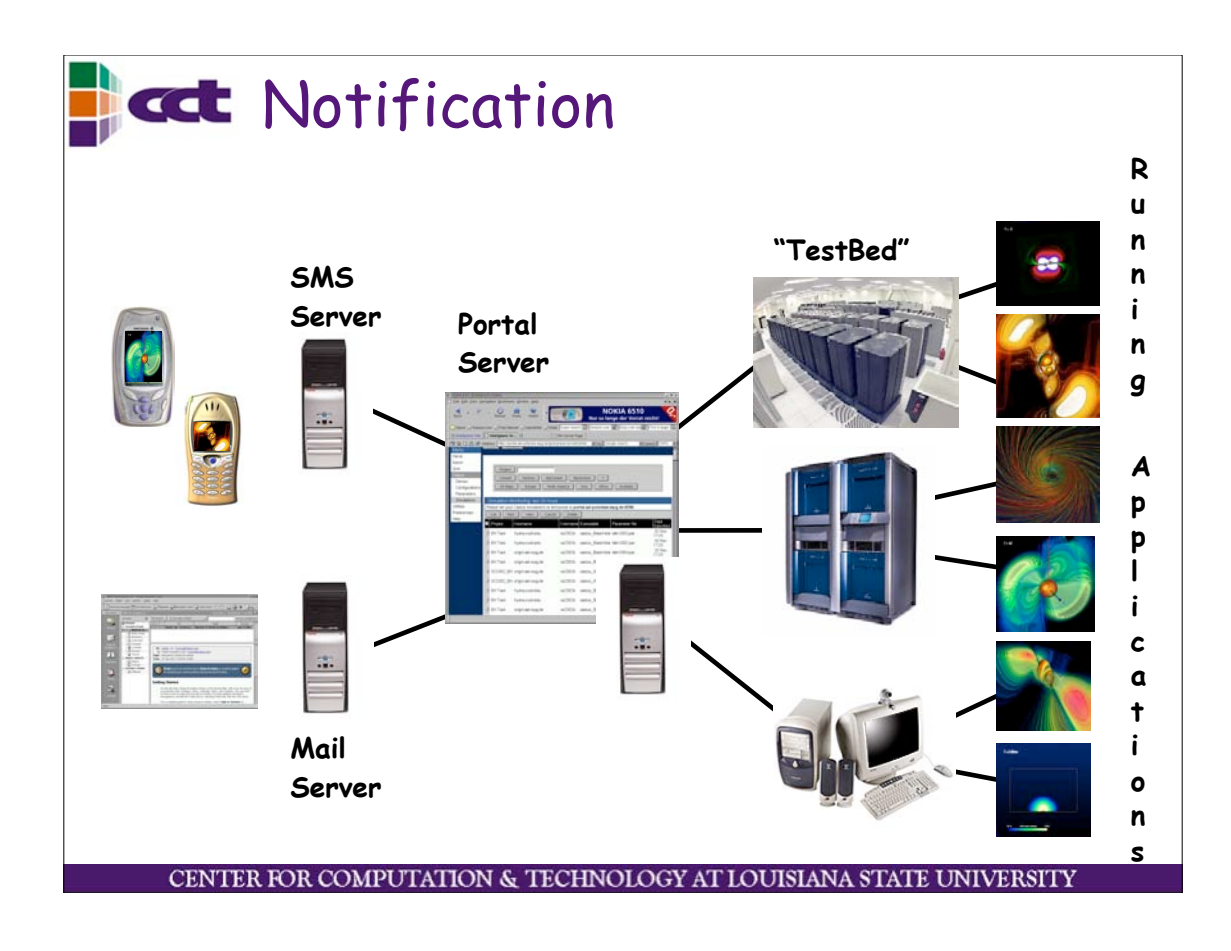

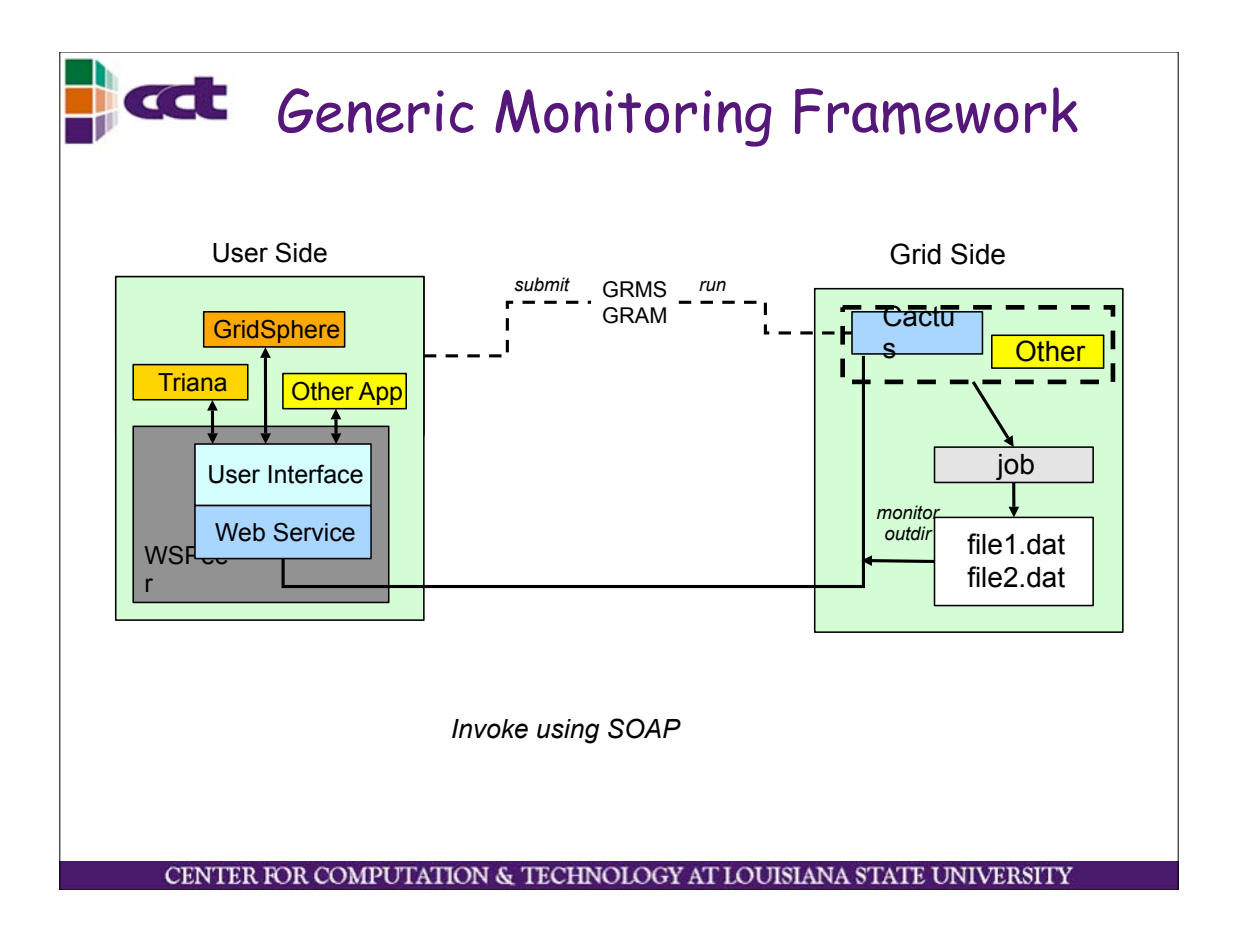

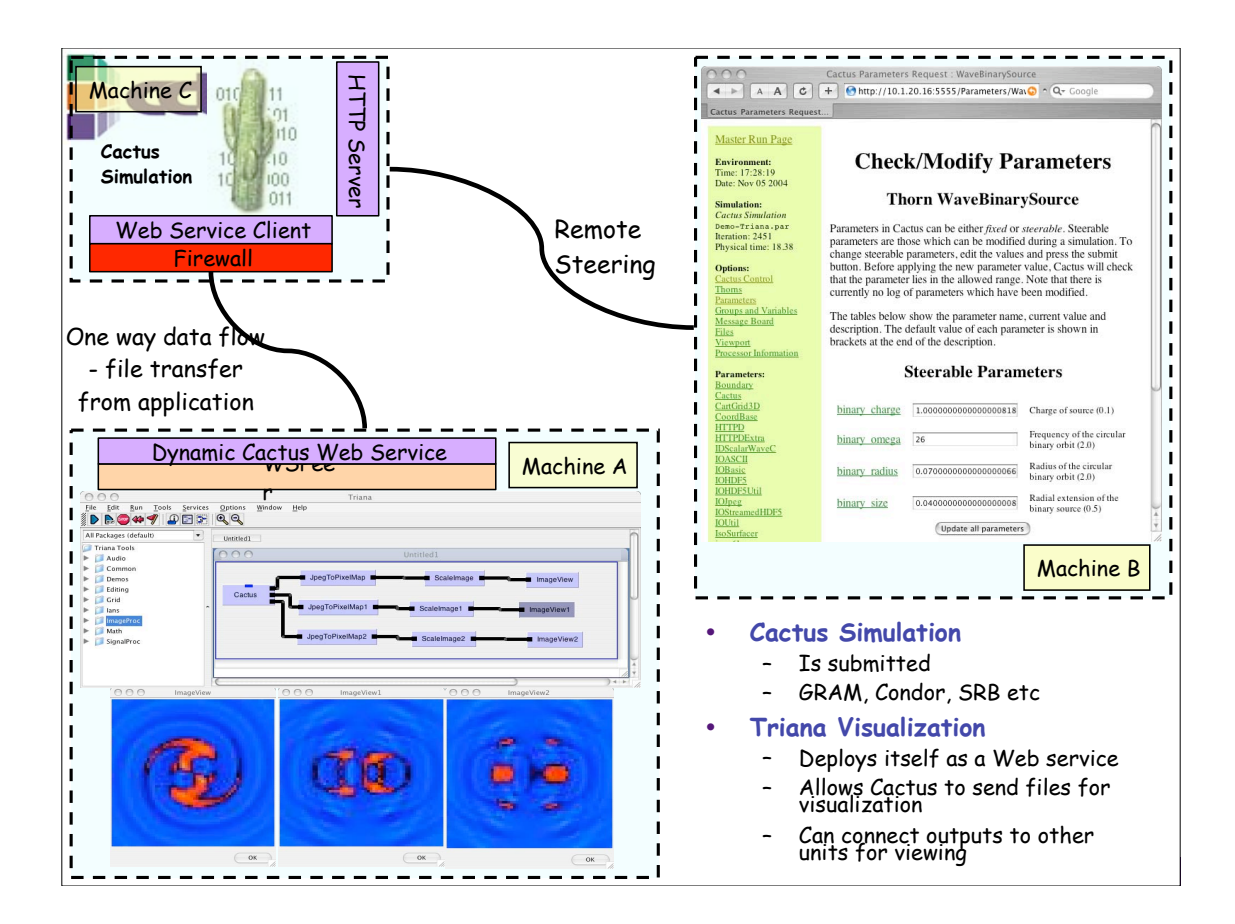

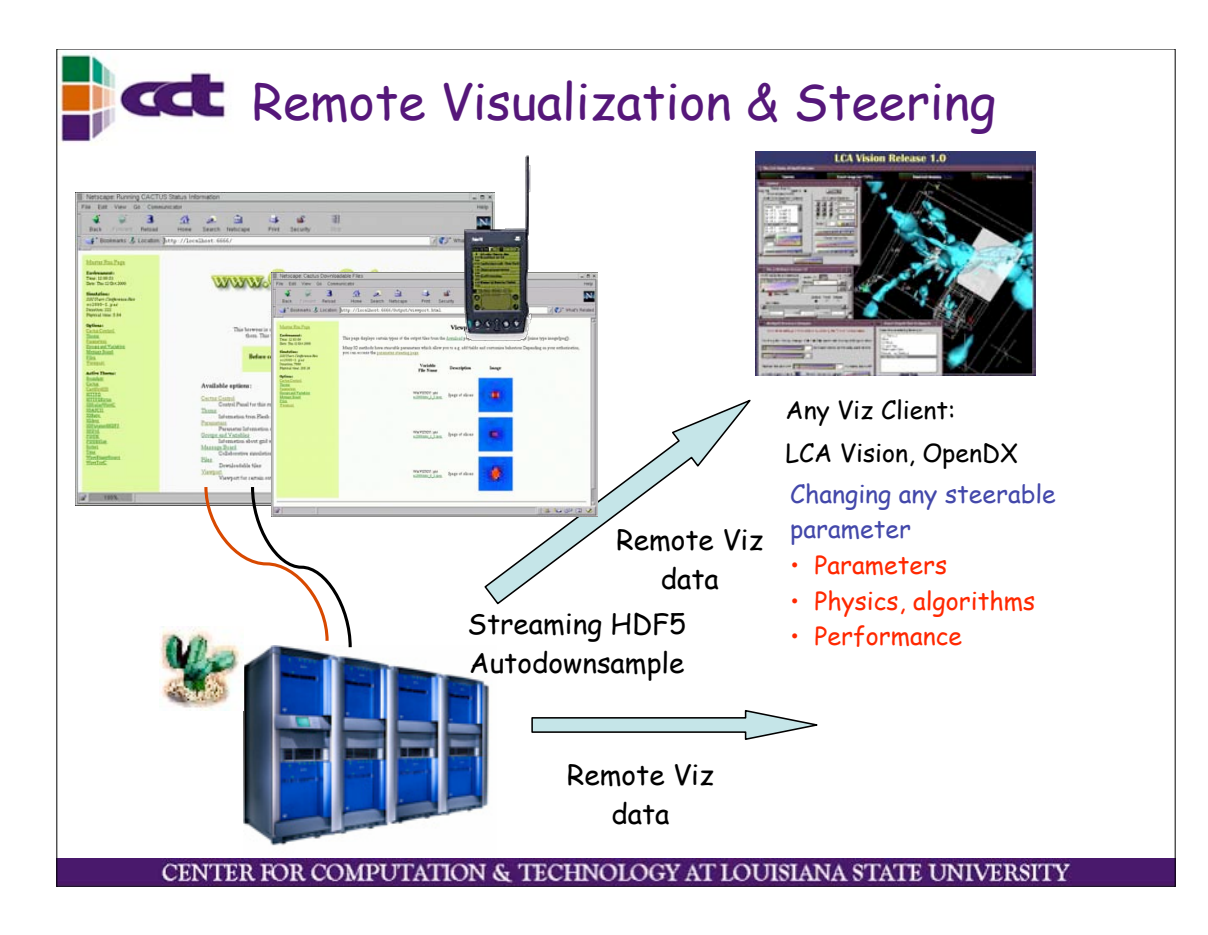

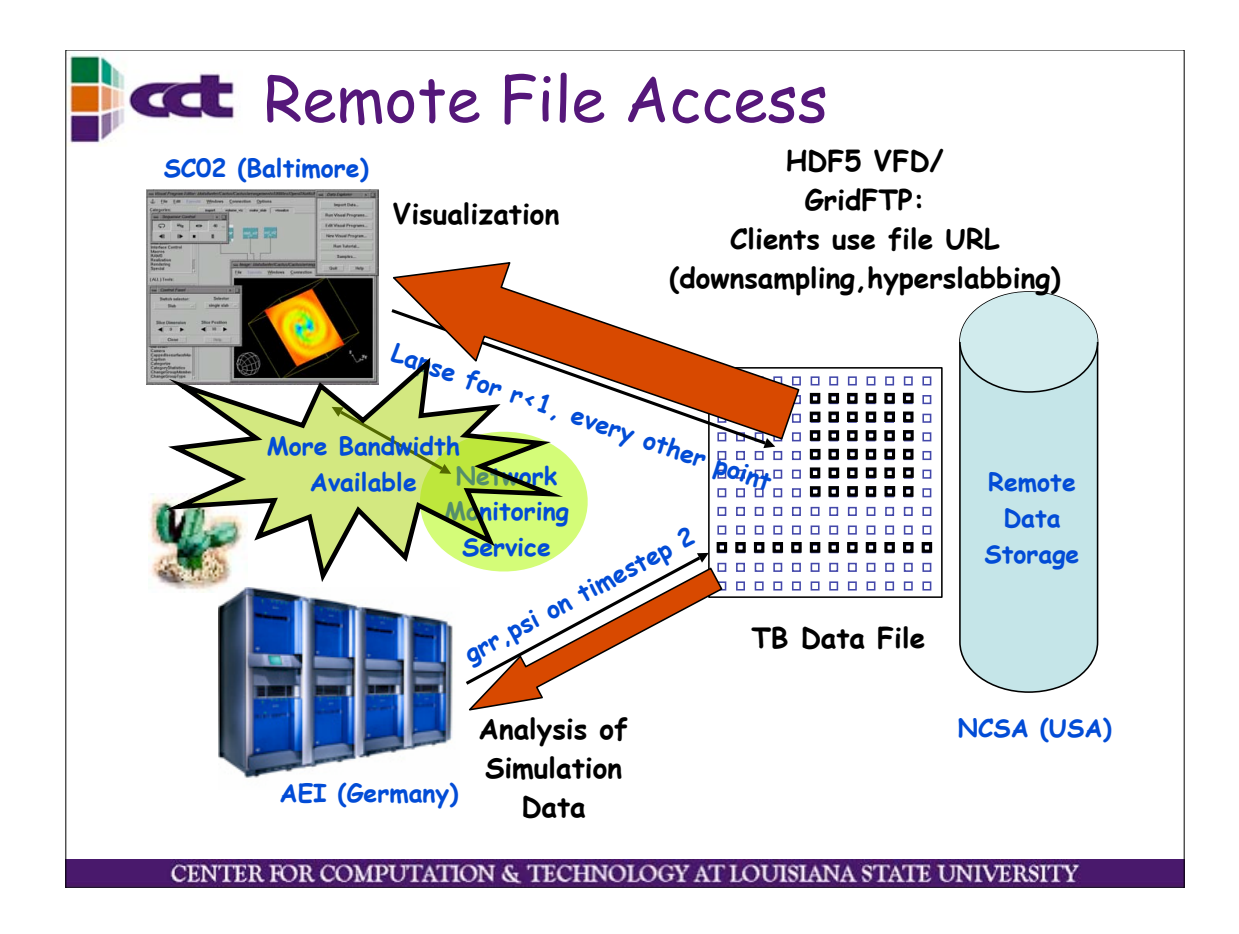

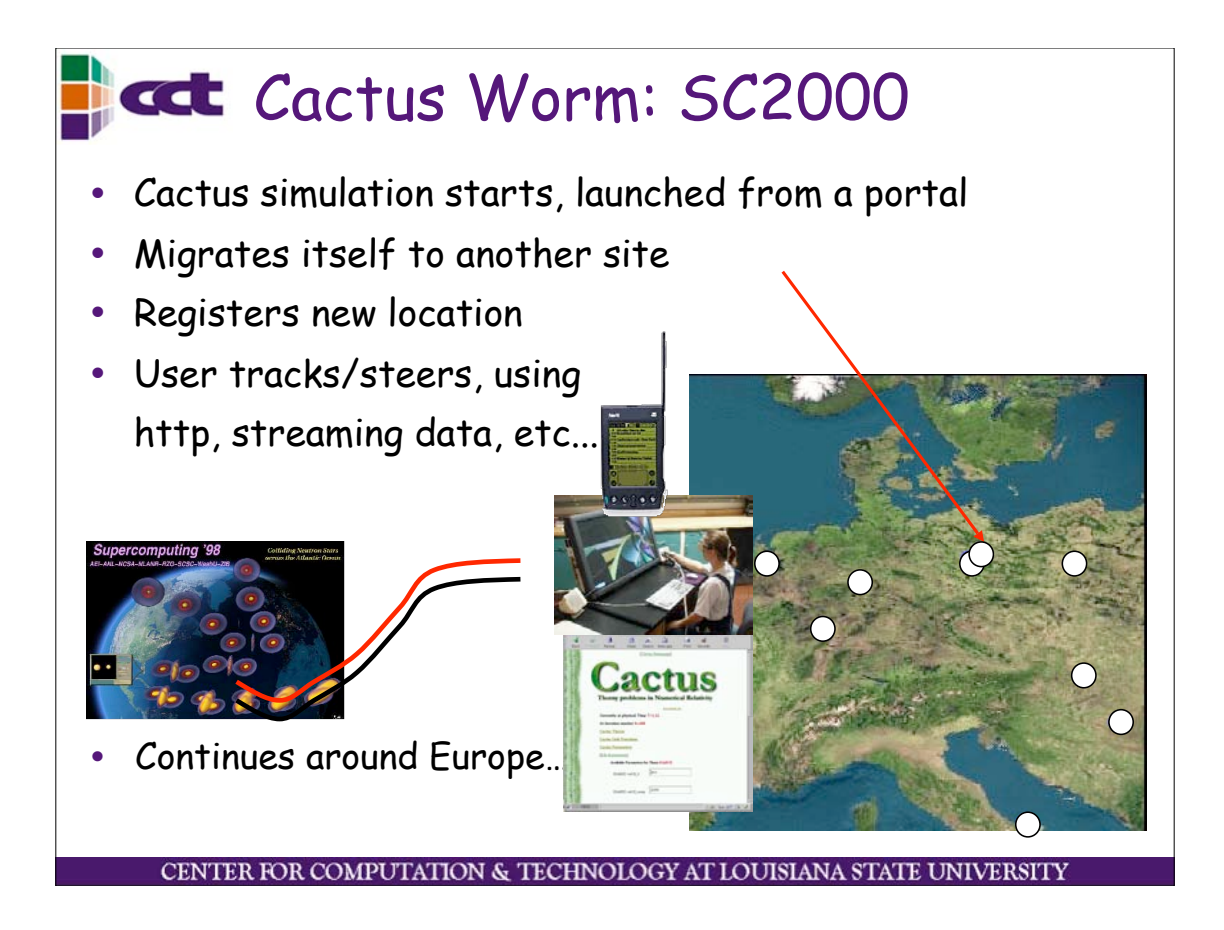

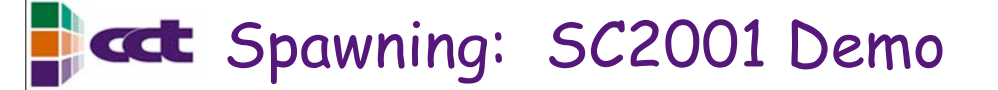

- Black hole collision simulation
	- Every n timesteps, time consuming analysis tasks done
	- Process output data, find gravitational waves, horizons
	- Can take much time
	- Processes do not run well in parallel
- Solution: Use "Spawner" thorn with Cactus
- Analysis tasks outsourced
	- Resource Discovery
	- Login, data transfer
	- Remote jobs started up
- Main simulation can keep going without pausing
	- Except to spawn: may be time consuming itself
- It worked!
	- CENTER FOR COMPUTATION & TECHNOLOGY AT LOUISIANA STATE UNIVERSIT

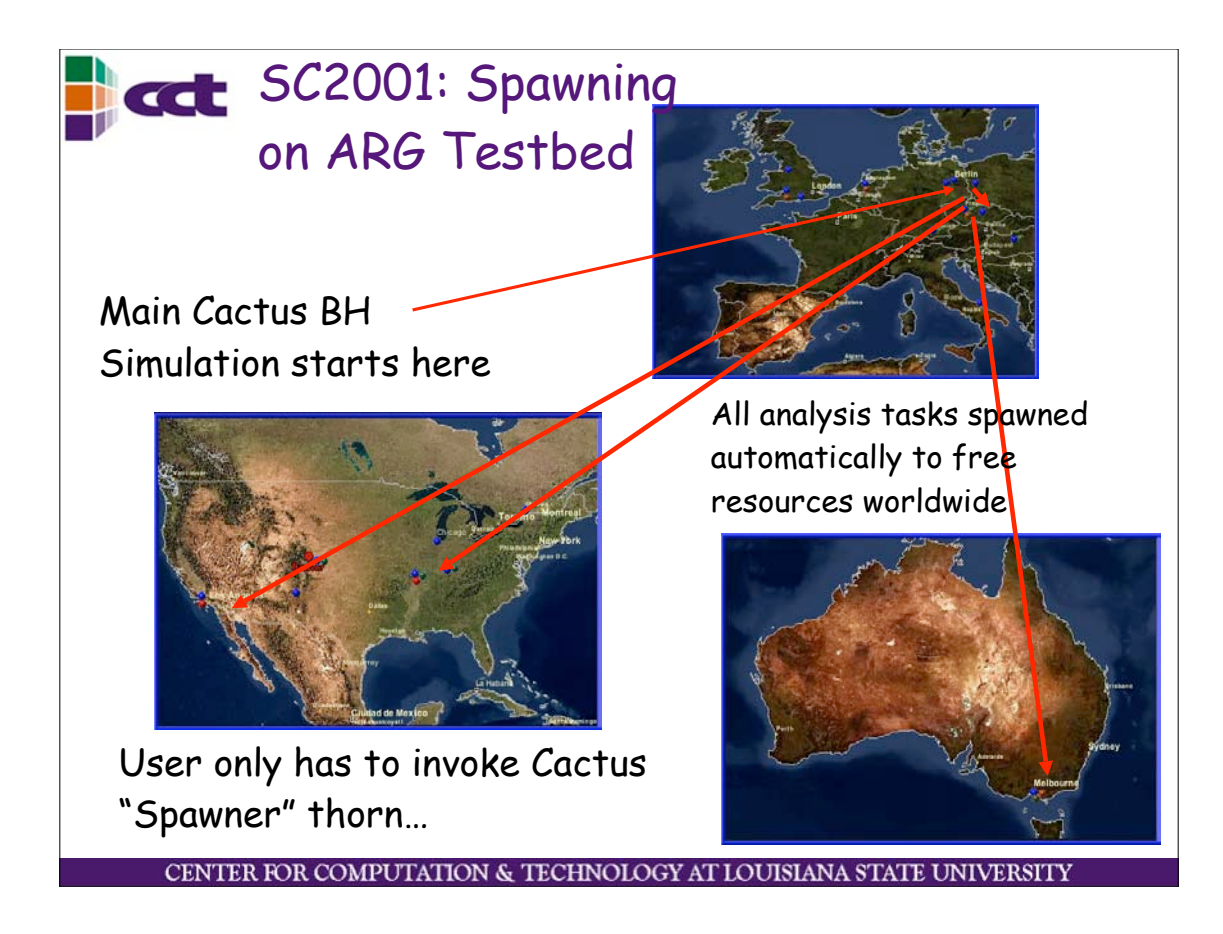

#### **Task Farming/Steering Combo**

- Large complex simulation, dozens of input parameters
	- Selection is trail and error (resolution, boundary, etc)
- Remember look ahead scenario? Run at lower resolution predict likely outcome!
	- Task farm dozens of smaller jobs across grid to test initial parameters for big run
	- Task farm manager sends out jobs to resources, collects results
	- Lowest error parameter set chosen
- Main simulation steered using "best" parameters

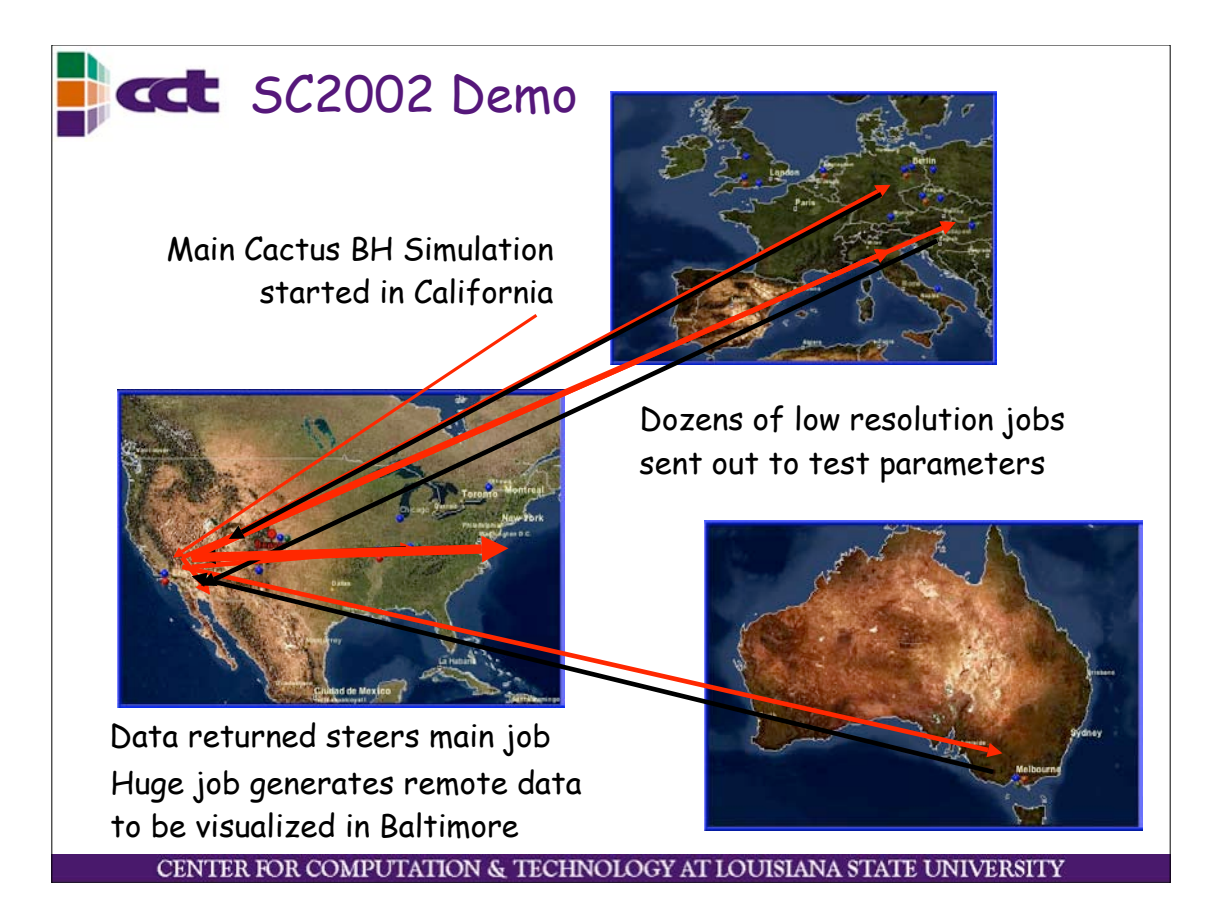

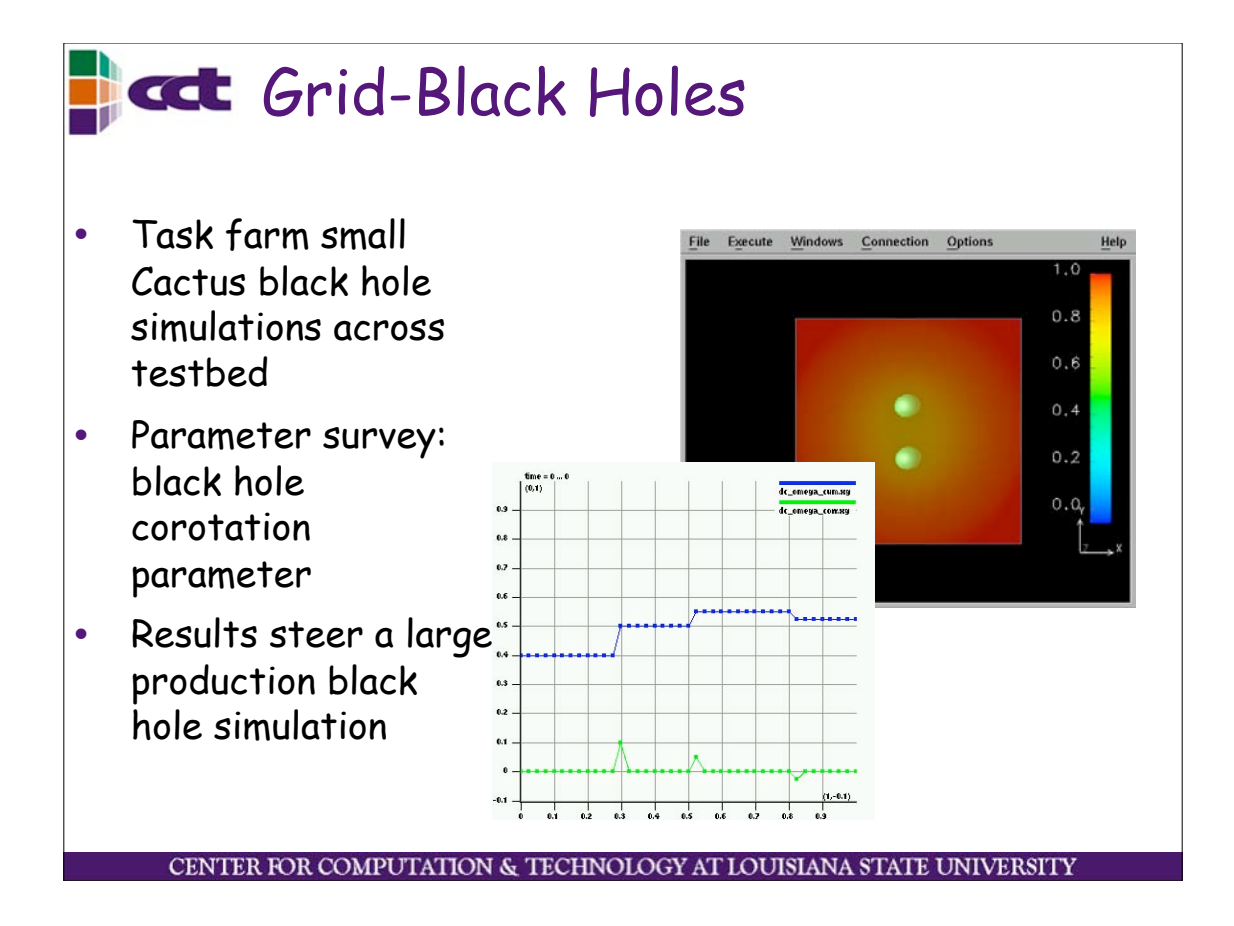

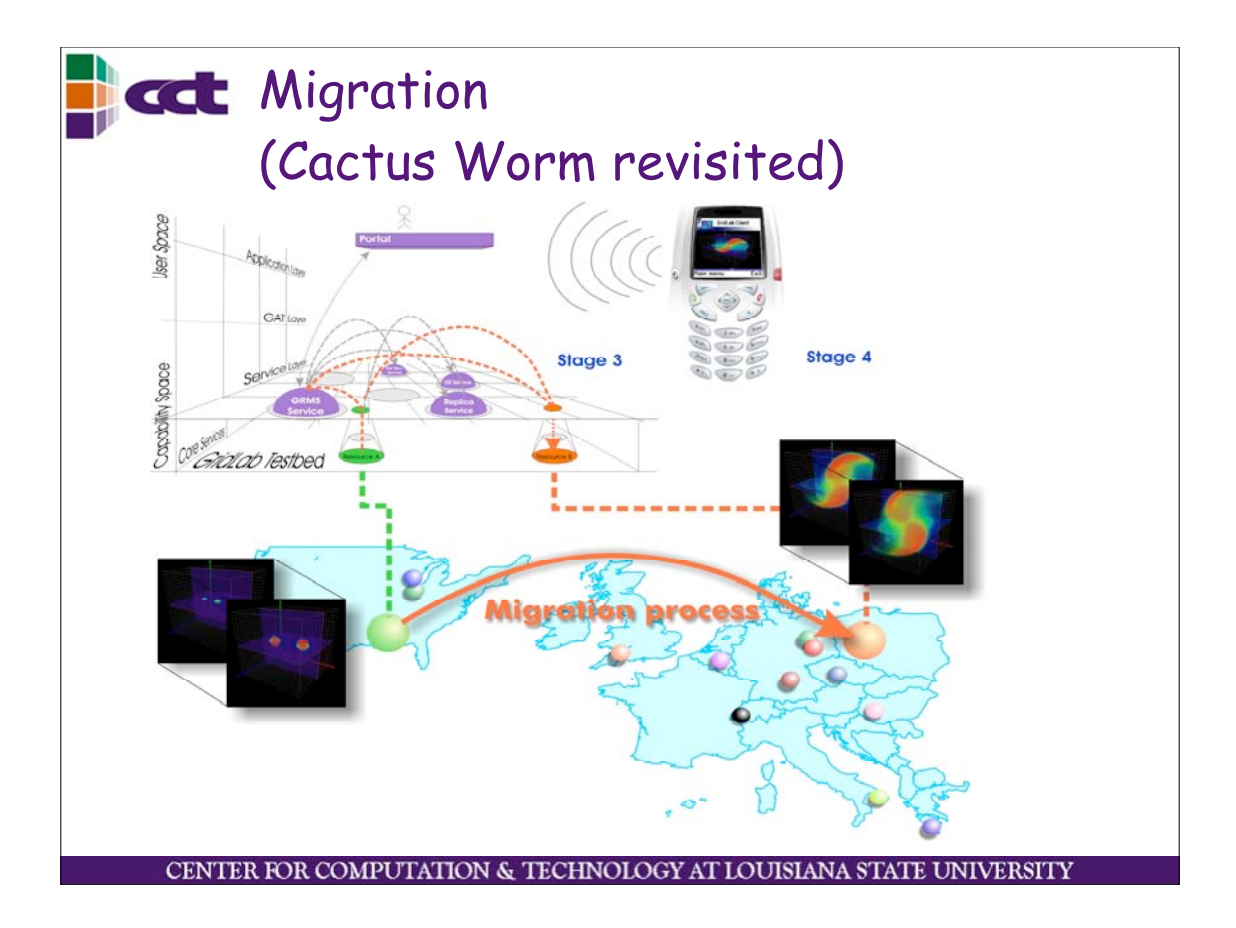

# **The CCL** Migration of Legacy Applications

• Working with legacy astrophysics code:

- 3D neutron star code (Fortran, MPI)
	- Shangli Ou, Joel E. Tohline (LSU), Lee Lindblom (Caltech)
- Code models the non-linear development of the secular bar-mode instability that is driven by gravitational radiation-reaction (GRR) forces in rotating neutron stars!!!
- Important for providing templates for gravitational wave detectors (LIGO)
- Use a GAT wrapper to migrate application between resources

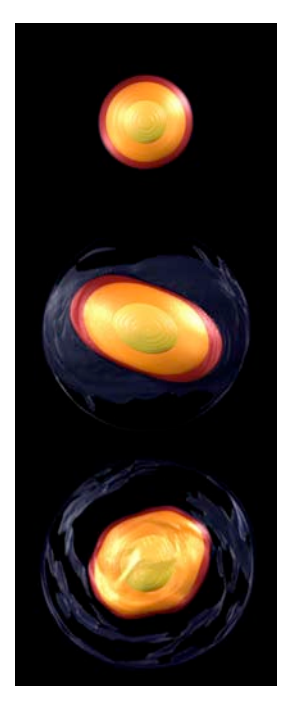

CENTER FOR COMPUTATION & TECHNOLOGY AT LOUISIANA STATE UNIVERSITY

# **Conclusion**

- Many prototypes for how Grid technologies can be used to good effect to enable old and new scenarios in astrophysics and other application areas.
- Now using Grid Application Toolkit to make these scenarios robust, common place, and infrastructure/ service independent for wide production use
- Application software itself is very important to be able to really use Grids
- Links:
	- http://www.cactuscode.org
	- http://www.gridlab.org/GAT
	- http://www.gridsphere.org
	- http://wiki.cct.lsu.edu/saga

CENTER FOR COMPUTATION & TECHNOLOGY AT LOUISIANA STATE UNIVERSITY

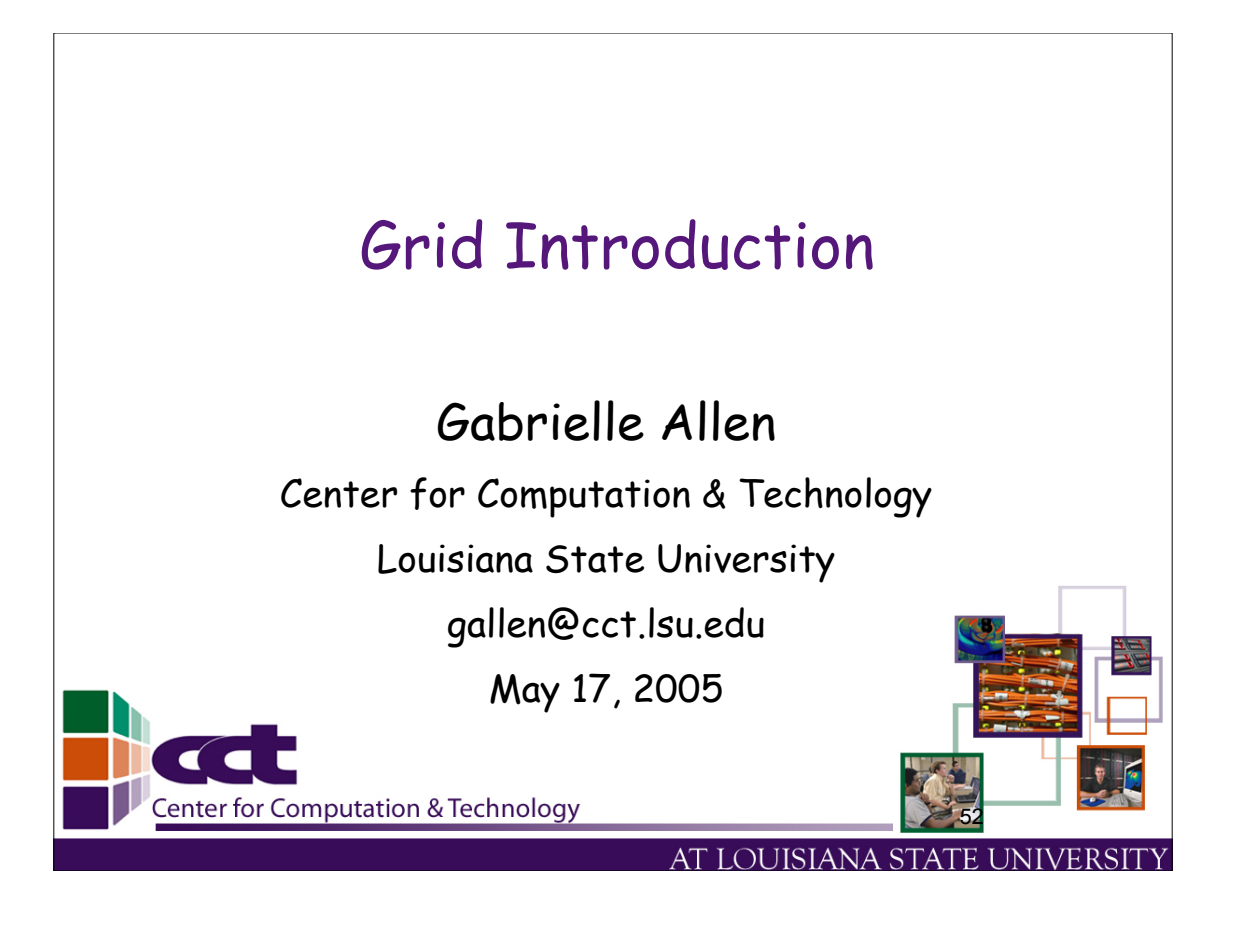

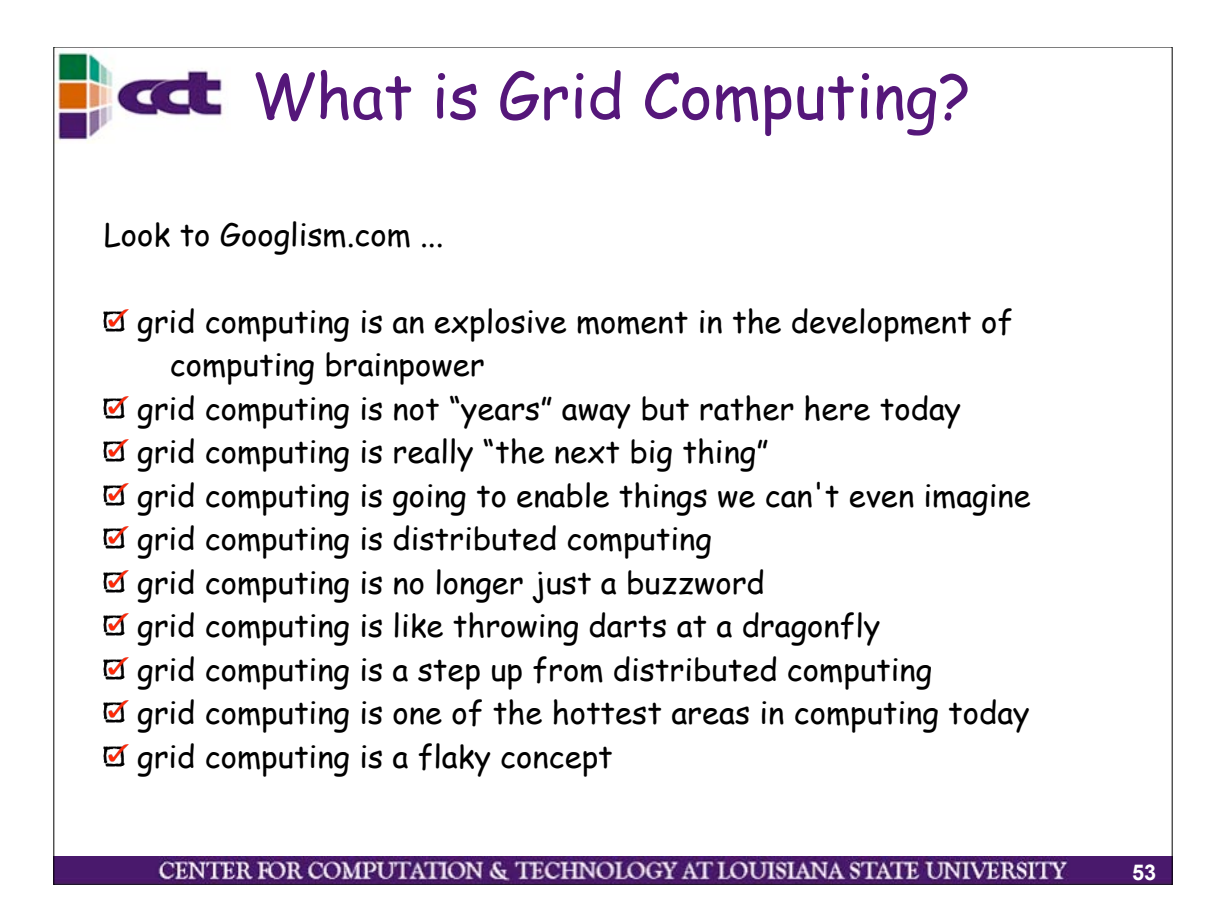

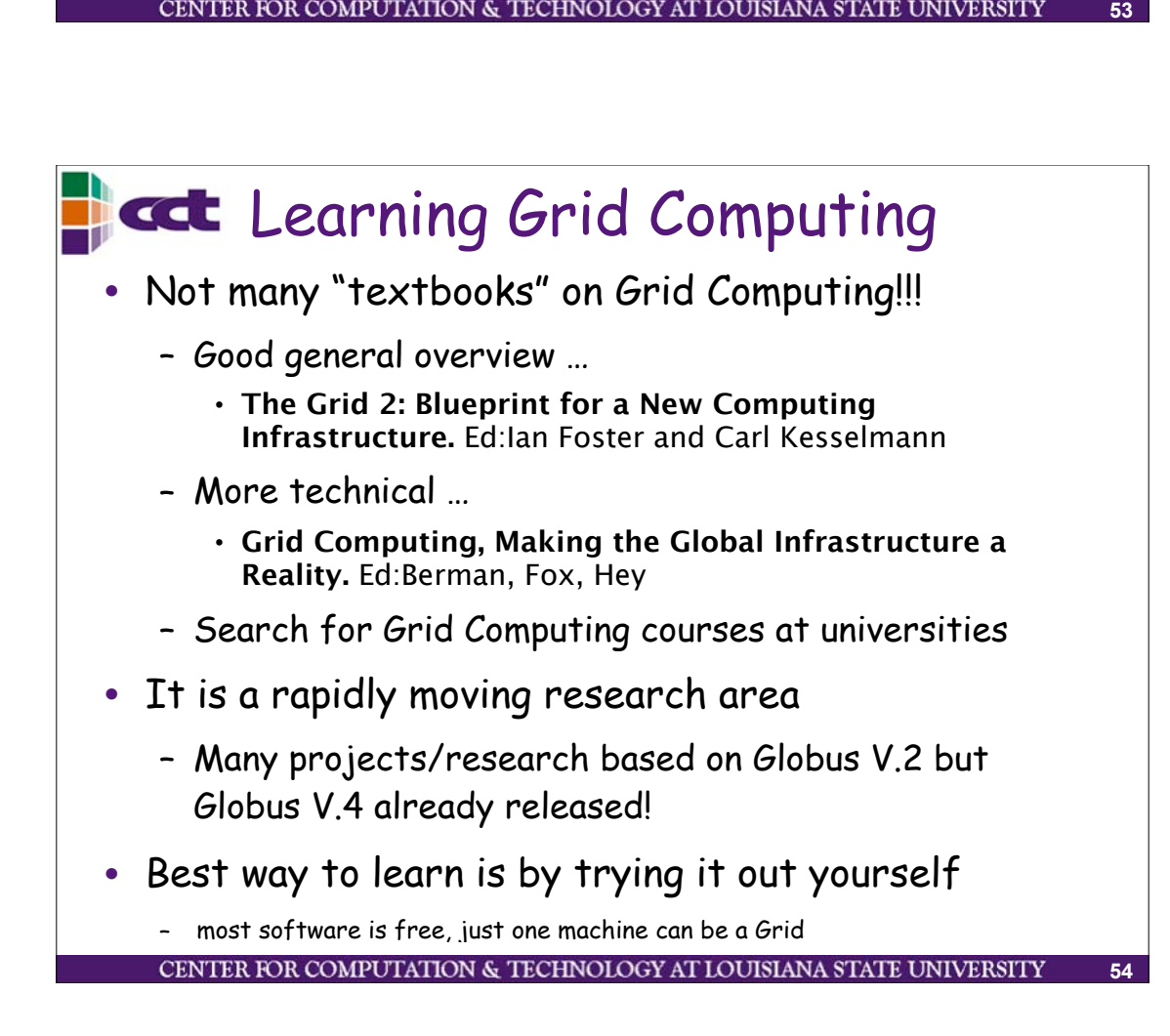

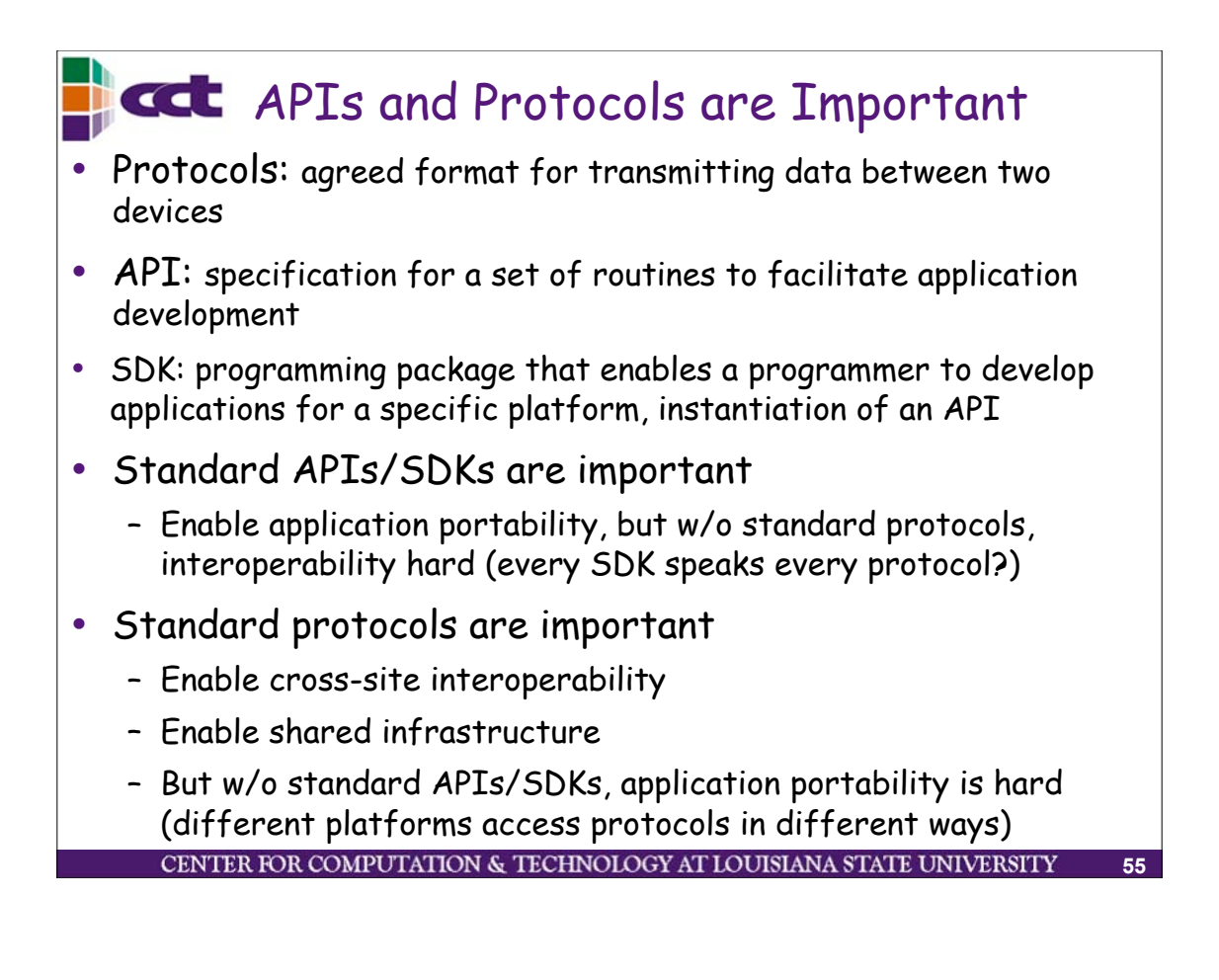

## **Rect** What is a Grid?

#### • 1965, Fernando Corbato:

computer facility "like a power company or water company"

• 1969, Len Kleinrock:

"We will probably see the spread of 'computer utilities', which, like present electric and telephone utilities, will service individual homes and offices across the country."

• 1998, Kesselman & Foster:

"A computational grid is a hardware and software infrastructure that provides dependable, consistent, pervasive, and inexpensive access to high-end computational capabilities."

• 2000, Kesselman, Foster, Tuecke:

"…coordinated resource sharing and problem solving in dynamic, multi-institutional virtual organizations."

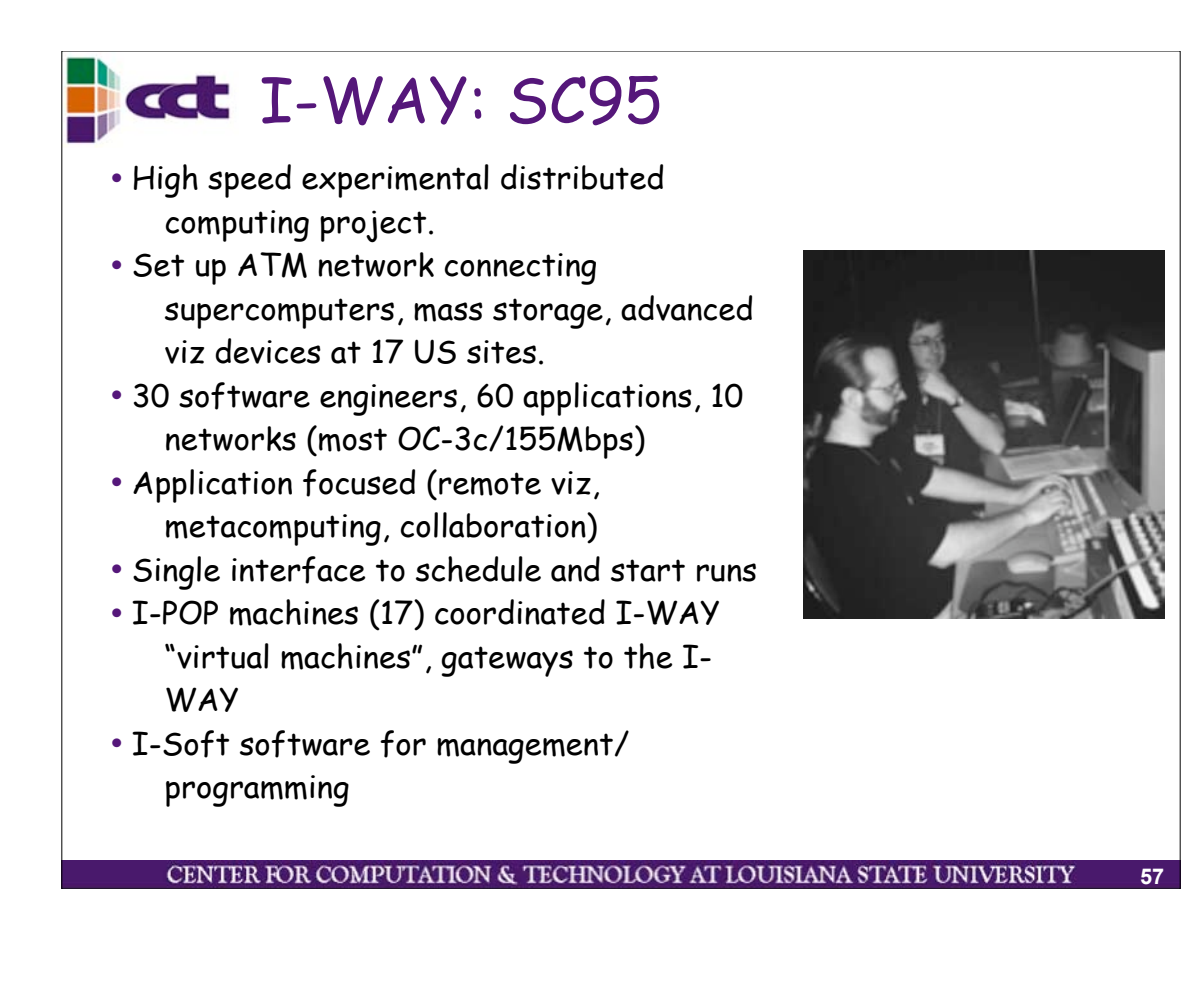

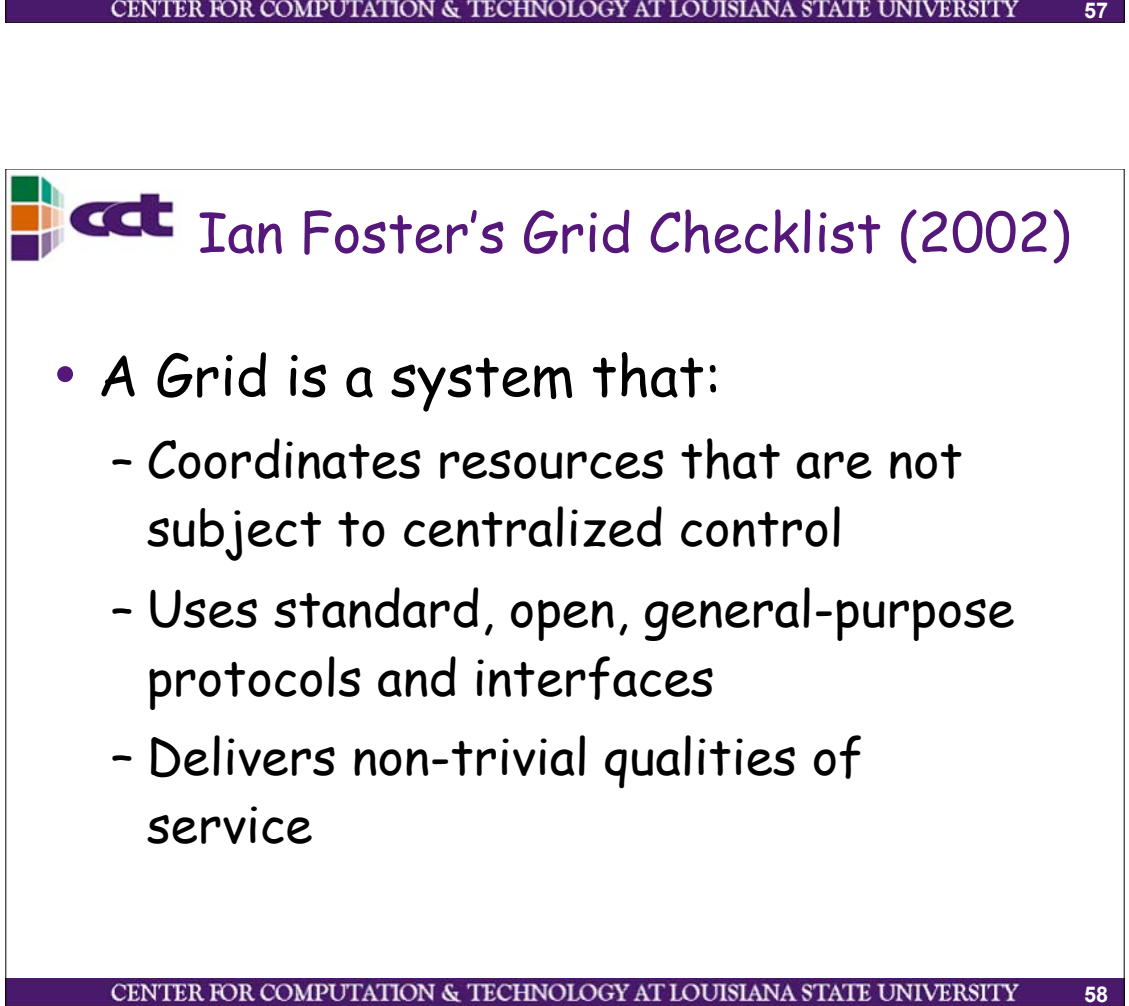

#### **Components for Grid Computing** • Distributed People Machine Network – Research communities who need to share data, or codes, or computers,  $\mathsf{CPU} \mathbin\vdash \mathsf{CPU}$ or equipment to work on and  $\mathsf{CPU} \models \mathsf{CPU}$ understand common problems **DISK** Wide Area Network Wide Area Network ampus Network (LAN) – Astrophysics Network: relativists, astrophysicists, computer scientists, mathematicians, experimentalists, ine Networ data analysts  $\mathsf{CPU} \sqcap \mathsf{CPU}$ • Distributed Resources  $\mathsf{CPU} \models \mathsf{CPU}$ – Computers: supercomputers, DISK clusters, workstations, PDAs Campus Network (LAN) – Storage devices, databases,

CENTER FOR COMPUTATION & TECHNOLOGY AT LOUISIANA STATE

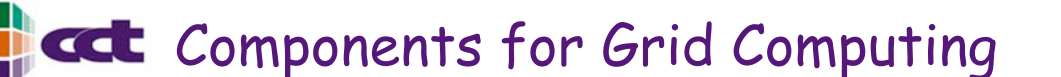

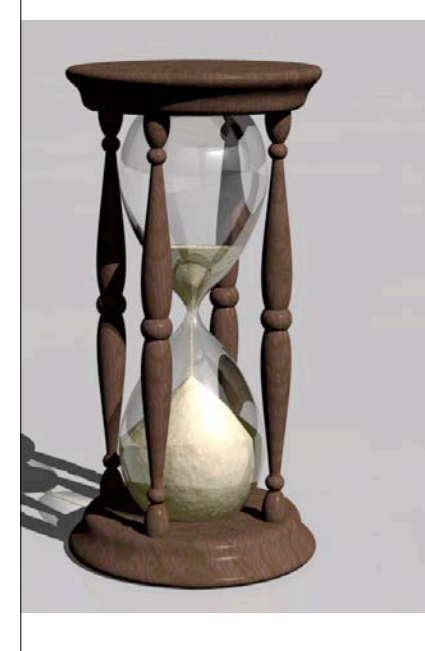

- Software infrastructure
	- Links all these together
	- Low level: security, information, communication, …

**59**

- Middleware: data management, resource brokers, portlets, monitoring, workflow, …
- Examples
	- Globus (low level)
	- Condor (higher level)

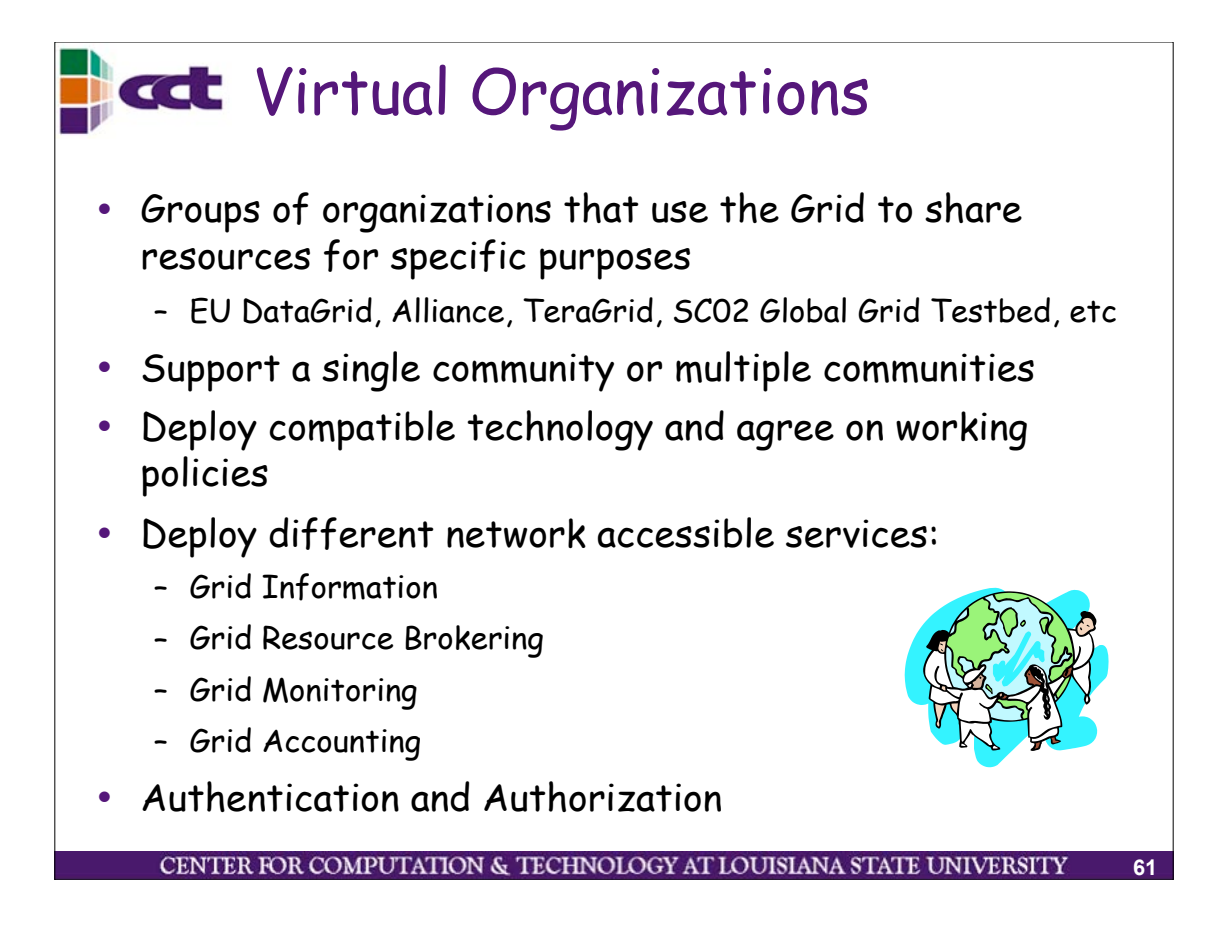

## cct Components for Grid Computing

- The Applications !!!!
- Application Level Utilities
	- Standard toolkits
	- SDKs
	- Libraries
	- User portals
- Applications themselves
	- What properties do they need to run on a Grid?
	- Need to be highly portable and machine independent
- Development tools (debuggers, profilers, …)

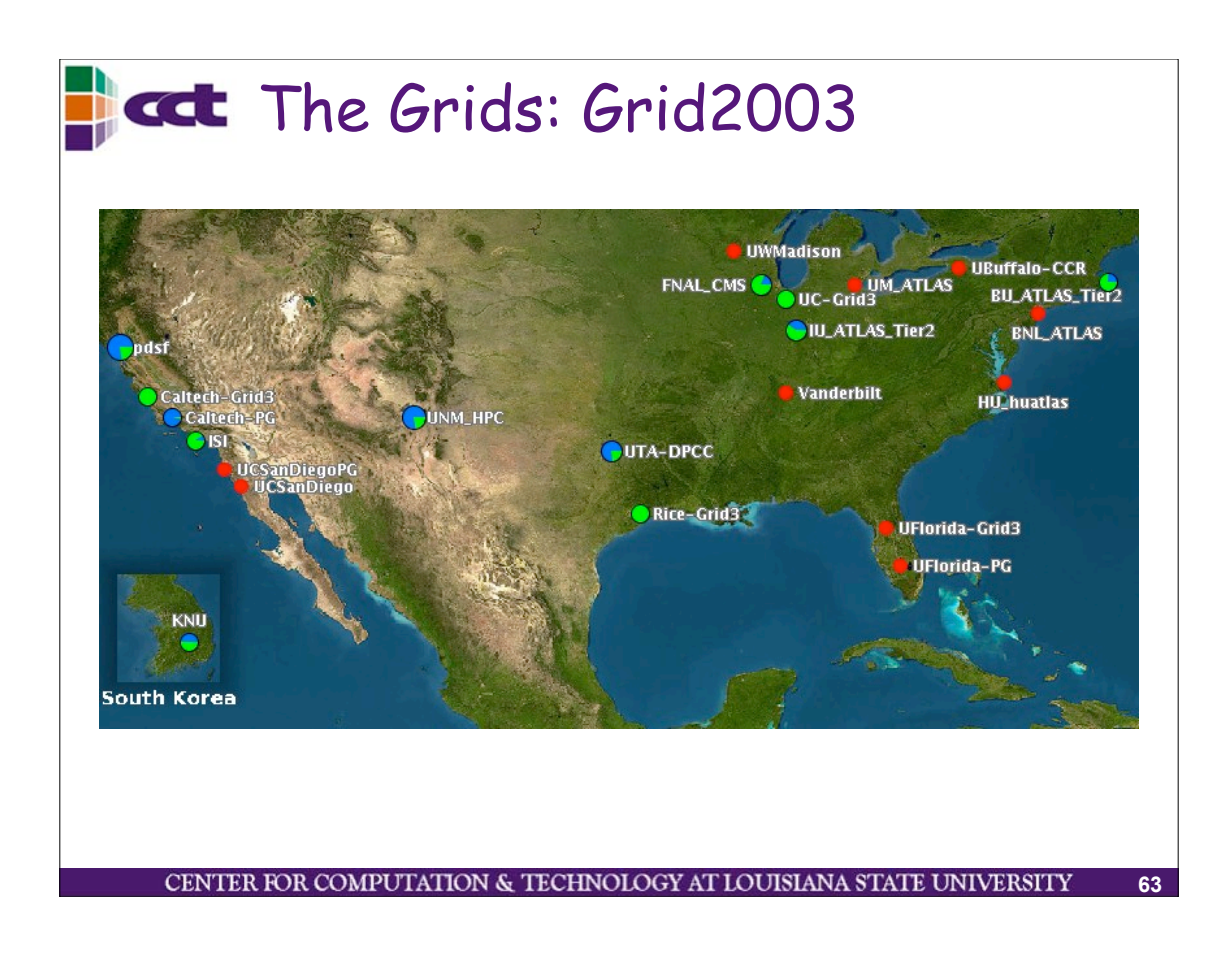

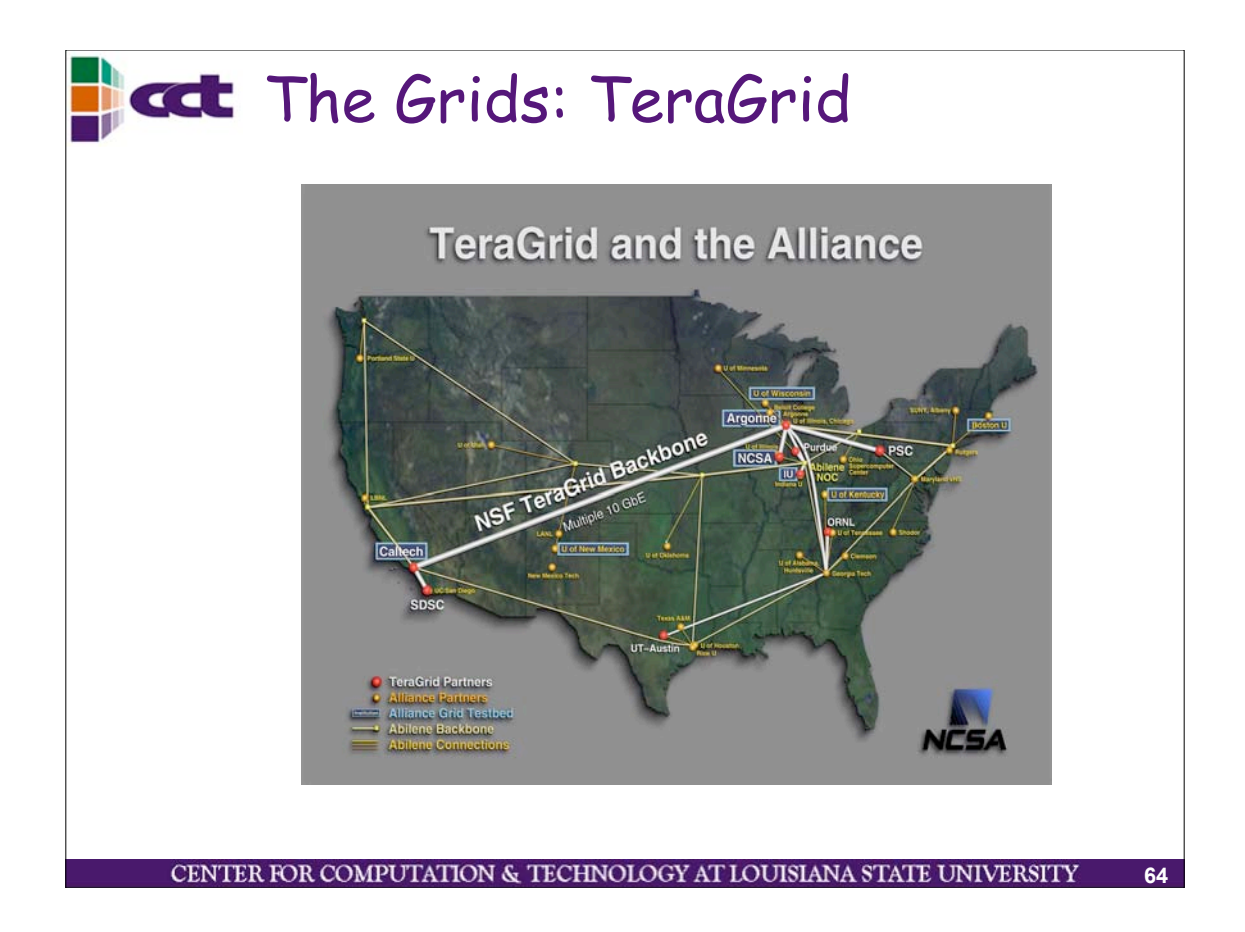

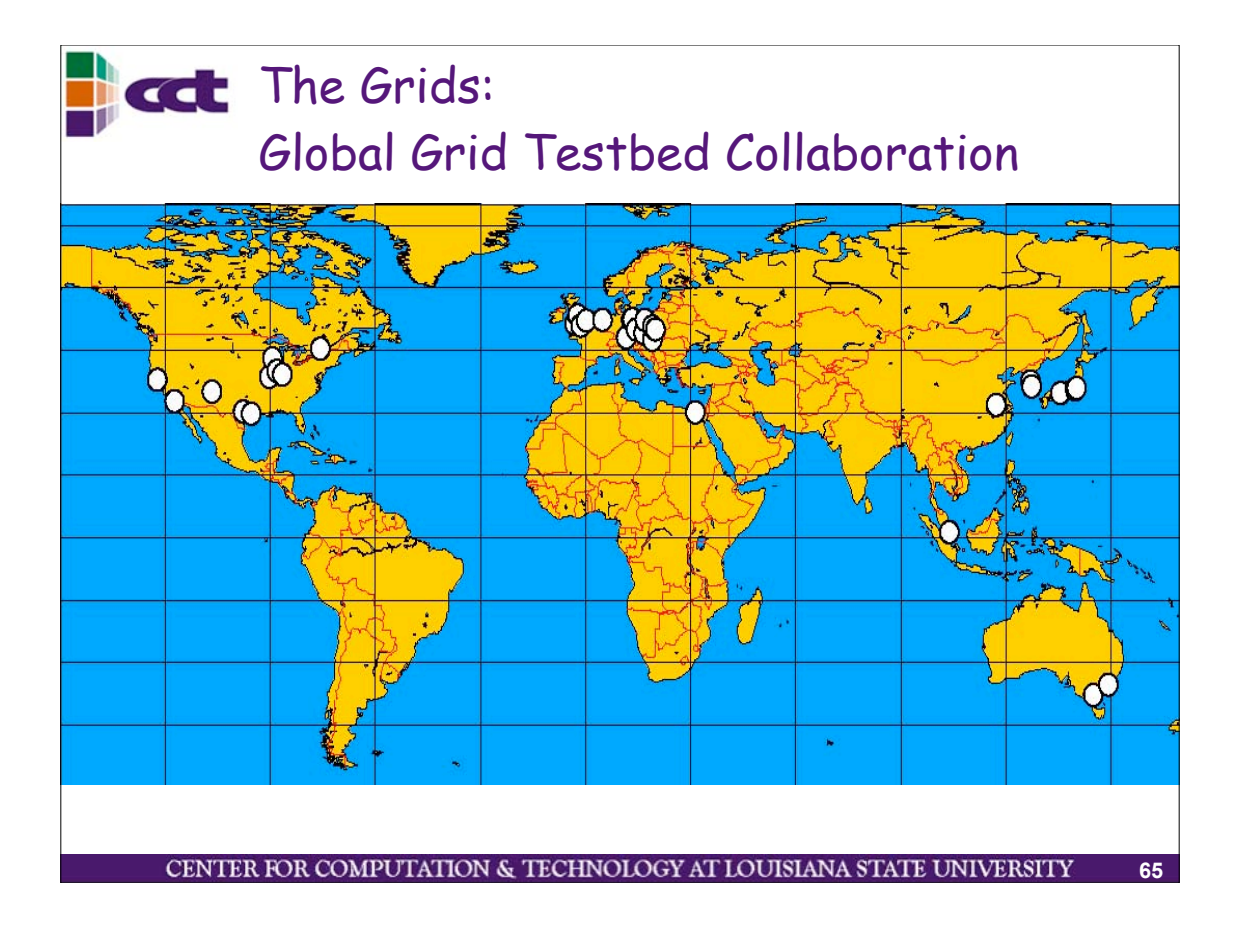

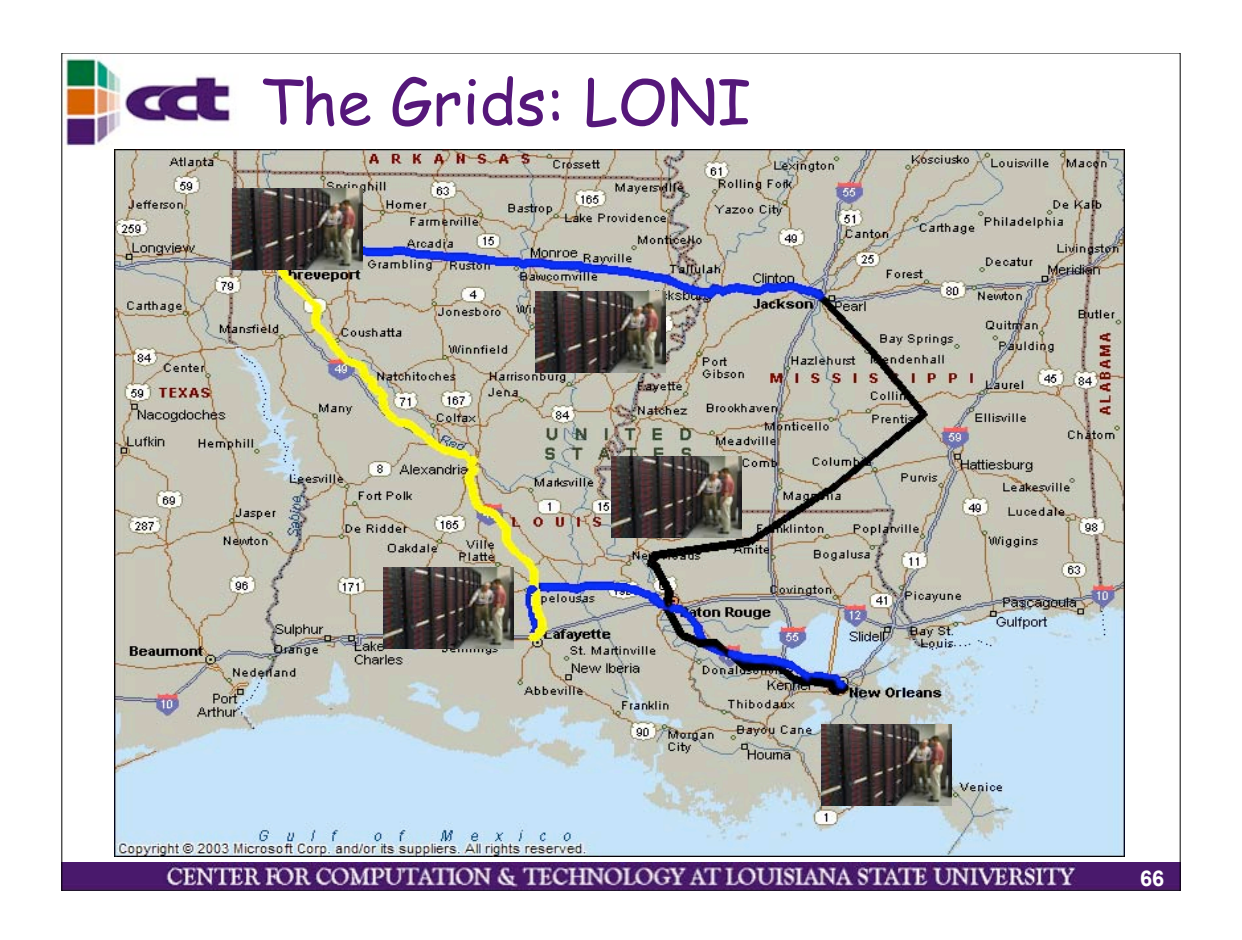

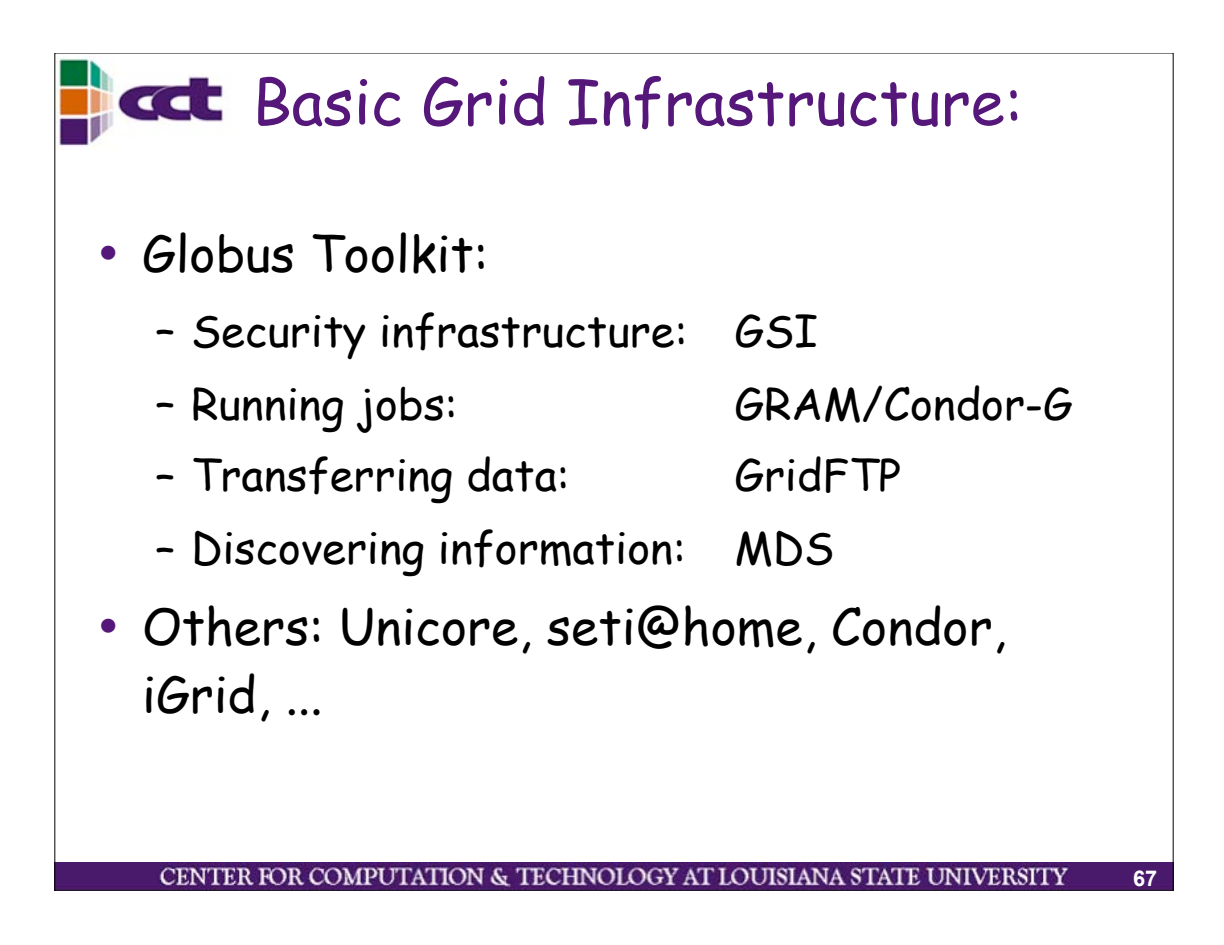

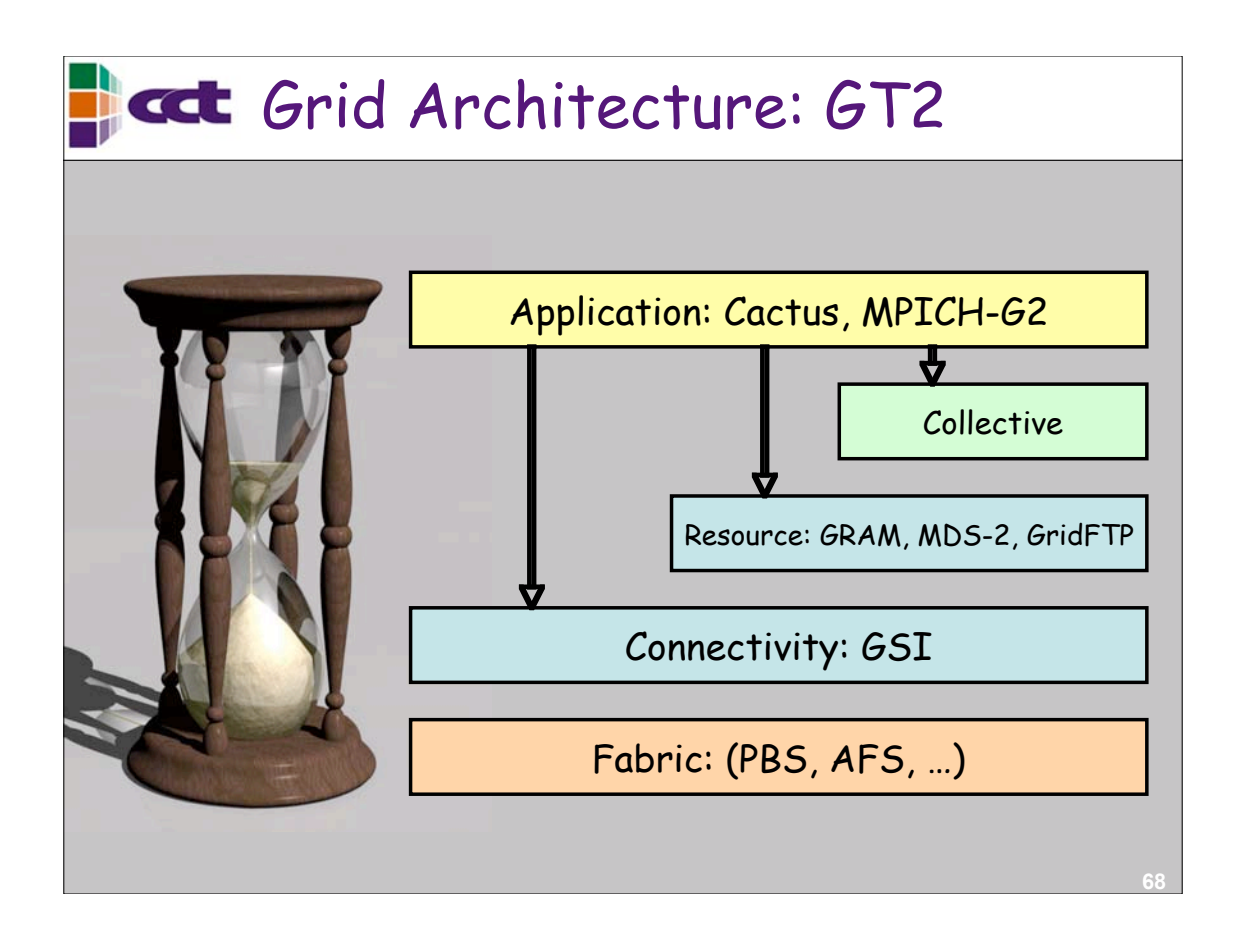

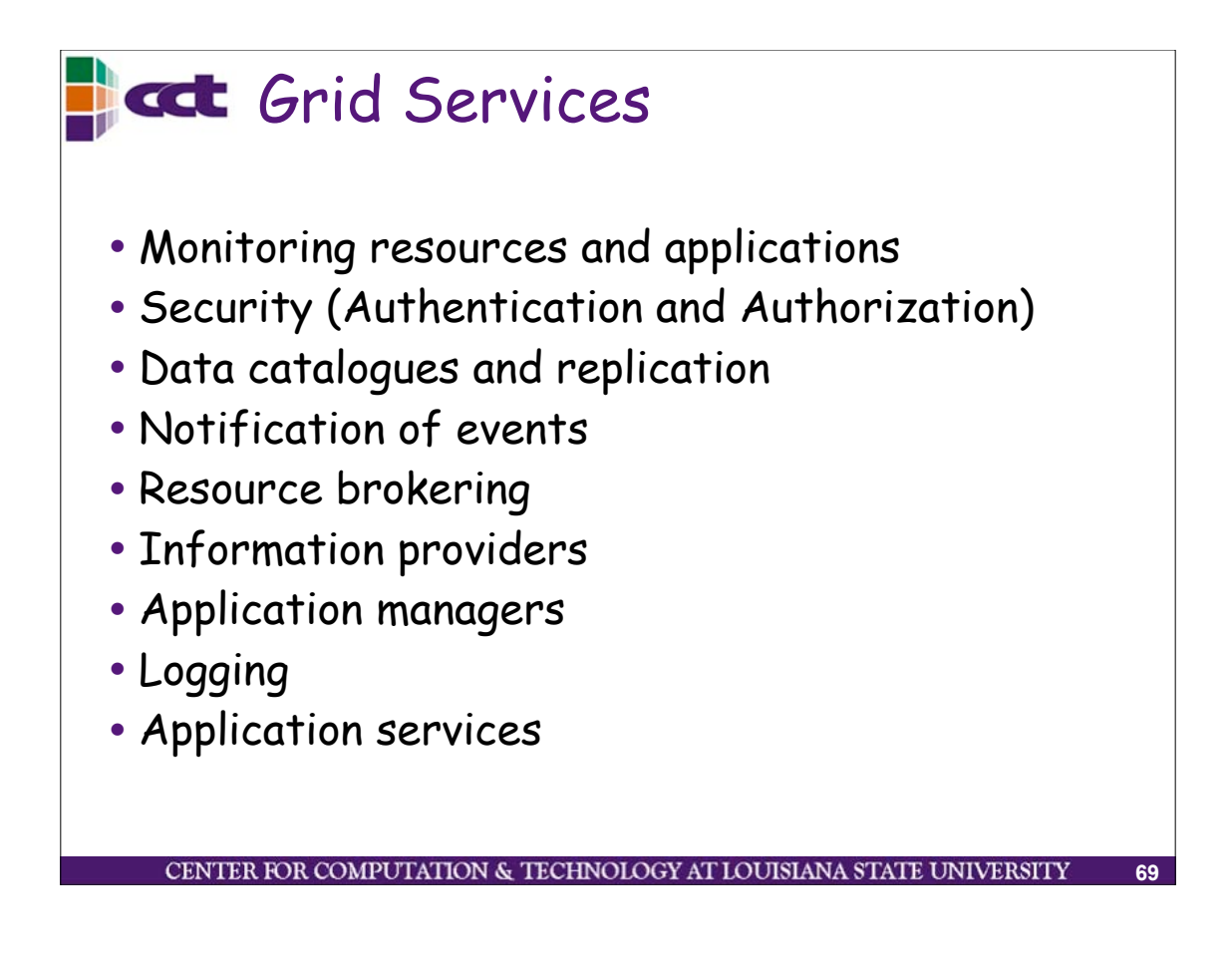

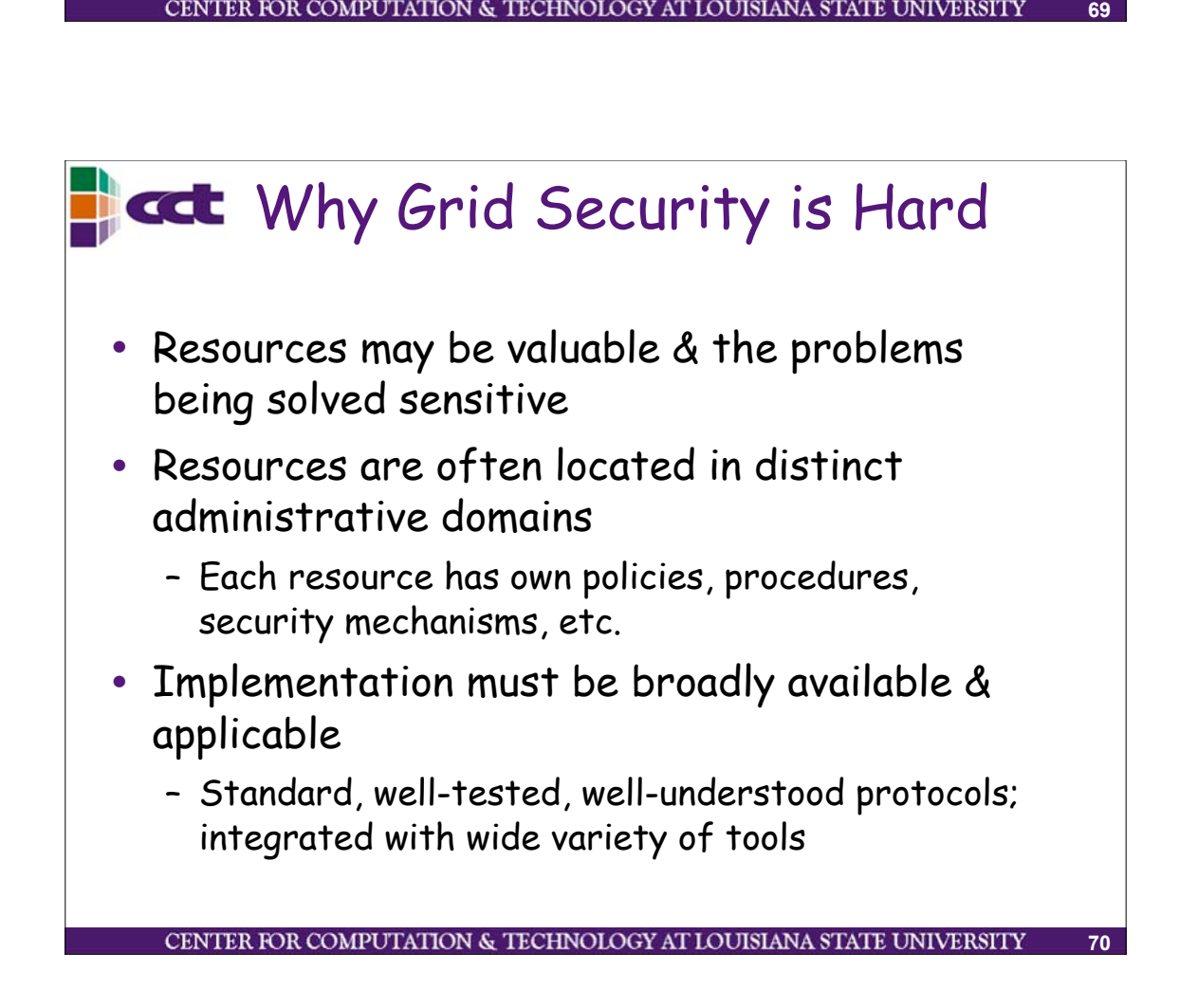

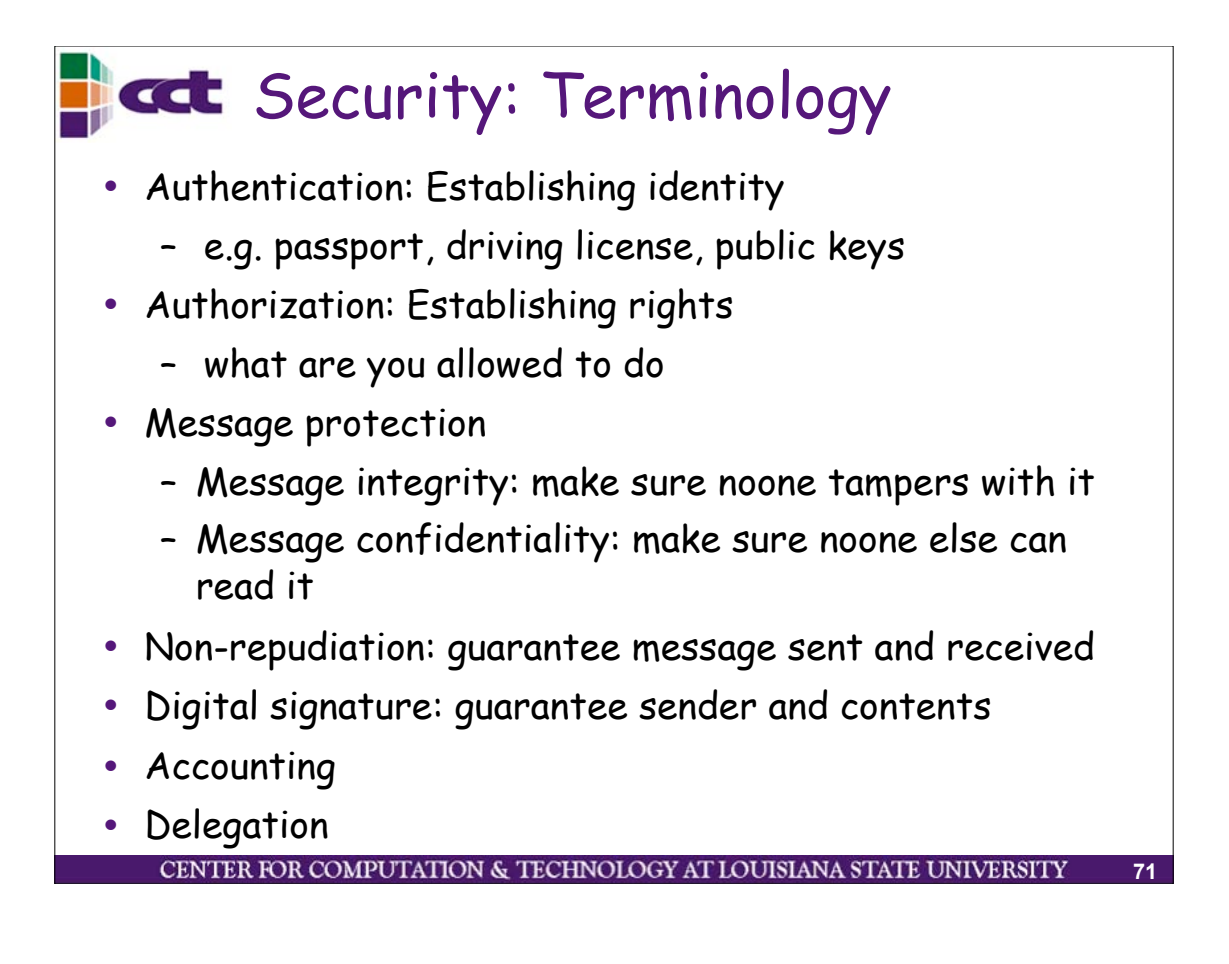

# Grid Security Infrastructure (GSI) • Users: – Easy to use – Single sign-on: only type your password once – Delegate proxies • Administrators – Can specify local access controls – Have accountingCENTER FOR COMPUTATION & TECHNOLOGY AT LOUISIANA STATE UNIVERSIT **72**

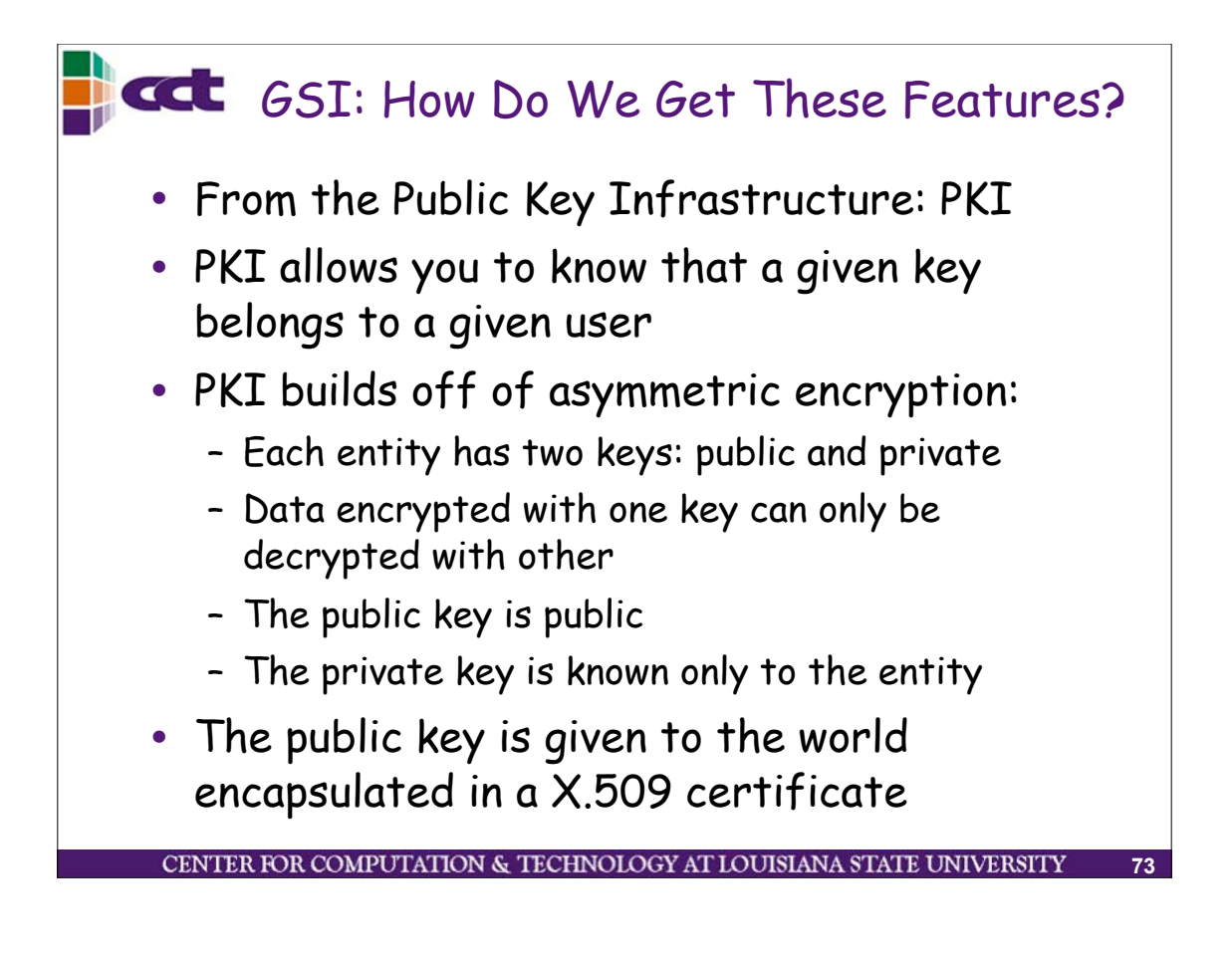

# **Grid Certificates**

- On the Grid, each user and service is identified via a GSI certificate, which includes
	- A subject name, which identifies the person or object that the certificate represents.
	- The public key belonging to the subject.
	- The identity of a Certificate Authority (CA) that has signed the certificate to certify that the public key and the identity both belong to the subject.
	- The digital signature of the named CA
- GSI certificates are encoded in the X.509 certificate format.

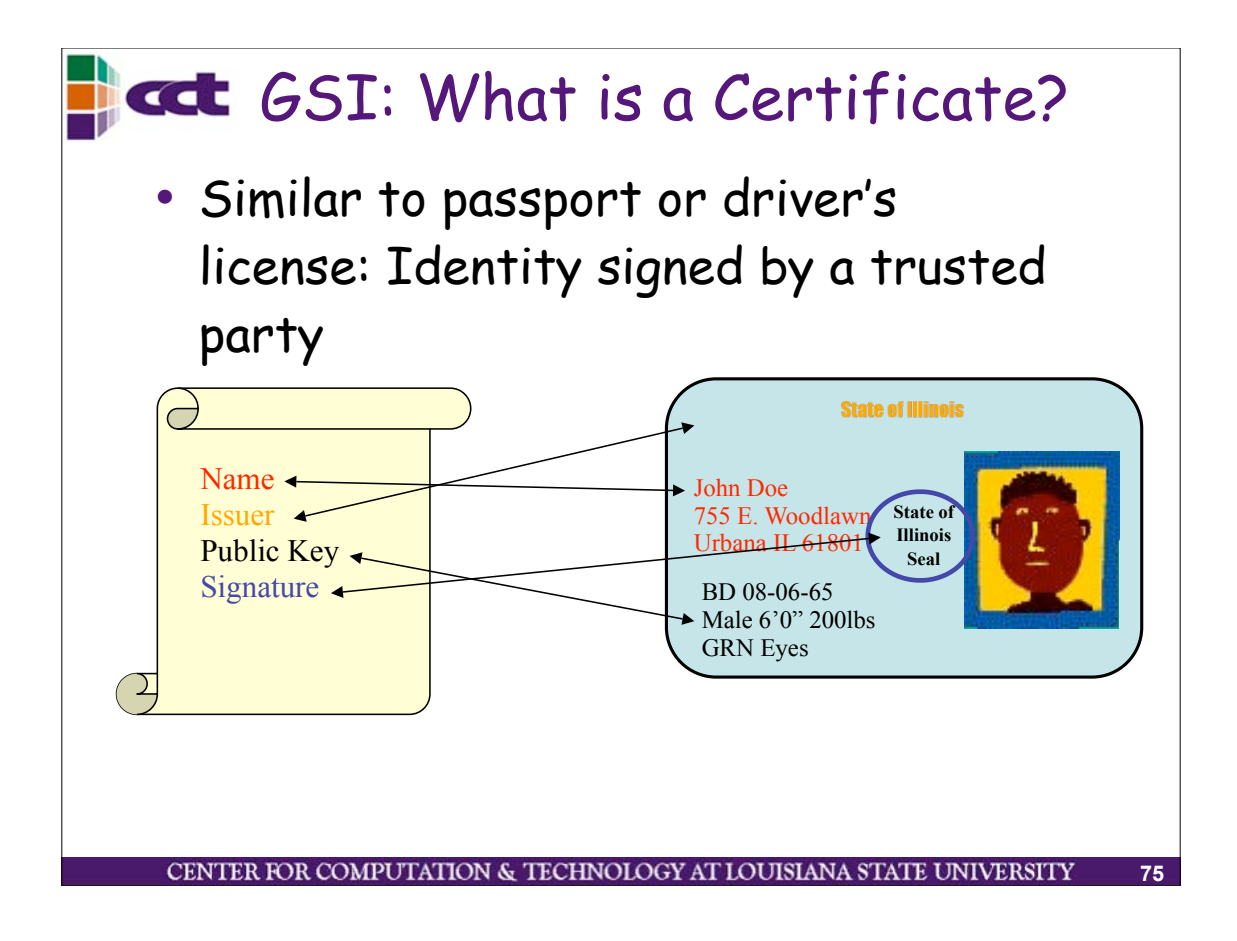

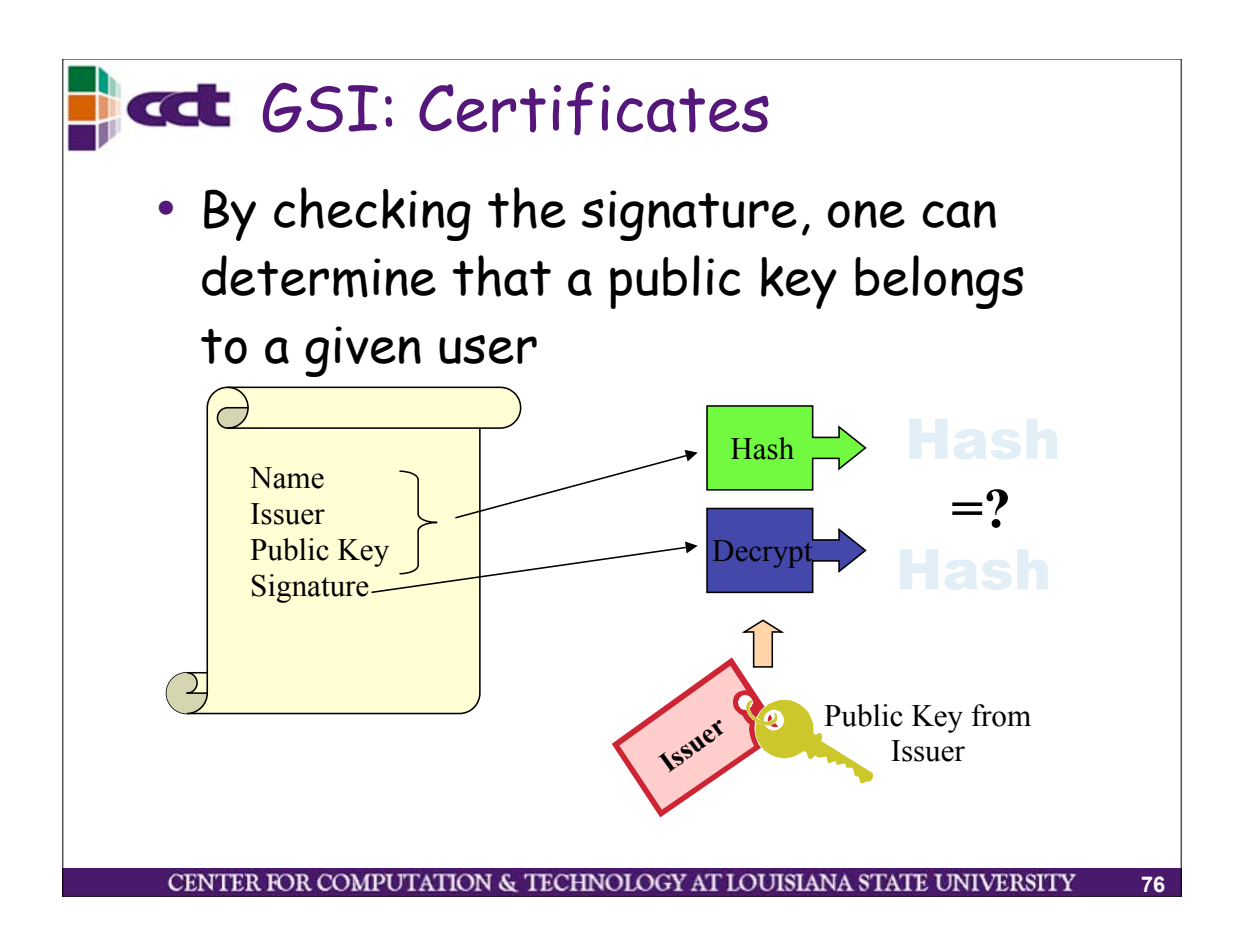

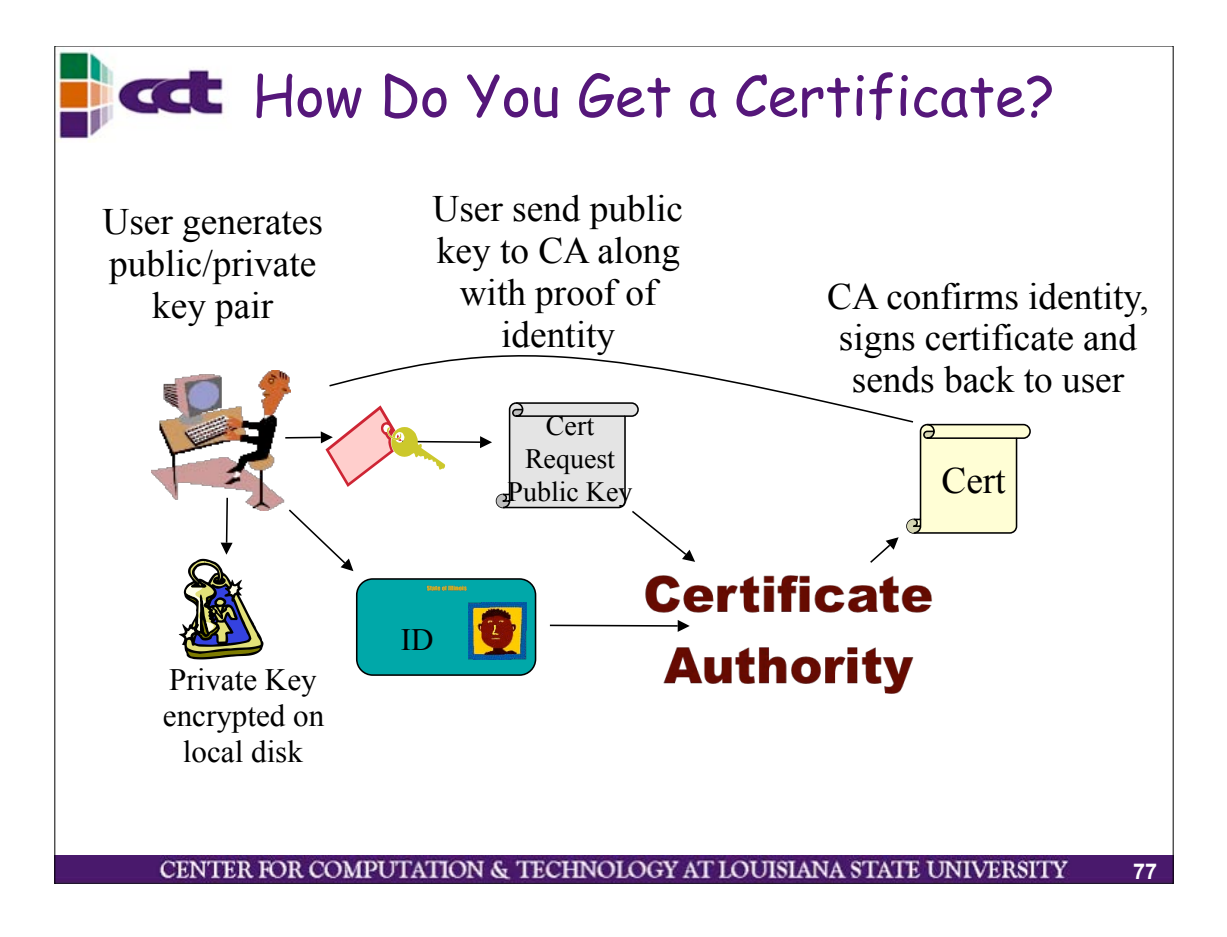

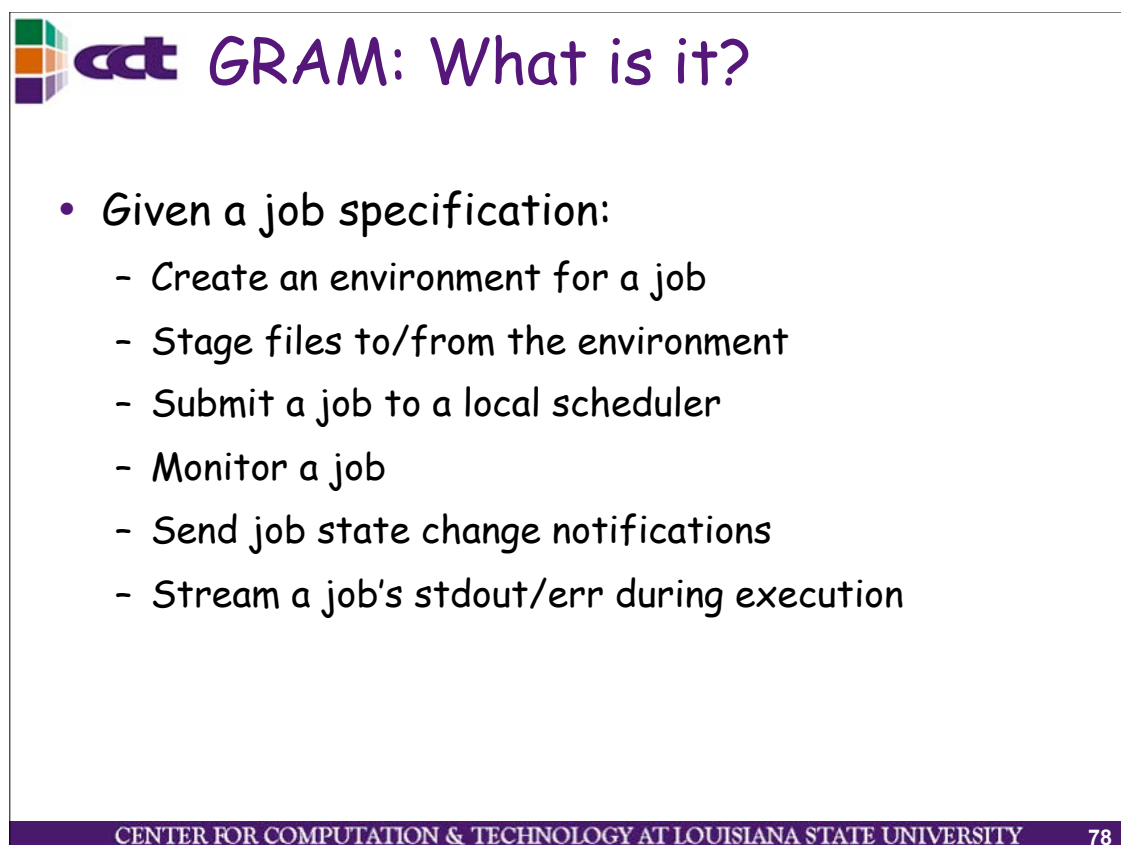

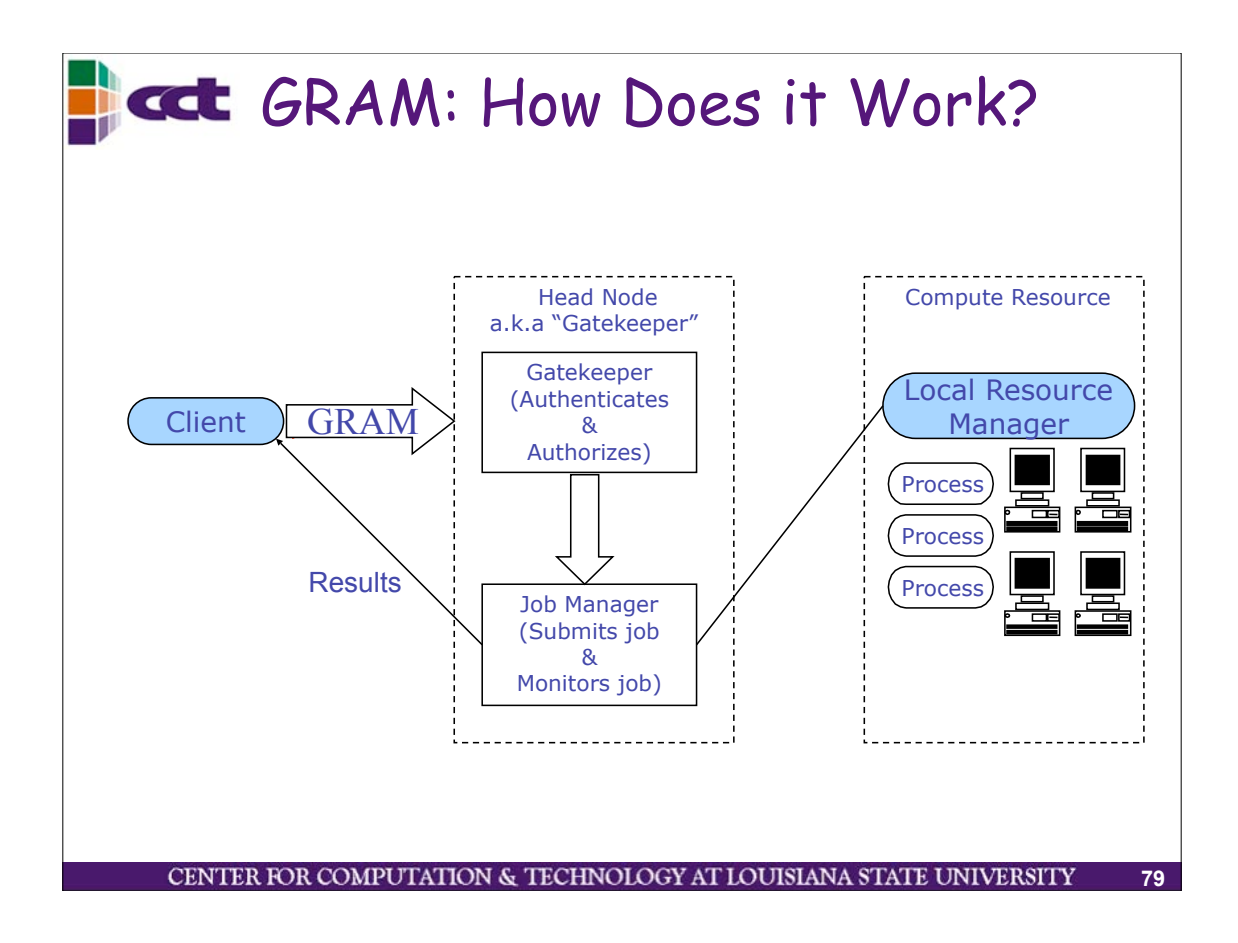

GCC GRAM: What is a "Local Resource Manager?" • It's usually a batch system that allows you to run jobs across a cluster of computers • Examples: – Condor – PBS – LSF – Sun Grid Engine – (fork ... runs a process on the gatekeeper)

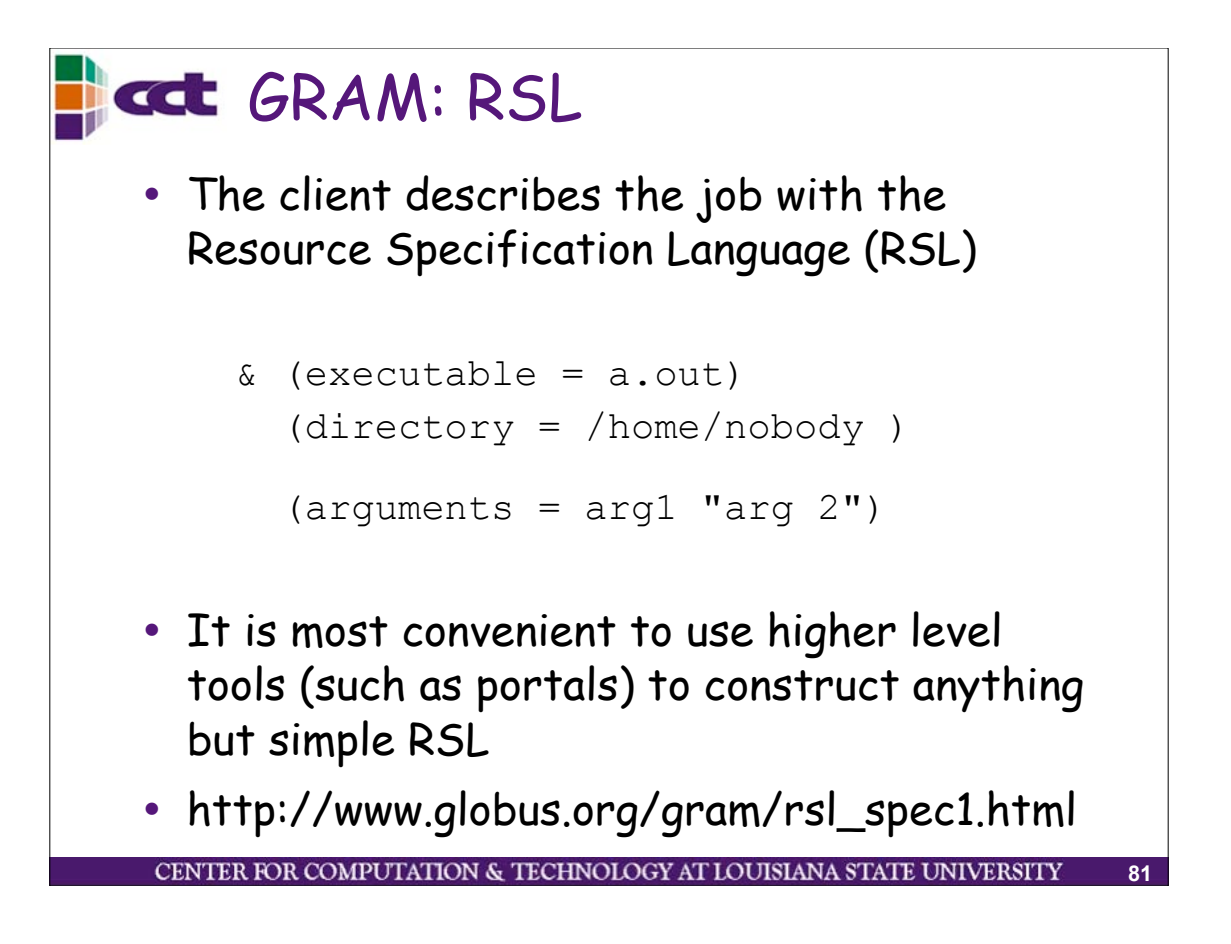

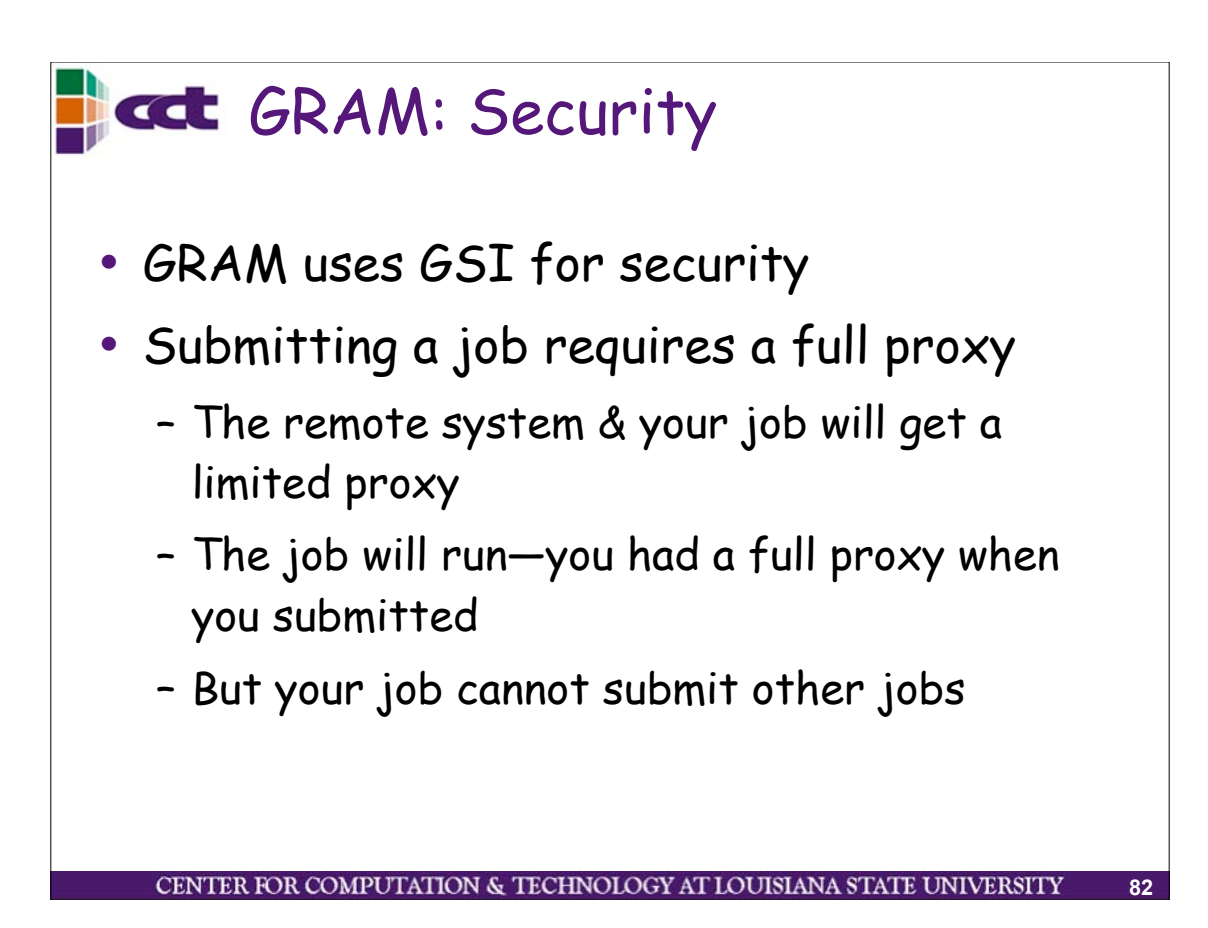

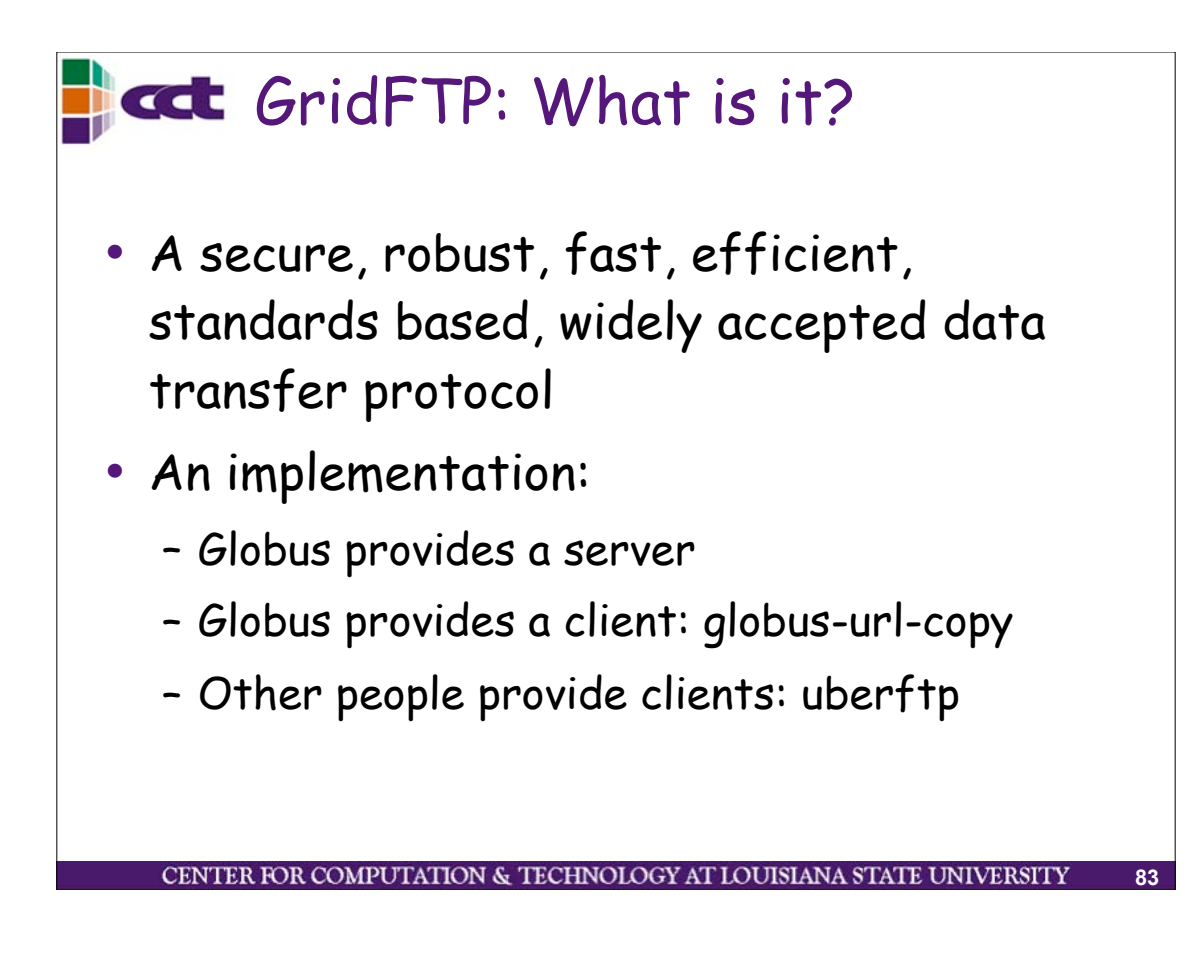

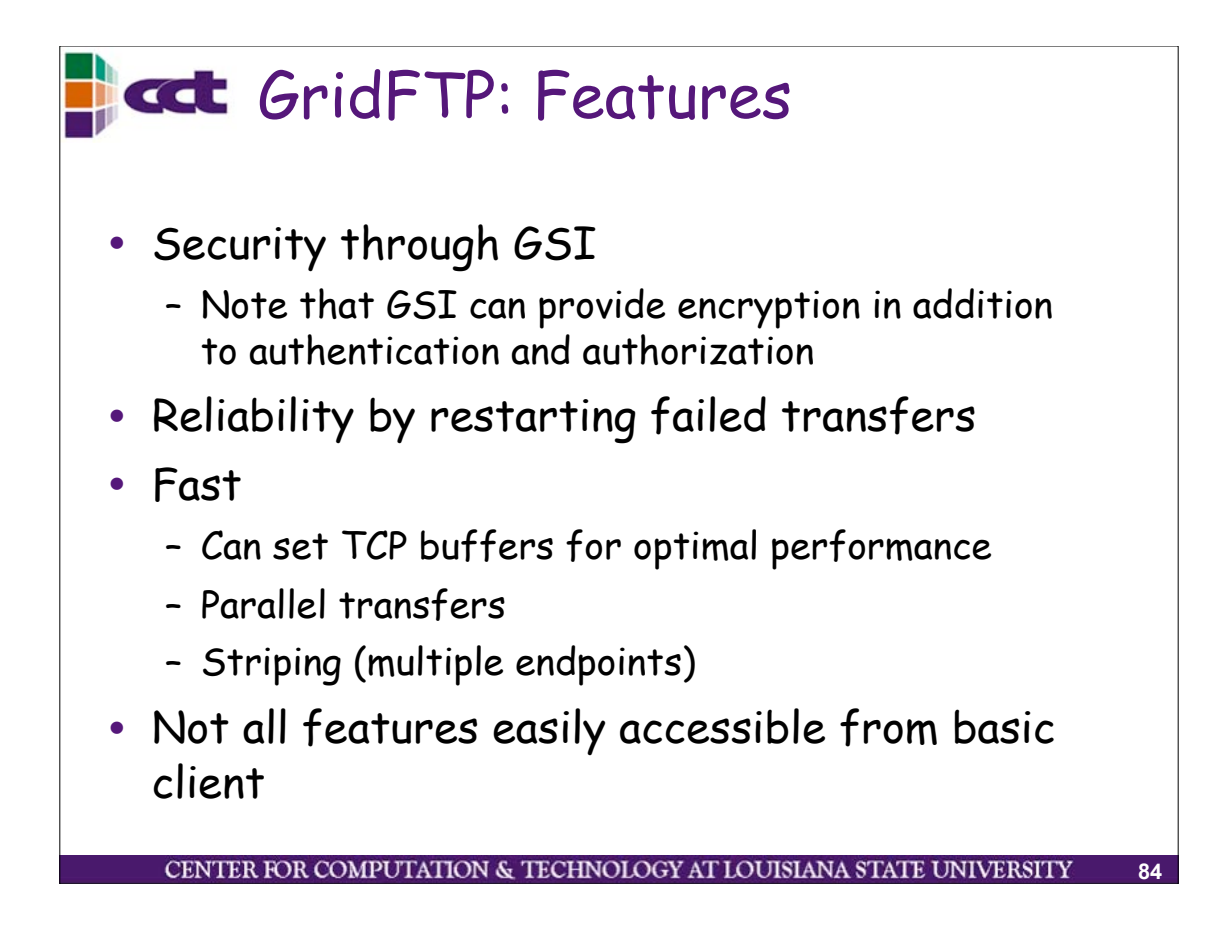

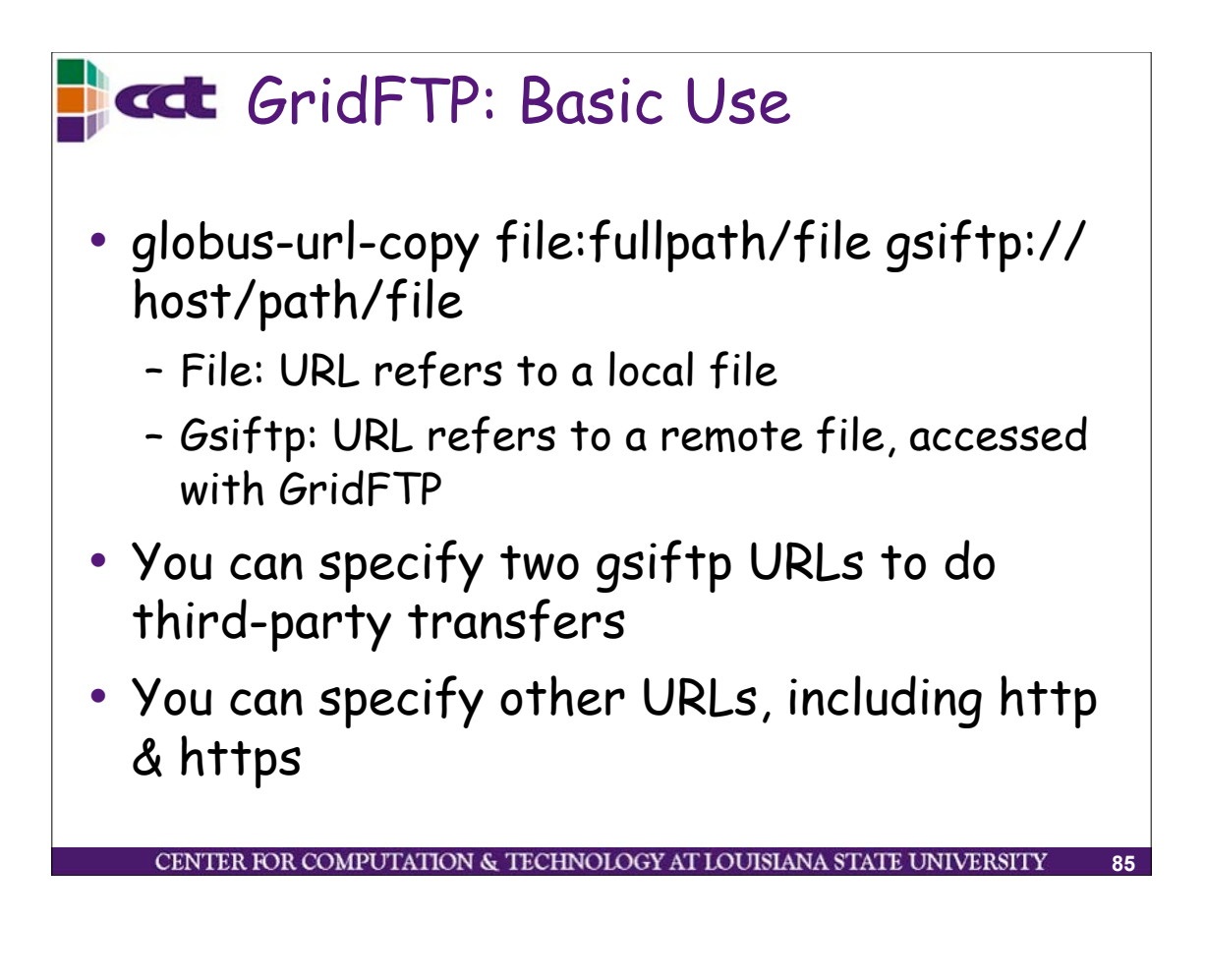

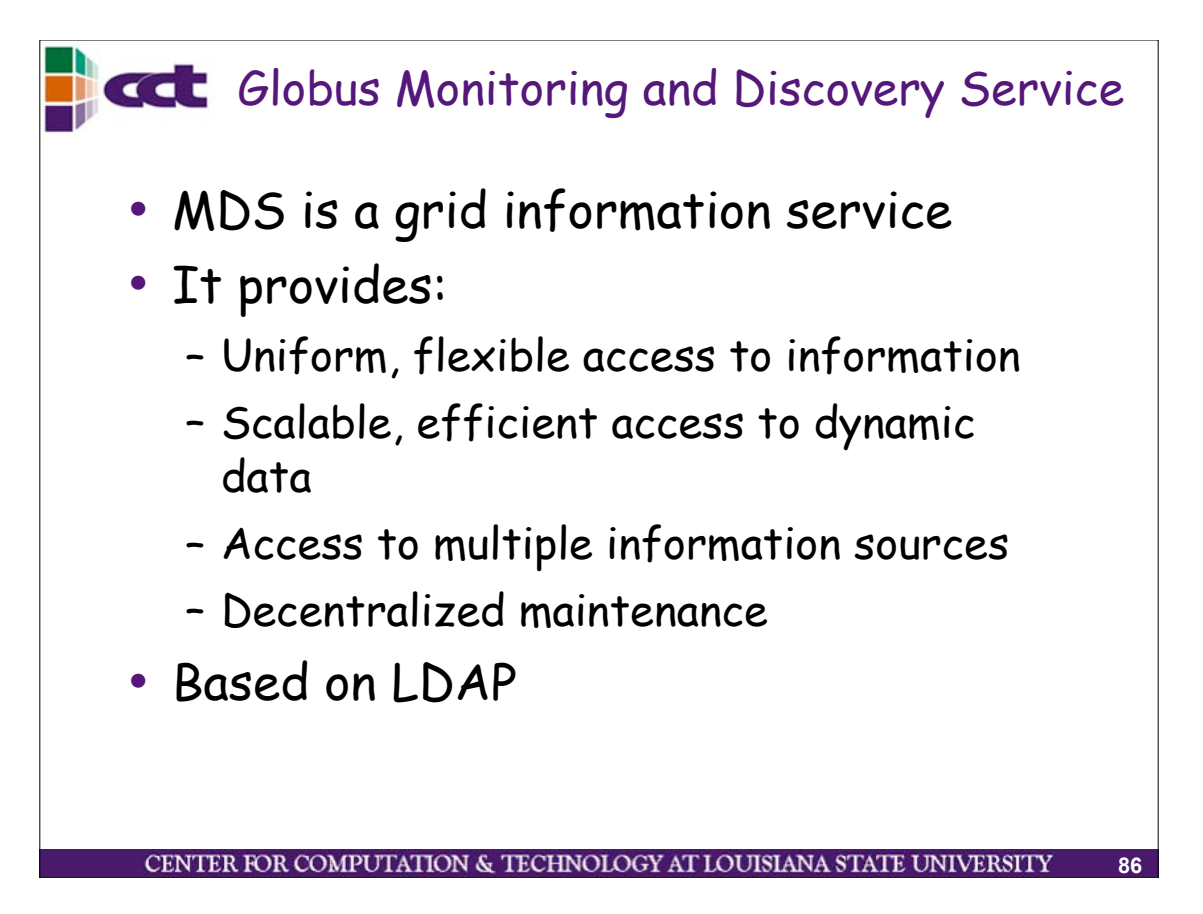

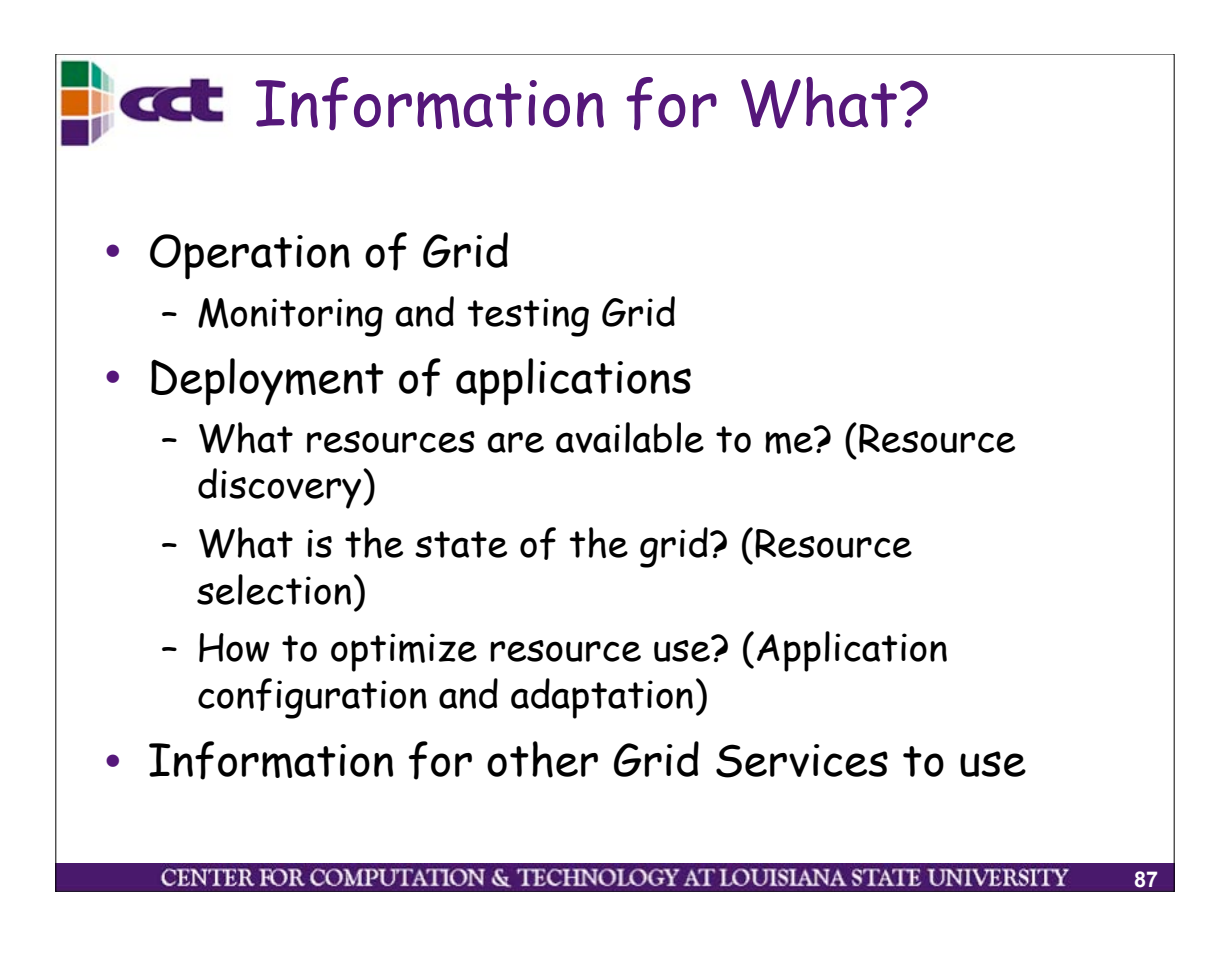

# **Tack** What are the Problems

- How to obtain needed information? (automatic and accurate)
- Information is always old
	- Resources change state
	- Takes time to retrieve information
	- Need to provide quality metrics
- Grid is distributed
	- global state is very complex
	- Scalability, efficiency and overhead
- Component failure
- Security

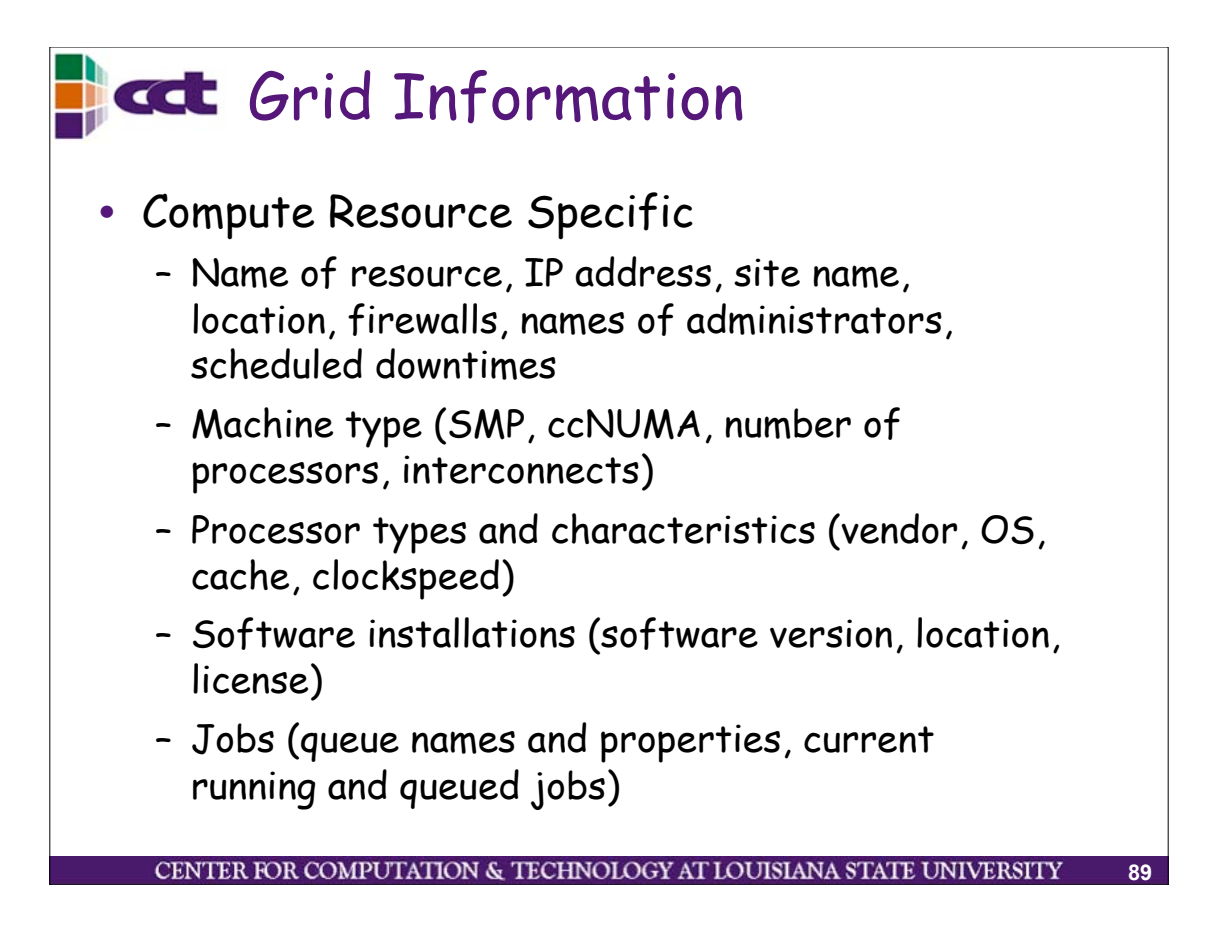

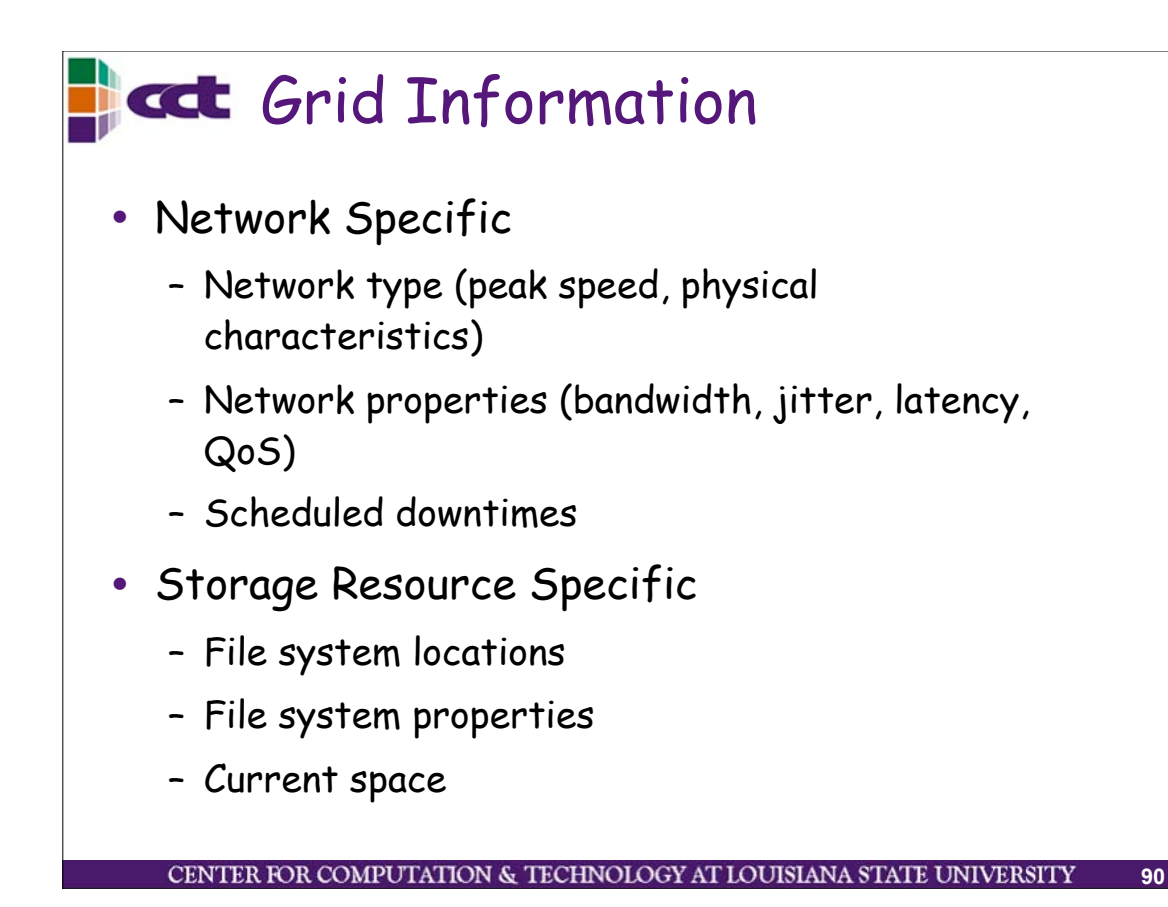

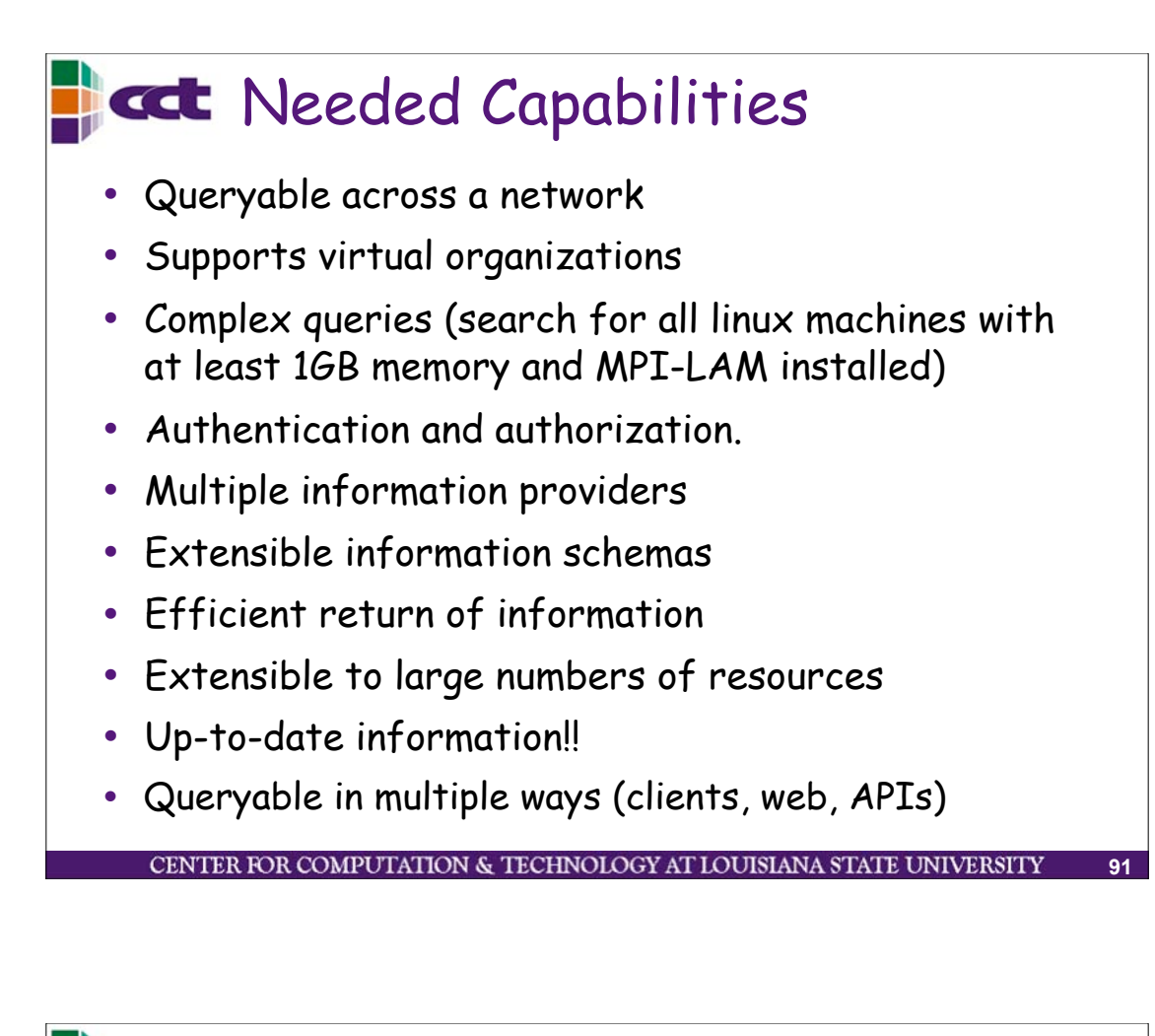

# **GCL** Globus MDS

•

- Monitoring and Discovery Service
	- Set of information service components for publishing and discovering information
	- Single standard interface and scheme to information services in a virtual organization
- MDS can aggregate information from multiple sites each with multiple resources
- Information about each resource is provided by a information provider
- Handles static and dynamic information
- Access restricted by GSI credentials and authorization

CENTER FOR COMPUTATION & TECHNOLOGY AT LOUISIANA STATE UNIVERSITY

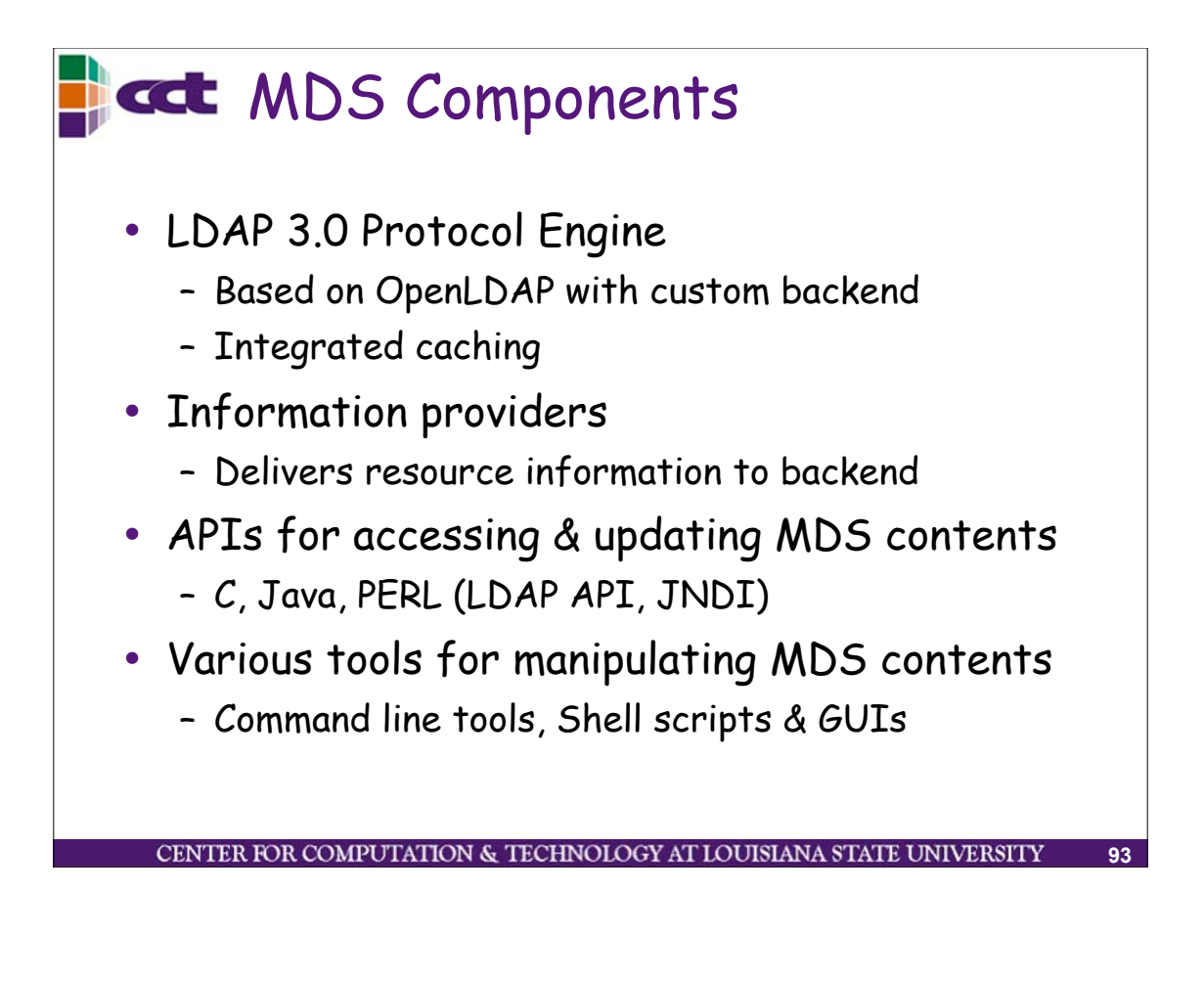

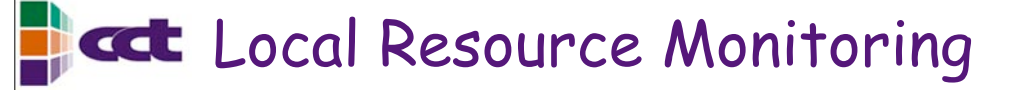

- Publishes information to MDS
	- Cluster monitoring: e.g. Ganglia
	- Queue information: GRAM Reporter
	- Network information: NWS
	- Other local monitoring systems may require writing MDS interfaces

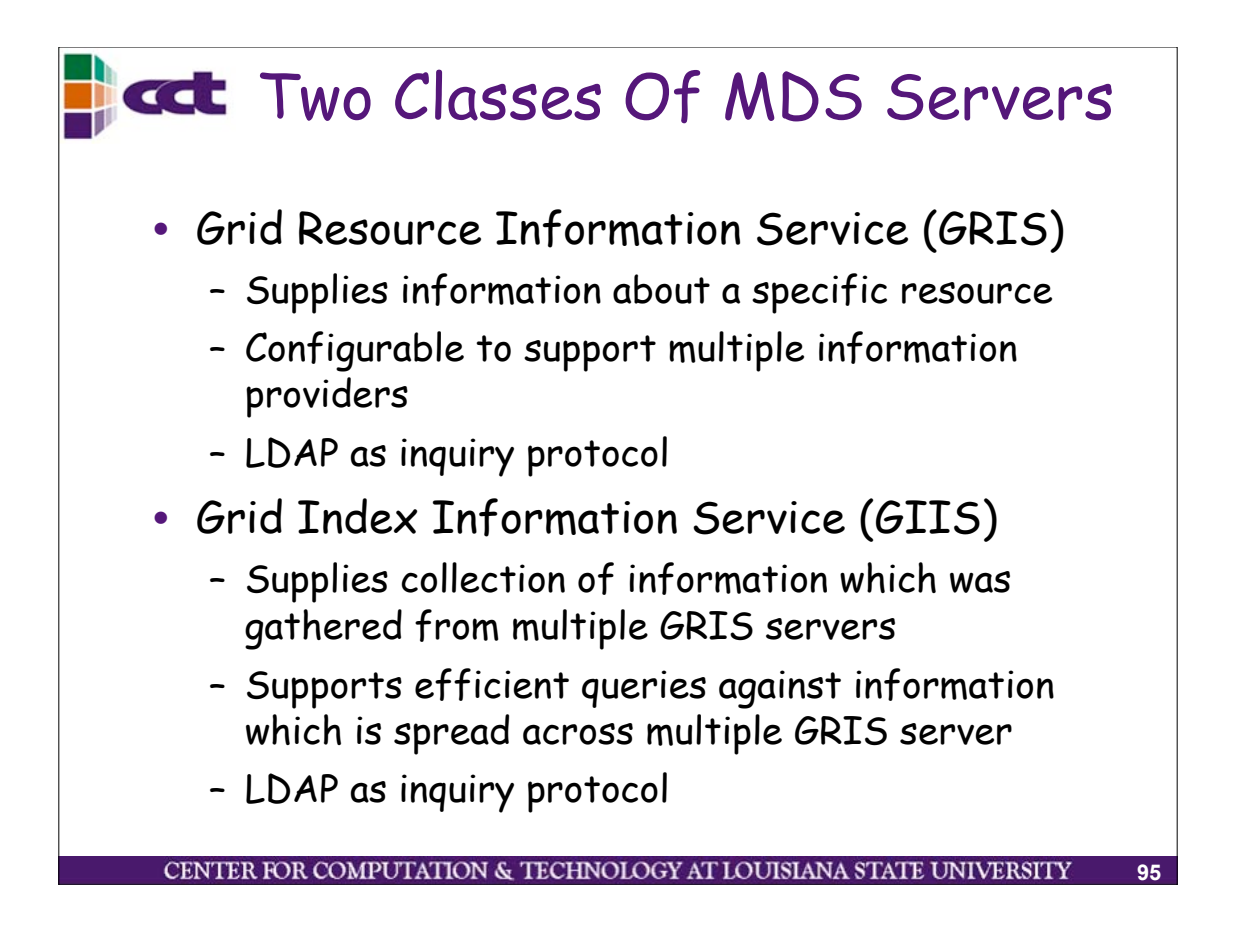

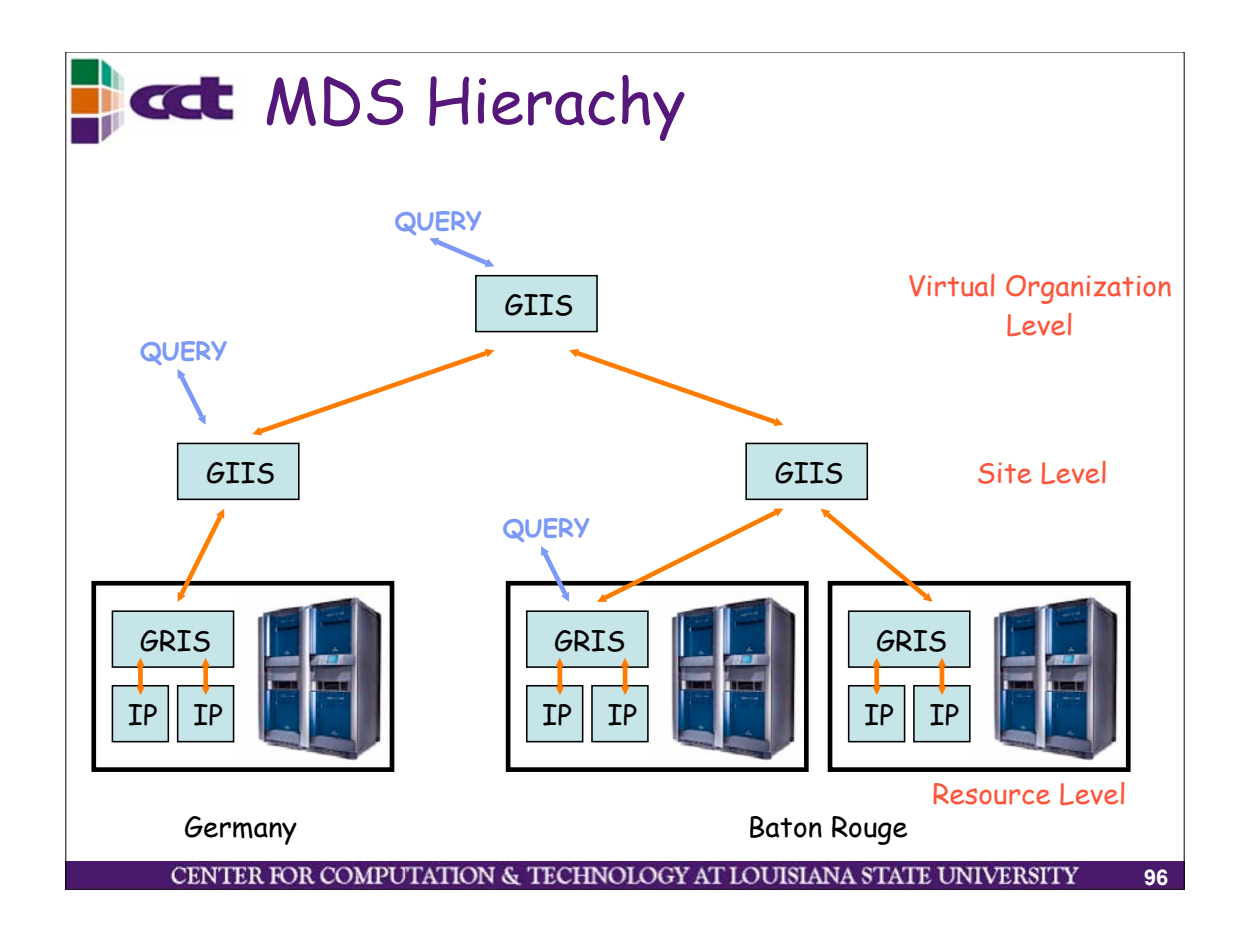

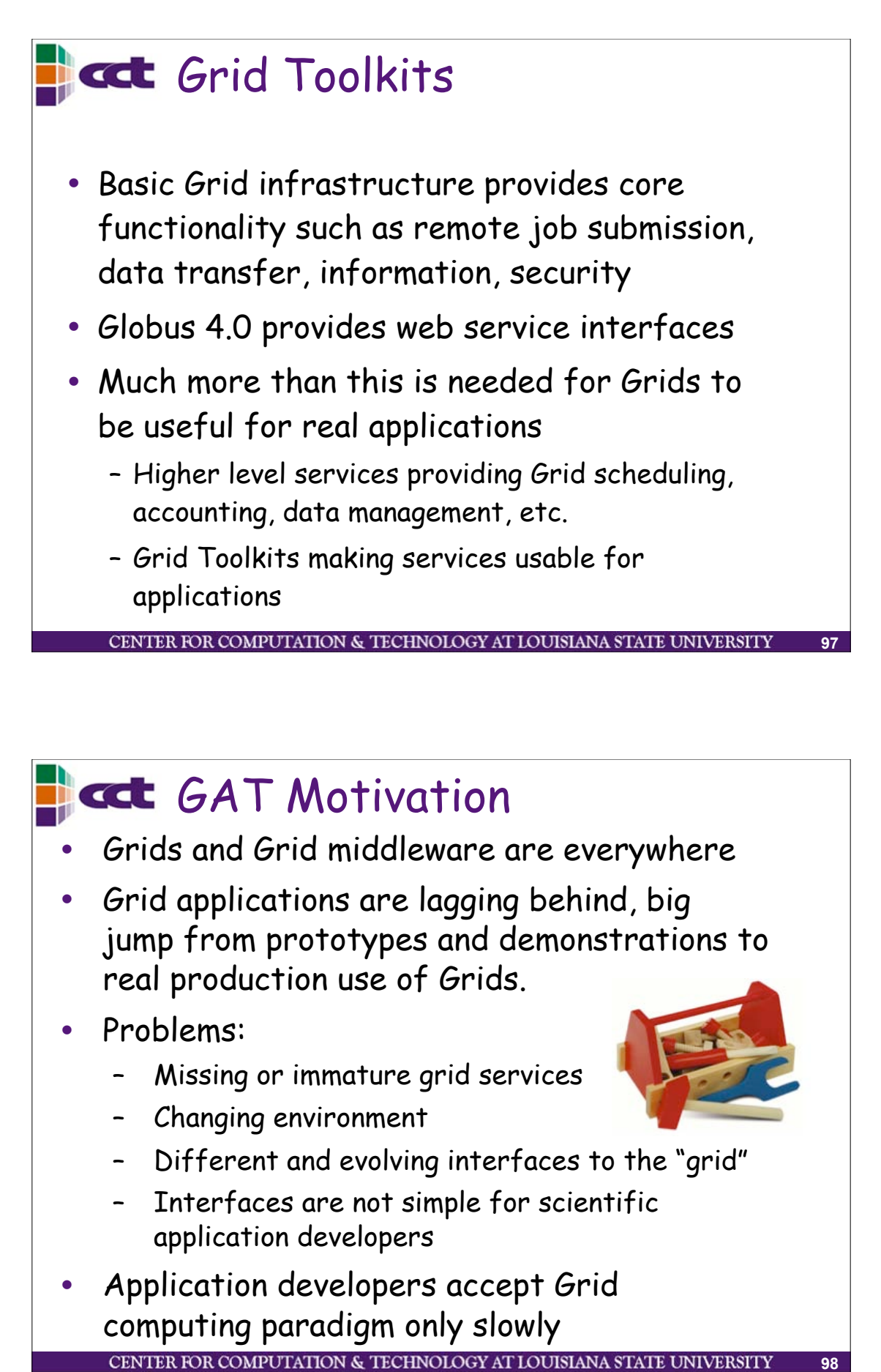

# **GGE** GAT Motivation

- Grids and Grid middleware are everywhere
- Grid applications are lagging behind, big jump from prototypes and demonstrations to real production use of Grids.
- Problems:
	- Missing or immature grid services
	- Changing environment
	- Different and evolving interfaces to the "grid"
	- Interfaces are not simple for scientific application developers
- Application developers accept Grid computing paradigm only slowlyCENTER FOR COMPUTATION & TECHNOLOGY AT LOUISIANA STATE UNIVERSIT

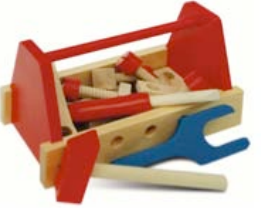

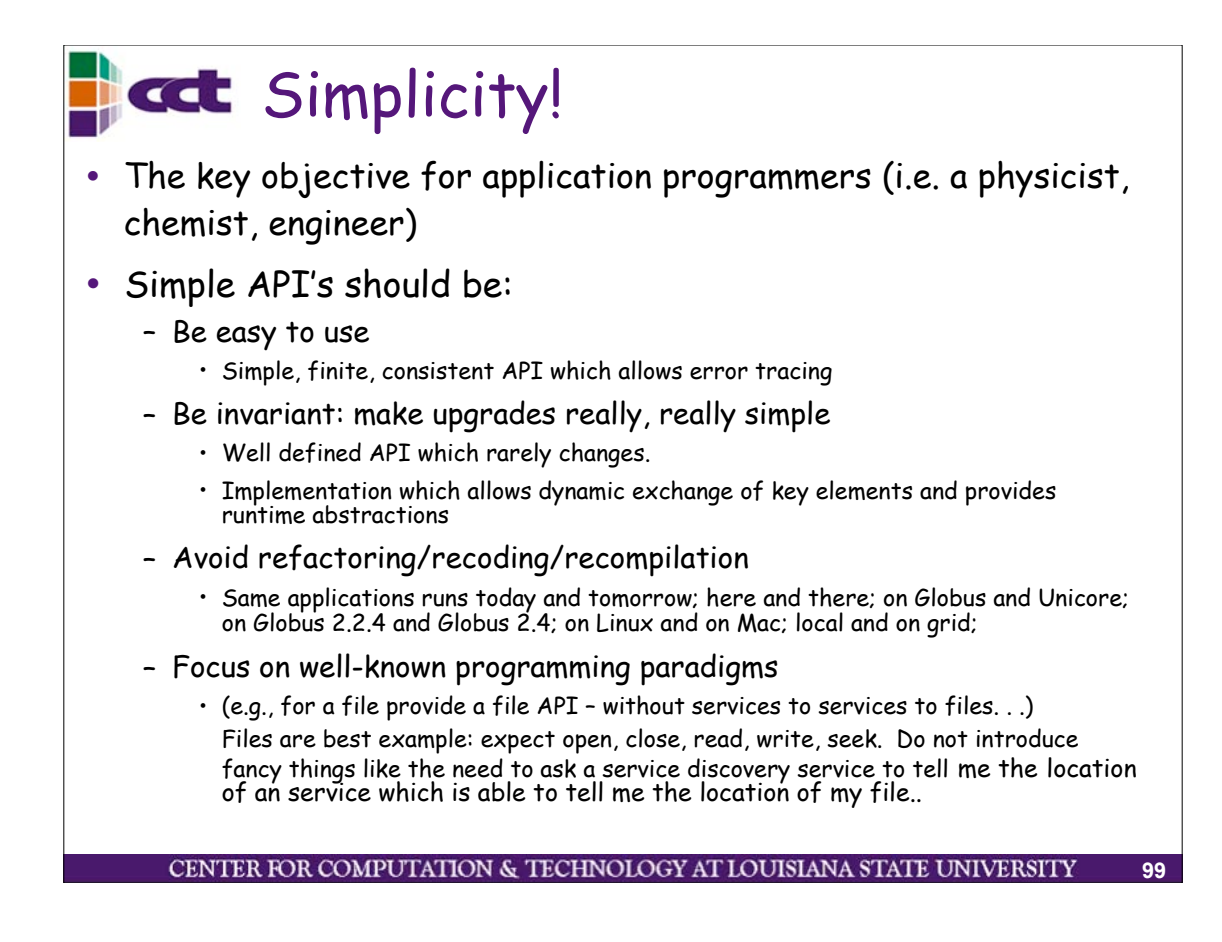

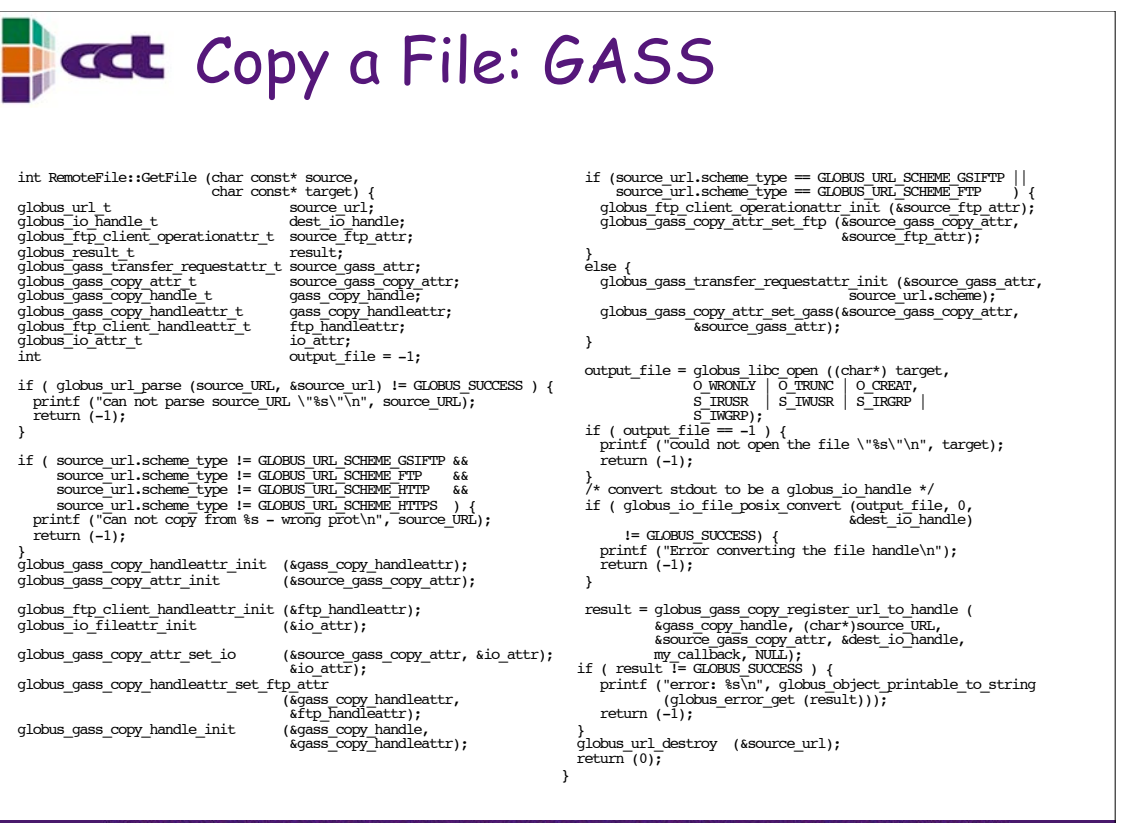

CENTER FOR COMPUTATION & TECHNOLOGY AT LOUISIANA STATE UNIVERSITY

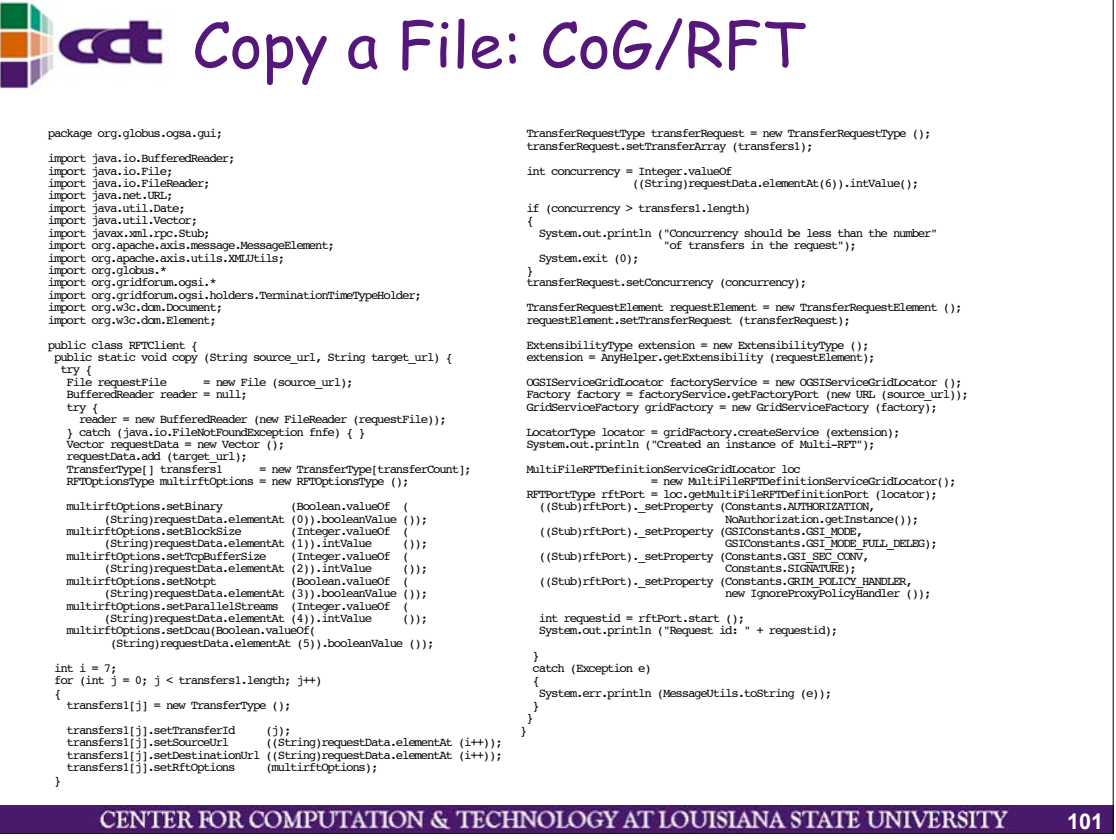

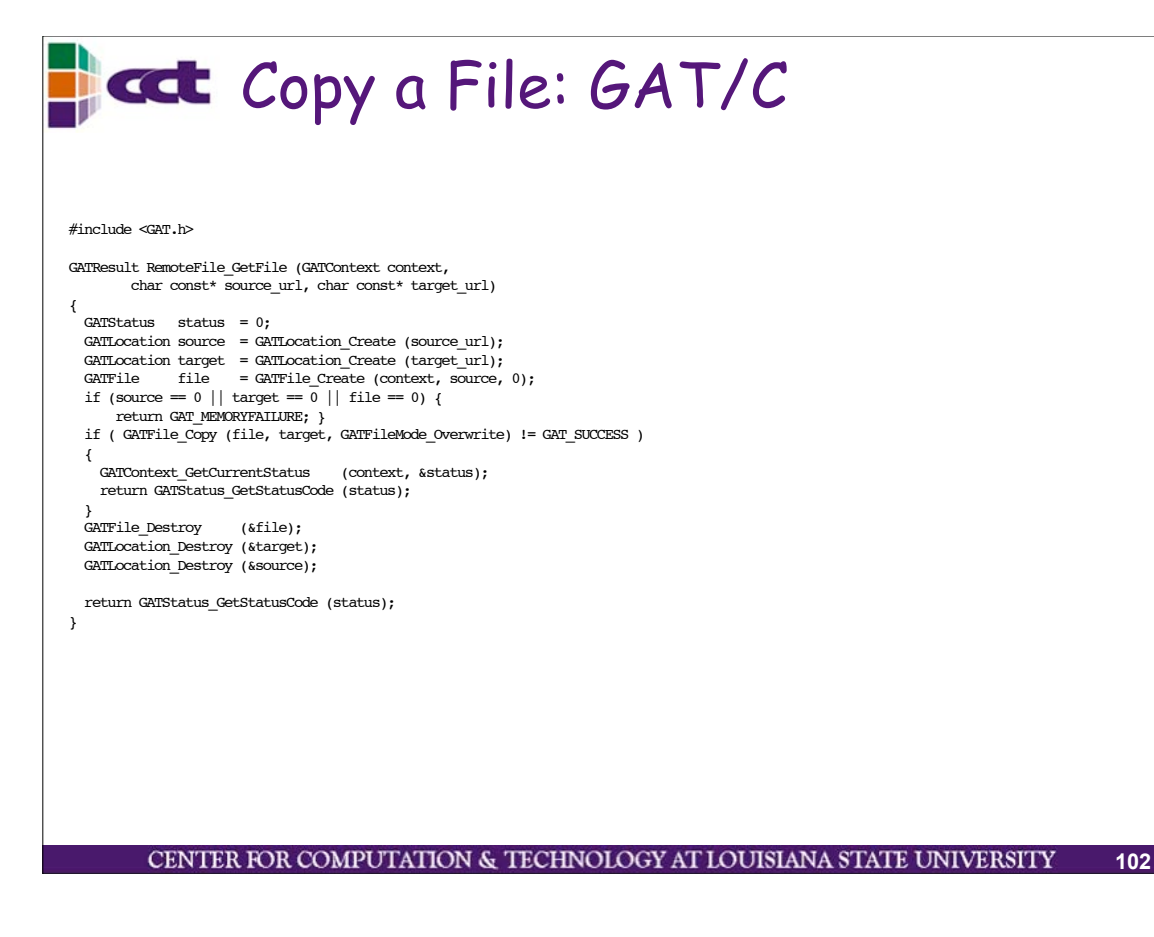

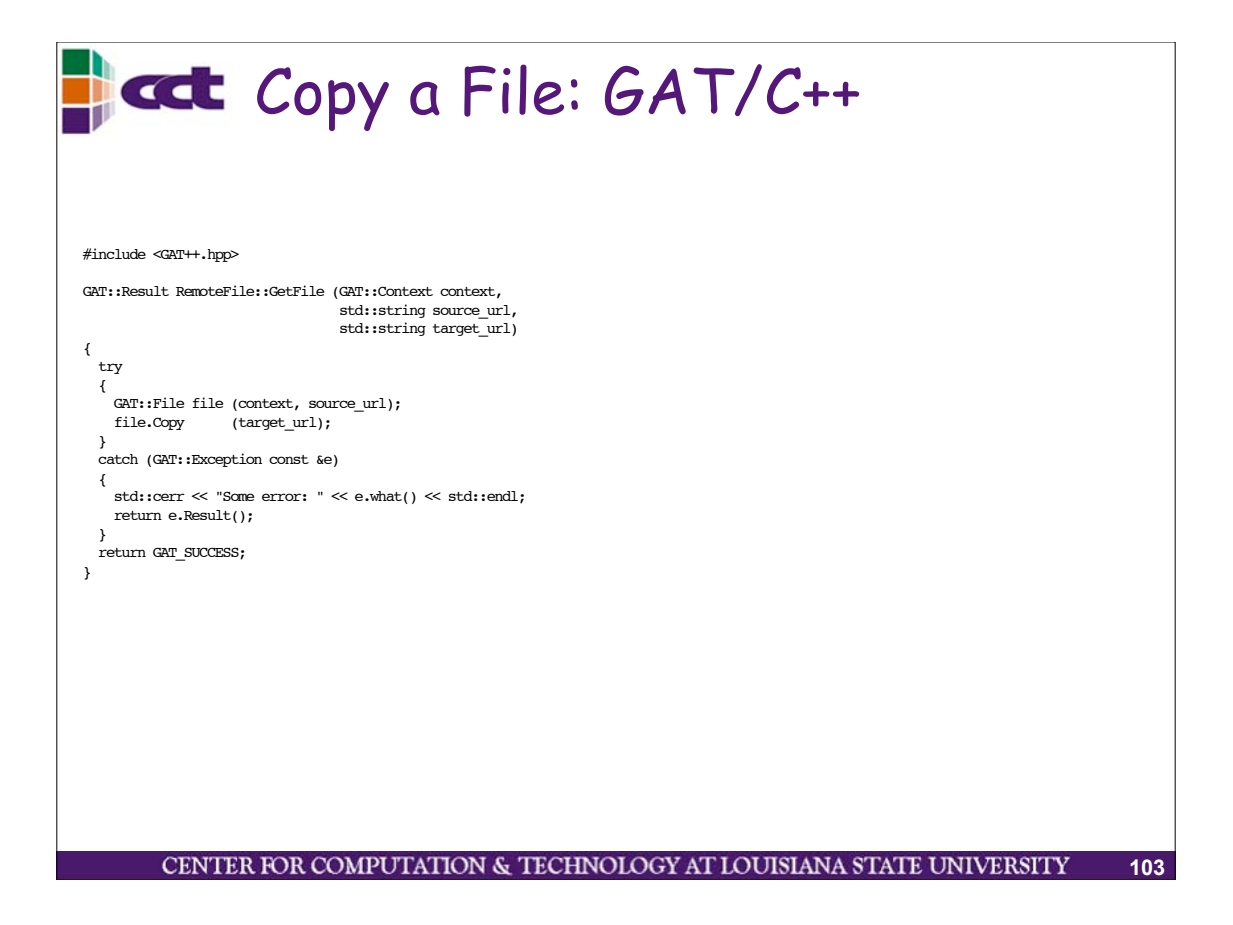

```
Copy a File: GAT/C++
 #include <GAT++.hpp>
 GAT::Result RemoteFile::GetFile (GAT::Context context,
                                std::string source url,
                                std::string target url)
 {
   try
   {
     GAT::File file (context, source url);
     file.Copy (target url);
   }
   catch (GAT::Exception const &e)
   {
     std::cerr << "Some error: " << e.what() << std::endl;
     return e.Result();
   }
   return GAT SUCCESS;
 }CENTER FOR COMPUTATION & TECHNOLOGY AT LOUISIANA STATE UNIVERSITY
                                                                     104
```
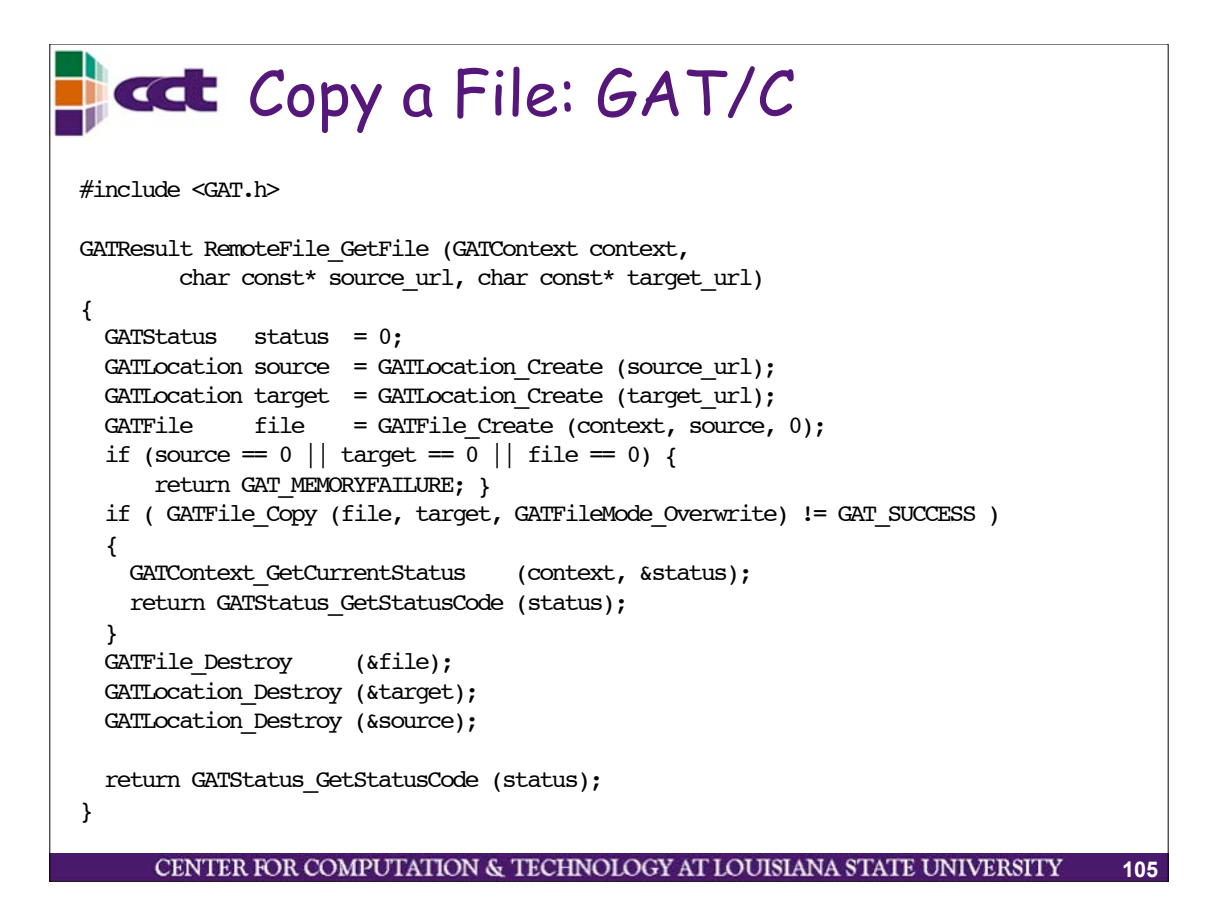

#### **GAT Solution** GAT API layer between applications and the grid infrastructure: – Higher level than existing grid APIs, hide complexity, abstract grid functionality through application oriented APIs – Insulate against • Rapid evolution of grid infrastructure • State of Grid deployment – Choose between different grid infrastructures

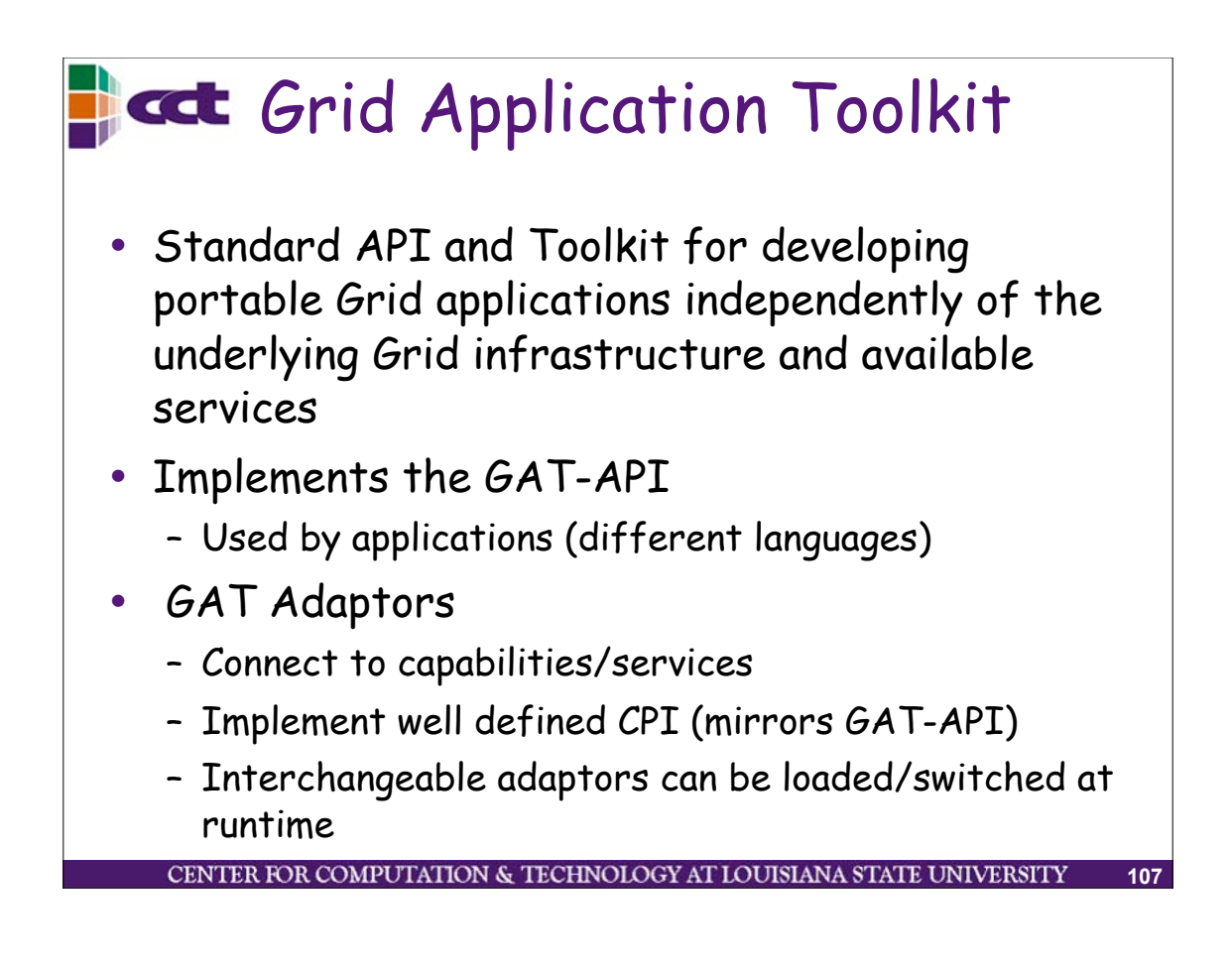

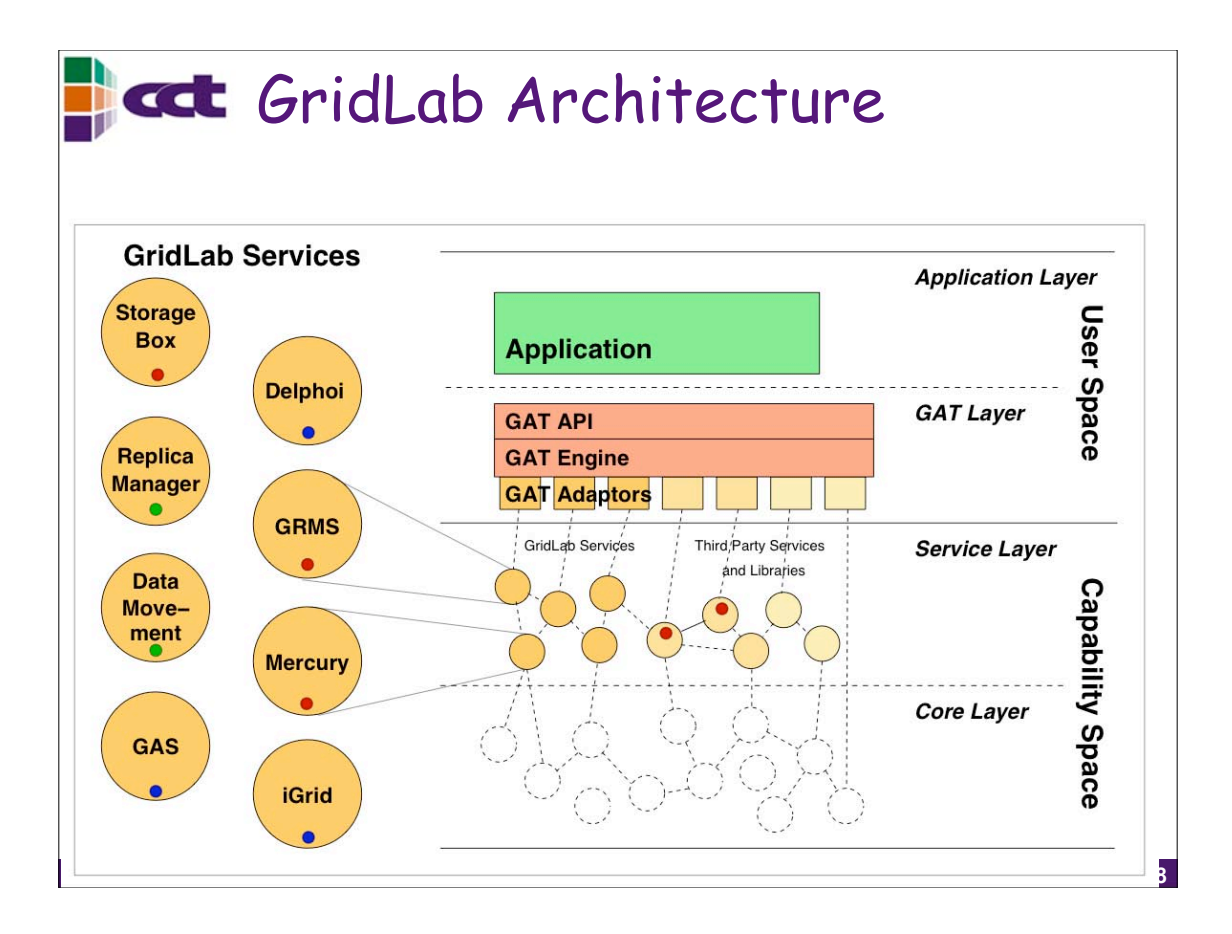

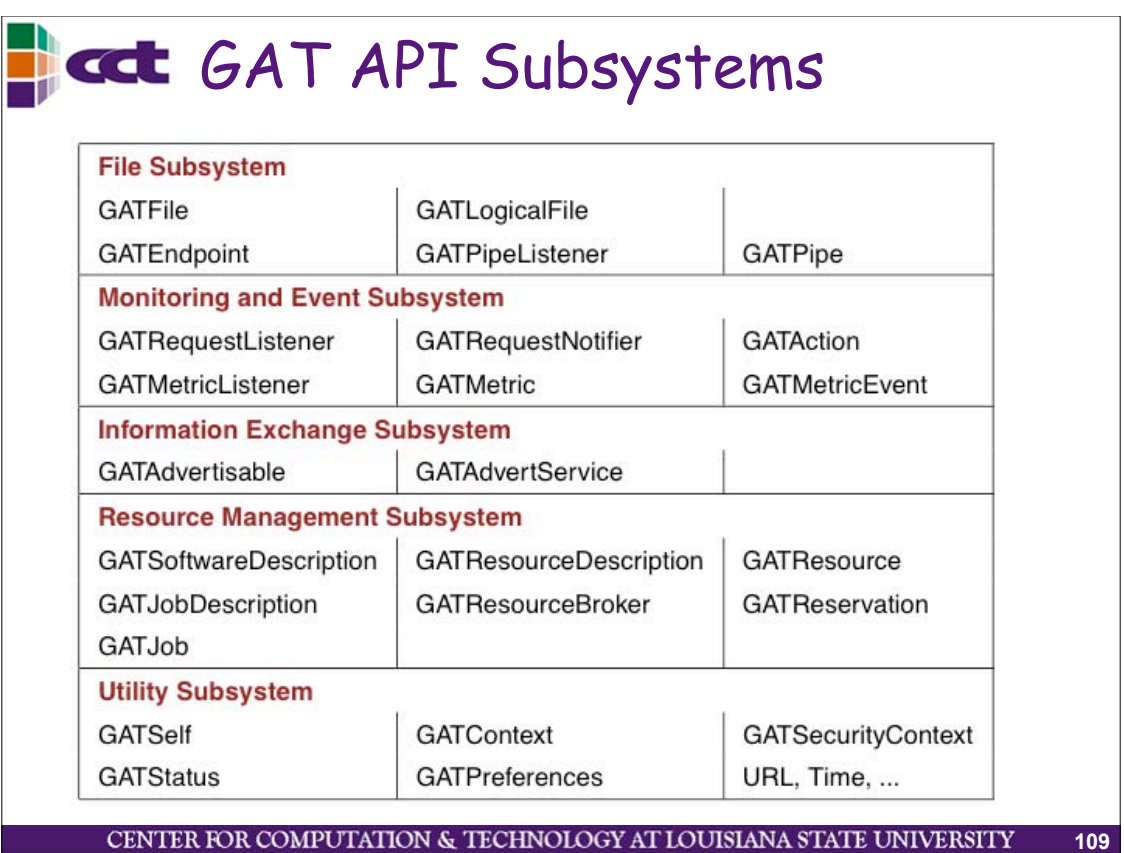

```
CCL Examples: Read Remote File
try 
{
  char data[25];
  GAT::File file (context, source_url);
  file.open (RD_ONLY);
  file.seek (100, SEEK_SET);
  file.read (data, sizeof(data));
  file.close ();
}
catch (GAT::Exception const &e)
\{ std::cerr << "Some error: " << e.what() << std:: endl;
  return e.Result();
}CENTER FOR COMPUTATION & TECHNOLOGY AT LOUISIANA STATE UNIVERSITY
                                                             110
```
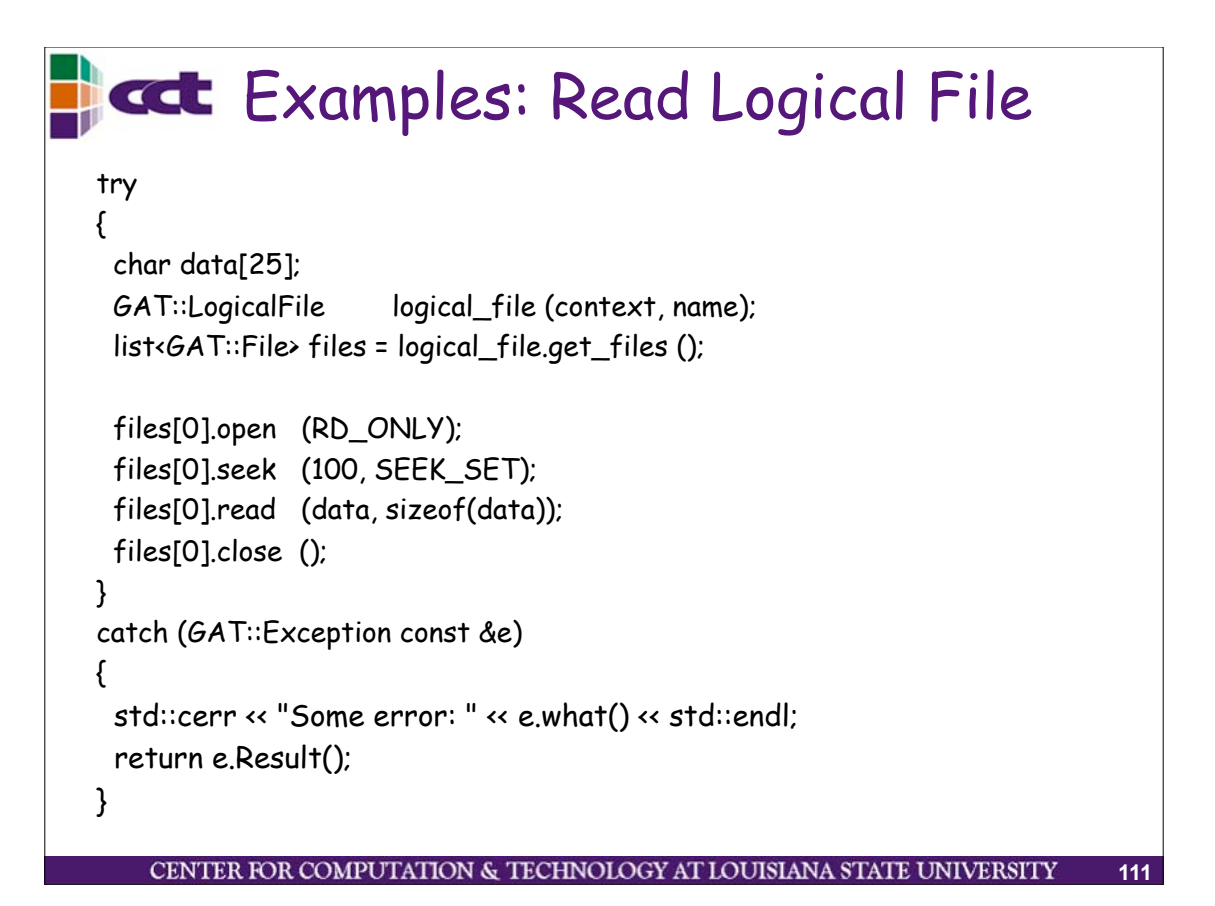

# **Example: Spawn a Subtask**

GAT::Table sdt; sdt.add ("location", "/bin/date"); GAT::Table hdt; hdt.add ("machine.type", "i686");

GAT::SoftwareDescription sd (sdt); GAT::HardwareResourceDescription hrd (hdt);

GAT::JobDescription jd (context, sd, hrd); GAT::ResourceBroker rb (context, prefs);

```
GAT:Job j = rb.submit (jd);
```
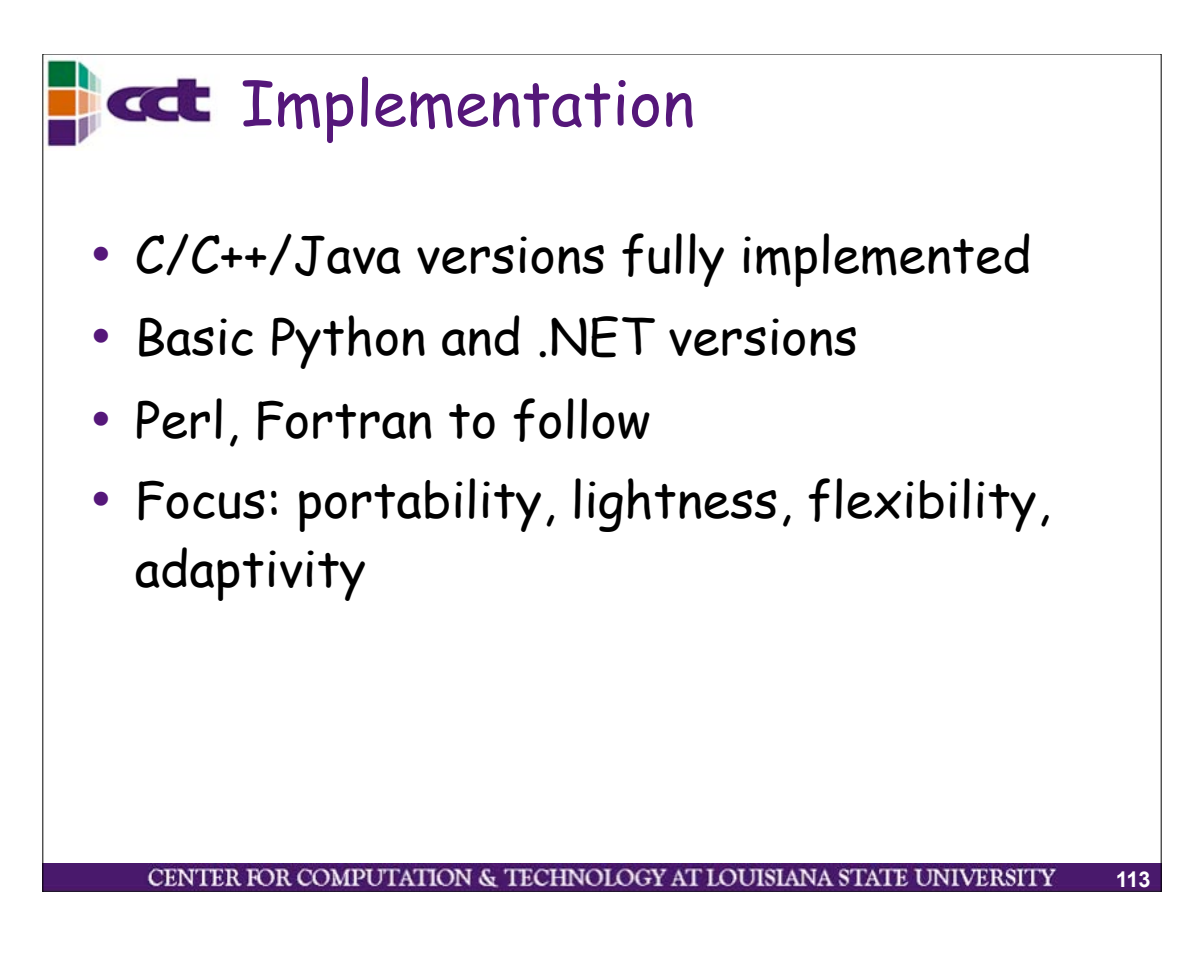

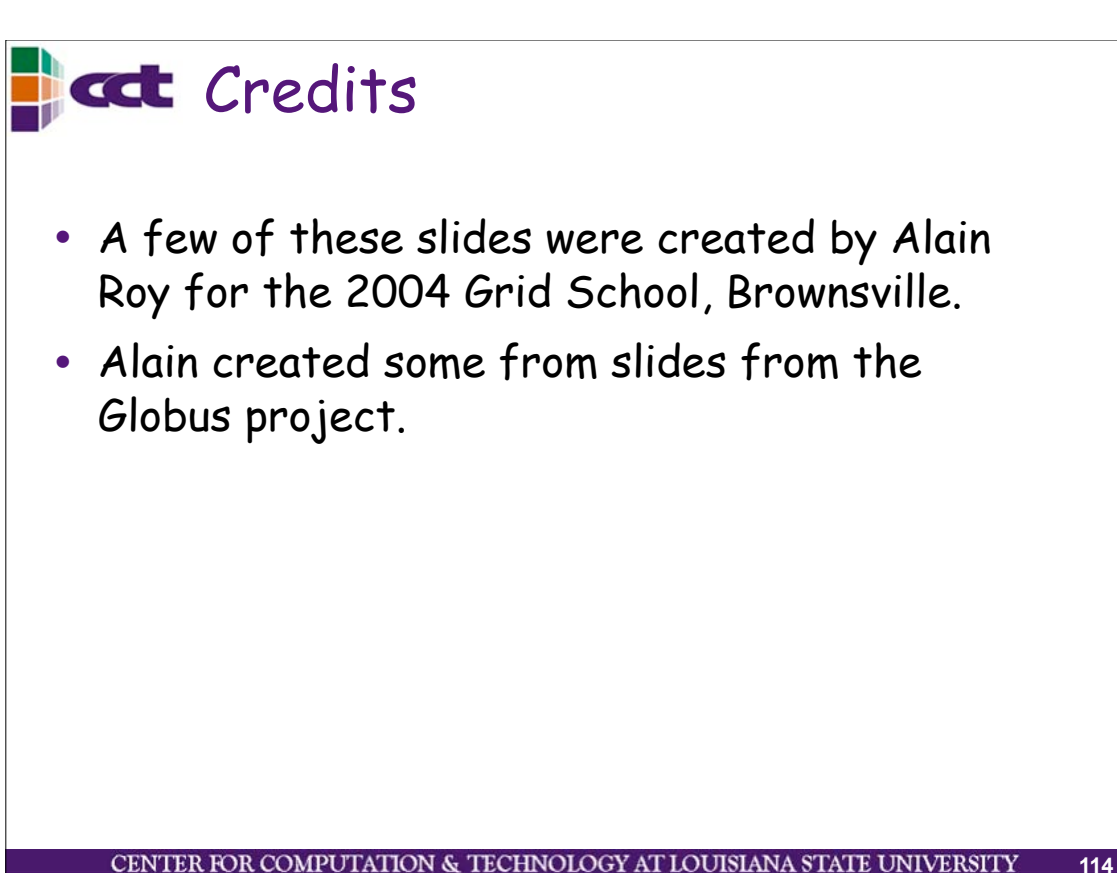

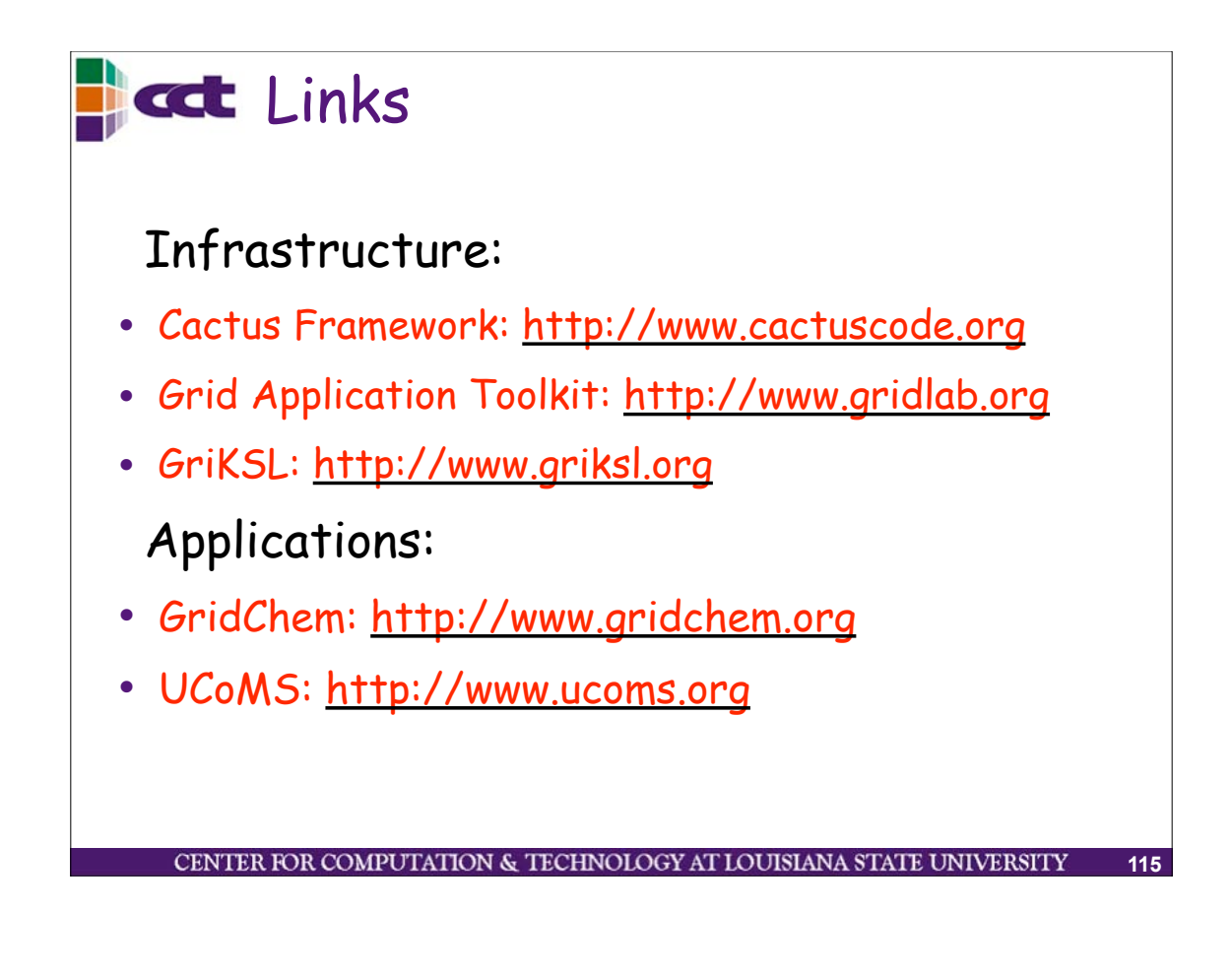